# **LINC-NIRVANA**

The LBT INterferometric Camera and Near-InfraRed / Visible Adaptive iNterferometer for Astronomy

A collaborative project of the MPIA Heidelberg, INAF-Arcetri, Universität zu Köln, and MPIfR Bonn http://www.mpia.de/LINC

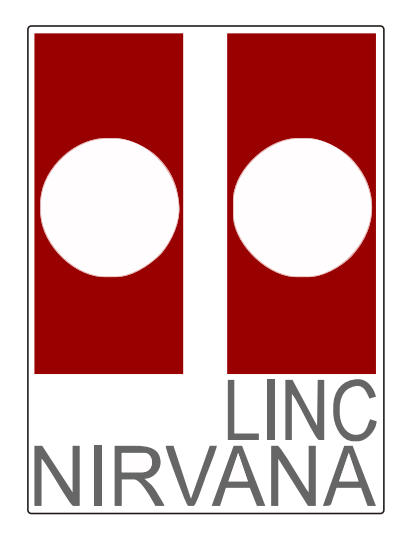

# LINC-NIRVANA

# Generic Infrared Software – ROE Pattern Constructor

–

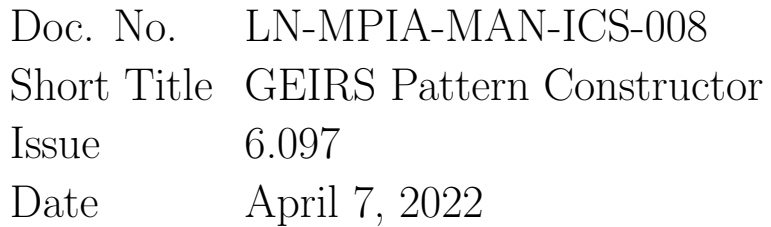

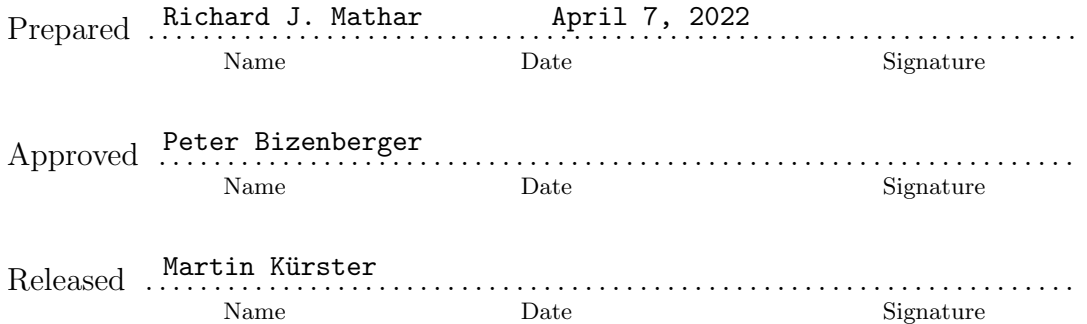

# Change Record

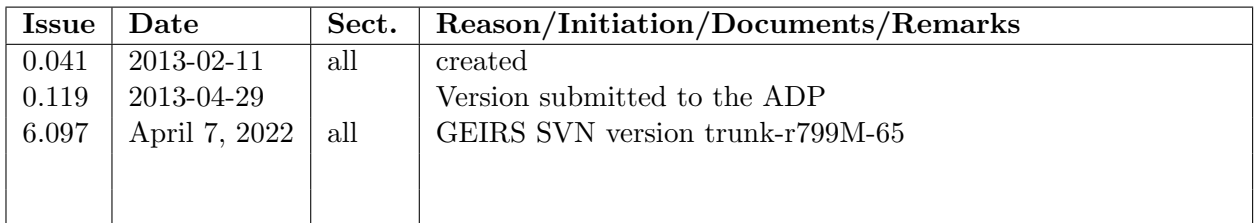

# Contents

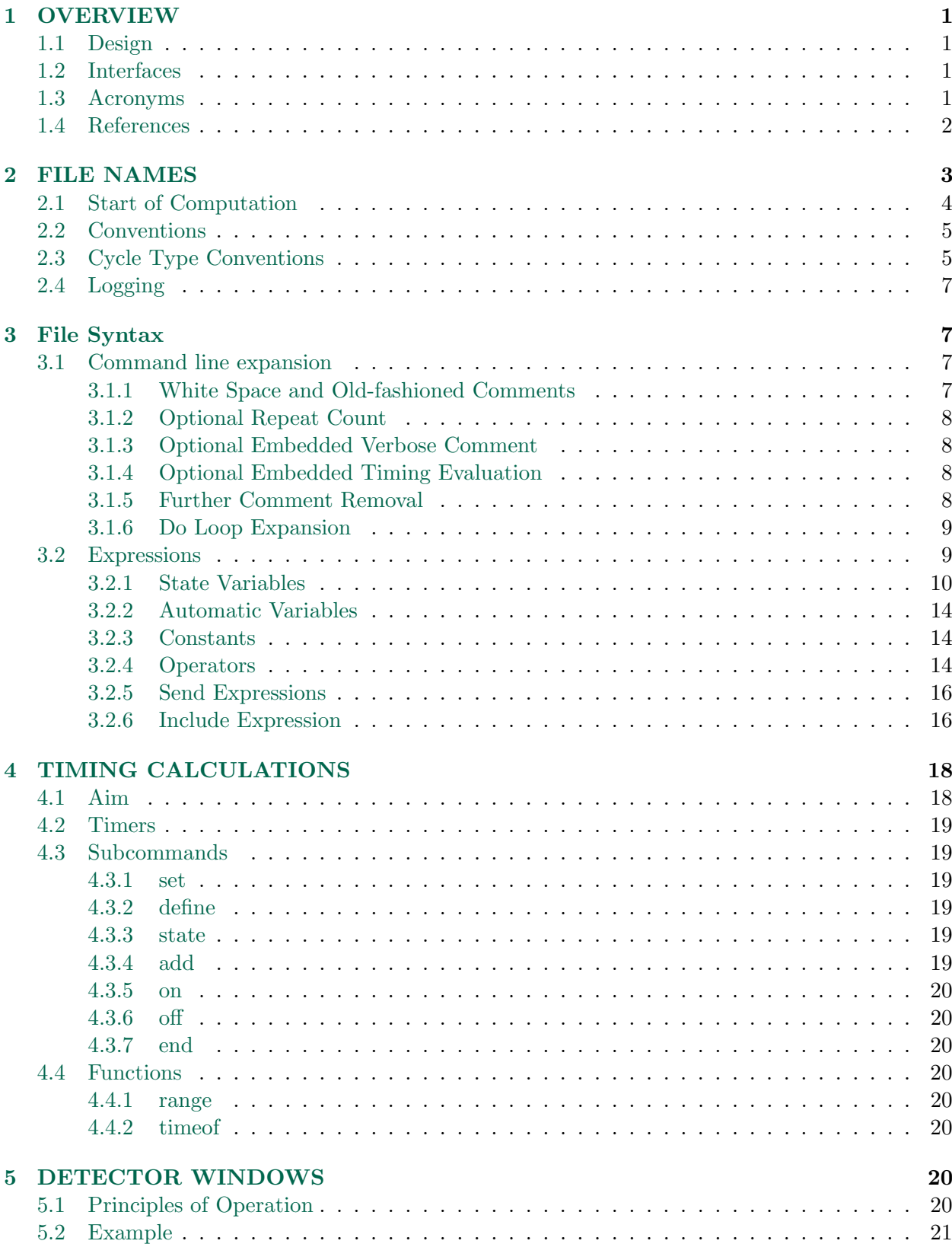

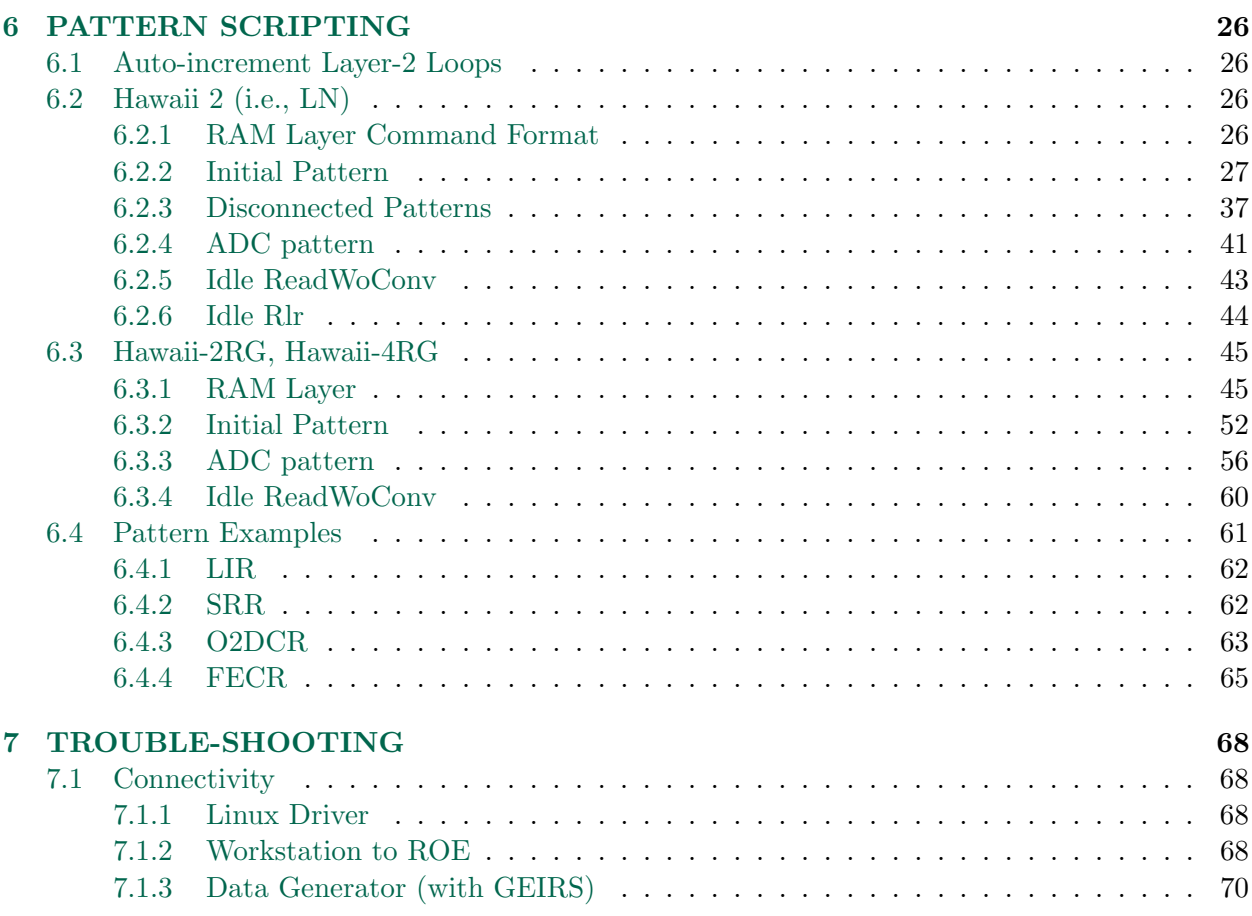

# List of Figures

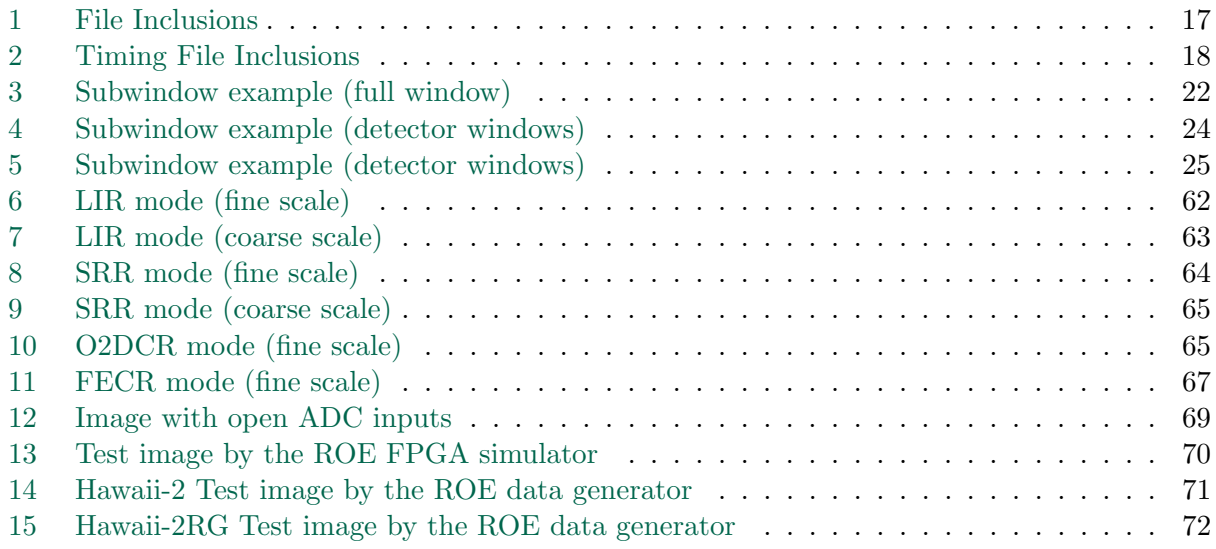

### <span id="page-4-0"></span>1 OVERVIEW

#### <span id="page-4-1"></span>1.1 Design

The Generic Infrared Software (GEIRS) is a software layer written in C++, ANSI-C and Java, which

- assembles parameter lists and commands received from its own graphical interface or other supervisor software,
- translates these into the firmware language ('patterns') of the readout electronics (ROE)
- initializes the readout cycles
- and accumulates the frames received from the ADC's of the electronics as FITS files on the local disks or X11 images displayed in the engineering GUI.

This document summarizes the functionality within GEIRS that scans a textual description of readout patterns and emits the codes (lines) that are converted by the firmware to the sequence of clocks. We coin the phrase pattern constructor to avoid a name clash with pattern generator, which is the bottom level (the pattern RAM program) of the firmware actually running the detector pins.

A design choice of the pattern construction is to split functionality into the scanner and the textual description, assuming that the scanner is a kind of virtual representation of the FPGA's capabilities and updated infrequently and co-jointly with that part of the firmware, whereas the patterns are independently editable by the electronic engineers investigating the characteristics and performance of the individual chips.

That lead to a simple type of programming (interpreter) language for patterns, the grammar of which we describe in this manual. (The noun *patterns* is perhaps misleading here, as the framework is the current interface to Version 3.1 of MPIA's readout electronics for Hawaii-2, Hawaii-2RG and Hawaii-4RG infrared detectors with two FPGA's, not any generic driver for a state machinery of arbitrary detector chips.)

#### <span id="page-4-2"></span>1.2 Interfaces

The document complements the documents on the camera control software [\[1\]](#page-5-1), ROE [\[2\]](#page-5-2), readout patterns [\[3\]](#page-5-3), and RoCon [\[4\]](#page-6-1). To obtain a full list of the commands understood by the FPGA, please contact the representative electronic engineer of the MPIA.

#### <span id="page-4-3"></span>1.3 Acronyms

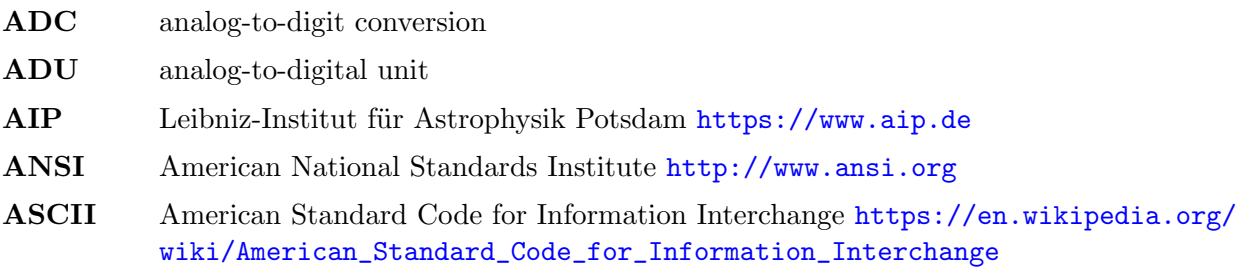

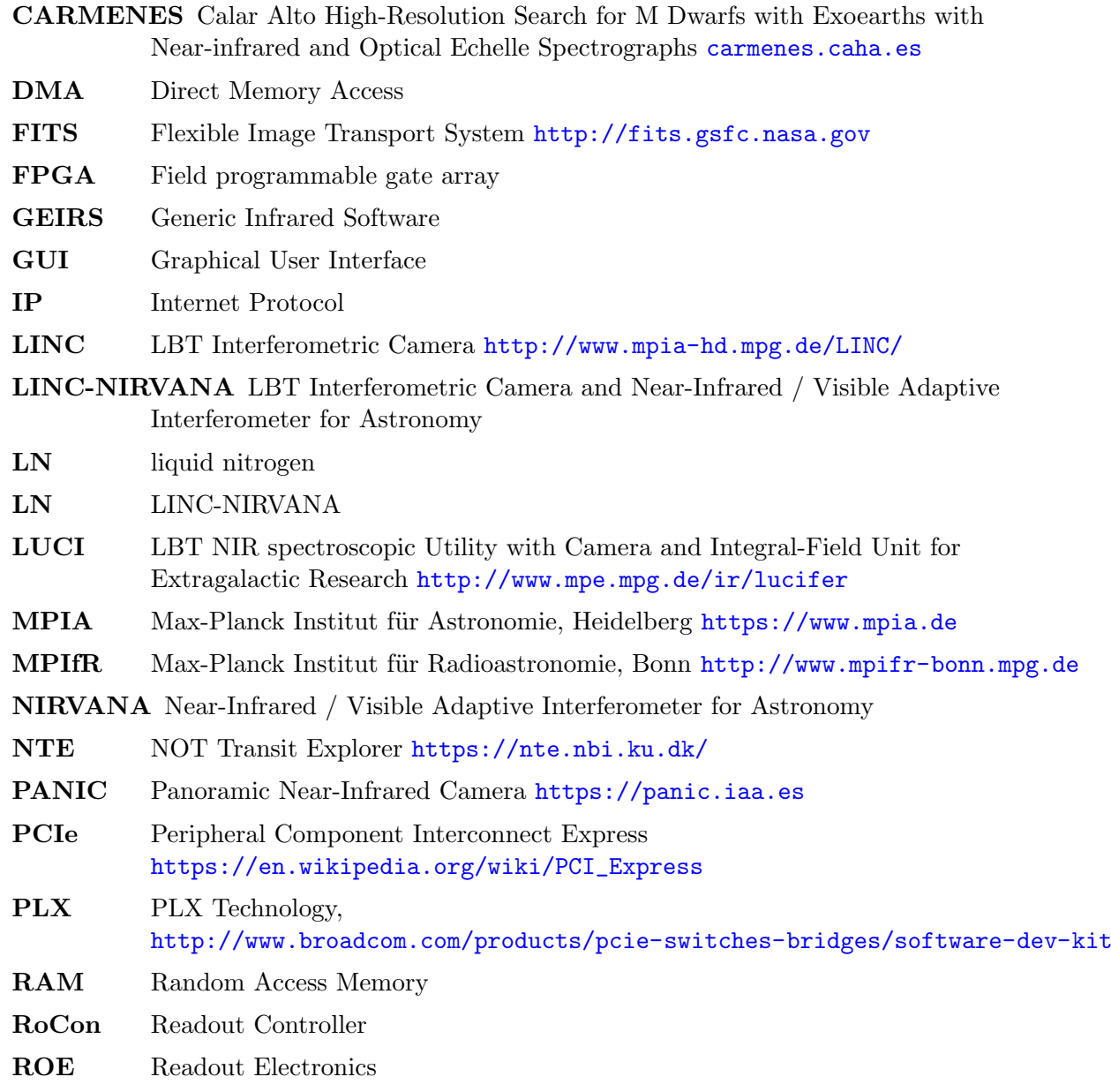

SVN Subversion <http://subversion.apache.org>

#### <span id="page-5-0"></span>1.4 References

#### References

- <span id="page-5-1"></span>[1] C. Storz, LINC-NIRVANA - Infrared Camera Control Software, lN-MPIA-FDR-ICS-005 (6 Jun. 2005).
- <span id="page-5-2"></span>[2] B. Grimm, U. Mall, LINC-NIRVANA - Readout Electronics for the Science Detector, LN-MPIA-FDR-ELEC-001 (21 Jan. 2005).
- <span id="page-5-3"></span>[3] V. Naranjo, LINC-NIRVANA - IR Detector Control Pattern, LN-MPIA-DES-ELEC-007 (5 Apr. 2008).
- <span id="page-6-1"></span>[4] J. R. Ramos, [ROCON REad-out Controller Board](webdavs://sk1/geirs/roe3MPIA/Roconv3-Draft.pdf) (Nov. 2009). URL <webdavs://sk1/geirs/roe3MPIA/Roconv3-Draft.pdf>
- <span id="page-6-2"></span>[5] W. Gaessler, LINC-NIRVANA - Software Style Guide, LN-MPIA-MAN-ICS-001 (02 Aug. 2004).
- <span id="page-6-3"></span>[6] U. Mall, C. Storz, CARMENES - NIR channel – Readout electronics and software, FDR-04C2A. E: in section 2.6.2 the factor 0.5 of the voltage divider is wrong. The actual value for the CARMENES racks is 0.699. (30 Jan. 2013).
- <span id="page-6-4"></span>[7] C. Storz, V. Naranjo, U. Mall, J. R. Ramos, P. Bizenberger, J. Panduro, Standard modes of MPIA's current H2/H2RG-readout systems, in: 2012 Astronomial Telescopes and Instrumentation, Vol. 8453 of Proc. SPIE, Int. Soc. Optical Engineering, 2012, p. 2E. [doi:](http://dx.doi.org/10.1117/12.927170) [10.1117/12.927170](http://dx.doi.org/10.1117/12.927170).
- <span id="page-6-5"></span>[8] R. J. Mathar, [LINC-NIRVANA - Generic Infrared Software, Graphical User Manual,](https://www.mpia.de/~mathar/public/LN-MPIA-MAN-ICS-007.pdf) LN-MPIA-MAN-ICS-007 (2 Oct. 2018). URL <https://www.mpia.de/~mathar/public/LN-MPIA-MAN-ICS-007.pdf>
- [9] U. Mall, [LINC-NIRVANA ROE Schematics,](https://svn.mpia.de/trac/gulli/ln/archive/Archive/LN%20Documentation/Technical%20Notes%20(TN)/Electronics%2C%20including%20detectors%20(ELEC)/TN-ELEC-013-ROESchematics/LN-MPIA-TN-ELEC-013.pdf) lN-MPIA-TN-ELEC-013 (30 Jan. 2013). URL [https://svn.mpia.de/trac/gulli/ln/archive/Archive/LN%20Documentation/](https://svn.mpia.de/trac/gulli/ln/archive/Archive/LN%20Documentation/Technical%20Notes%20(TN)/Electronics%2C%20including%20detectors%20(ELEC)/TN-ELEC-013-ROESchematics/LN-MPIA-TN-ELEC-013.pdf) [Technical%20Notes%20\(TN\)/Electronics%2C%20including%20detectors%20\(ELEC\)](https://svn.mpia.de/trac/gulli/ln/archive/Archive/LN%20Documentation/Technical%20Notes%20(TN)/Electronics%2C%20including%20detectors%20(ELEC)/TN-ELEC-013-ROESchematics/LN-MPIA-TN-ELEC-013.pdf) [/TN-ELEC-013-ROESchematics/LN-MPIA-TN-ELEC-013.pdf](https://svn.mpia.de/trac/gulli/ln/archive/Archive/LN%20Documentation/Technical%20Notes%20(TN)/Electronics%2C%20including%20detectors%20(ELEC)/TN-ELEC-013-ROESchematics/LN-MPIA-TN-ELEC-013.pdf)
- [10] U. Mall, IR ReadOut Electronics Technical Manual, 1st Edition (Oct. 2014).
- [11] Teledyne, Hawaii-2RG Technical Manual (25 Sep. 2007).
- [12] J. R. Ramos, ROCON v3 Upgrade von ROCON v3.0 auf ROCON v3.1 (6 Nov. 2014).

#### <span id="page-6-0"></span>2 FILE NAMES

The main body of the GEIRS, including the text file parser and communicator with the RoCon, is in the SVN repository <https://svn.mpia.de/gulli/geirs/src>. The patterns are in the subdirectory pttrns, one per instrument, for example [https://svn.mpia.de/gulli/geirs/src/trunk/](https://svn.mpia.de/gulli/geirs/src/trunk/pttrns/Luci) [pttrns/Luci](https://svn.mpia.de/gulli/geirs/src/trunk/pttrns/Luci) for the two LUCI's. In consequence,

- adding new features to the parser or any kind of extensions to the syntax described below, and occasionally also modifications of constants requires changes in the C-source code of the current branch plus recompilation;
- adding new patterns, modifications on the shuffling, insertion/changes of patterns and their orders and so on can usually be done on the spot by editing the textual representation in the pttrns subdirectory of the layout and restarting GEIRS. These files are interpreted, not compiled.

Pattern file names usually do not have suffices, so they are for example init\_pat\_H2RG and not init pat H2RG.luci1. The benefit is

• The output of the directory for example with  $\text{ls}$  is much easier to read

• Cross-linking of patterns that are shared by instruments of the same detector type is easy. One does note need separate files like init pat H2RG.luci1 and init pat H2RG.luci2 but just one file init pat H2RG, for example.

To mechanism in the GEIRS parser to look for a file is: first search for a file with the instrument suffix, and if that file does not exist search for the file without the instrument suffix. That means for feature tests while testing patterns, the developper can edit/modify a pattern file that has the suffix and which will be read with priority by the pattern constructor, while the pattern variant of some stable (or common) version *without* the suffix remains in the same directory.

Permanent changes anyway require uploading the modifications to SVN. Beware of symbolic links, which share patterns between instruments.

If the name of an instrument is changed—for example from Lucifer to Luci1 and from Luci to Luci2—, one would

- 1. add an alias to the enumeration, the new name and the new extension in camtypes.h,
- 2. create a new subdirectory in pttrns reflecting the new name, copy all files of the old directory to the new one, and switch suffixes in the new pttrns/instru with a script similar to

#!/bin/bash

```
# Move all files with suffix .lucifer to files with suffix .luci1
for fil in *.lucifer ; do
        targ=${fil%".lucifer"}.luci1 ;
        mv $fil $targ
done
```
3. introduce the new CAMERA variable in the scripts/GENERIC and optionally add a new link.

Some overview of which exposure times have been calculated is kept in \$CAMHOME/log/itime\*. Detailed accounts of how these intervals accumulate appear in \$CAMTMP/timing\*.log. Software style and file layout are completely unaware of any LN-specific documented guidelines [\[5\]](#page-6-2).

#### <span id="page-7-0"></span>2.1 Start of Computation

The entry point in the file system where the construction of the pattern starts is roe init chch extension, where

- ch denotes the one or two digits of the number of ADC channels in use. For multi-chip cameras like AIP or CARMENES, this is the number of channels dedicated to each individual chip,
- and where *extension* is optional, .nirvana in our case.

The scanner steers the selection of parameters that build tables in the FPGA program by computing file names from variables that are known to the main parser. The selection of read-out modes and window modes, for example, triggers inclusion of a subset of files in the pttrns directory with the mechanism detailed later and illustrated in Figure [1.](#page-20-0) Conceptionally, all supported readout modes are implied by the files in one SVN revision.

The effect of scanning the pattern files is immediate. In particular each send command (Section [3.2.5\)](#page-19-0) visited in a file interacts with the real hardware of the ROE; if GEIRS had been started with the ROE declared in an offline state, a form of software simulation within GEIRS takes over. This software simulator is essentially the only method for a dry-run syntax check of the pattern and timing files; it will detect problems with ill-defined variables, missing parentheses and other typographic errors, but it also is absolutely optimistic assuming that all commands to the ROE that are constructed would be returning no errors from the firmware.

The scanner interprets the pattern files line-by-line. So

- the contents of files that are not included (by the mechanism of chapter [3.2.6\)](#page-19-1) does not matter.
- errors in commands sent to the ROE may leave the (partially initialized) ROE in some fuzzy state.

For that reason, the communication with the firmware may use a relaxed set of timeouts (see Section [3.2.5\)](#page-19-0). With that concept of early setup, the read command will start an exposure with minimum time overhead, because this sends a kind of break-interrupt code with a pointer to the new pattern program to the (micro-processor of the) ROE, only a few tens of bytes via the internet. The delay of this exposure still depends on which type of idle-(break)-mode is currently executed by the firmware.

#### <span id="page-8-0"></span>2.2 Conventions

The files named biases with commands in the 900 range contain voltage biases and register settings for the infrared chip  $[4, 6]$  $[4, 6]$  $[4, 6]$ .

Files starting roe\* are top level commands issued by GEIRS at certain strategic times (power-up, shutdown, re-init,...).

Files starting lay\* and pat\* emit lines for the up to five intermediate layers of the FPGA program and the lowest (RAM) layer. The name pat indicates these are the definitions of the actual patterns beyond the administrative other layers.

The table\* files are tables that cross through one or more layers.

incl\* are sequences in lower levels meant not to be started as a self-sustained program but to be included by other files.

The timing\* files contain basically sets of embedded timing commands, see Section [4.](#page-21-0)

There is no formal difference in the handling of these files. Any file can incorporate other files with the include mechanism (Section [3.2.6\)](#page-19-1); the variable syntax is the same. Lines within the timing\* files that use the timing calculator still need to start with the special comment #!timing= to trigger some calculation. In that respect, it is a mere convention and is not syntactically required that the construction of the patterns and the timing calculation are kept in separate files.

#### <span id="page-8-1"></span>2.3 Cycle Type Conventions

After an underscore, the standard acronyms of readout modes are often a substring of the file names [\[7\]](#page-6-4). The acronyms and the representation in the FITS headers are gathered in Table [1.](#page-9-0) This list in Table [1](#page-9-0) is basically fixed if the file name is computed by expanding the ctype variable (see Section

 $\Gamma$ rrr reset.read.read  $\sqrt{2}$ rr reset.read  $\checkmark$ scr single.corr.read  $\checkmark$ dcr double.corr.read mcr multi.corr.read mer multiple.endpoints  $rr$ -mpia fast-reset.read  $rrr$ -mpia fast-reset-read.read  $\text{srr}$  sample.ramp.read  $\checkmark$ srre sample.ramp.read.embreset fcr fast-rst-double.corr.read  $\checkmark$ lir line.interlaced.read  $\checkmark$ <br>o2scr o2.single.corr.read  $\checkmark$ o2scr o2.single.corr.read  $\begin{tabular}{ll} $\circ2\textrm{do}2\textrm{do}2$ & $\circ2\textrm{do}2\textrm{do}2$ & $\circ2\textrm{do}2\textrm{do}2$ & $\circ2\textrm{do}2\textrm{do}2$ & $\circ2\textrm{do}2\textrm{do}2$ & $\circ2\textrm{do}2\textrm{do}2\textrm{do}2$ & $\circ2\textrm{do}2\textrm{do}2\textrm{do}2\textrm{do}2\textrm{do}2\textrm{do}2\textrm{do}2\textrm{do}2\textrm{do}2\textrm{do}2\textrm{do}2\textrm{do}2\textrm{$ msr multiple.successive.read spr single.pixel.read rlr reset.level.read  $\checkmark$   $\checkmark$  $\begin{array}{ccc}\n\texttt{sfr} & \texttt{single-frame.read} & \checkmark & \checkmark \\
\texttt{fecr} & \texttt{fast.end-corr-dcr.read} & \checkmark & \checkmark\n\end{array}$ fecr fast.end-corr-dcr.read  $\checkmark$ <br>limer line.interlaced.multiple.endpoint.read  $\checkmark$  $\begin{tabular}{llllll} \textbf{Timer} & line-interlaced.multiple.endpoint.read & $\checkmark$ \\ \hline \textbf{listr} & line-interlaced.sample.random.read & $\checkmark$ \\ \hline \textbf{limsr} & line-interlaced.multiple.successive.read & $\checkmark$ \\ \hline \textbf{lichtsr} & lineinterl.comtinuous.sampling.read & $\checkmark$ \\ \end{tabular}$  $lisrr$  line.interlaced.sample.ramp.read  $\checkmark$  $limsr$  line.interlaced.multiple.successive.read  $\checkmark$  $lichtsr$  line.interl.continuous.sampling.read  $\checkmark$ cntsr continuous.sampling.read

<span id="page-9-0"></span>Table 1: Supported GEIRS readout modes. The checked combinations are admitted by the software. short FITS EXAMENTS LN,AIP,PANIC,NTE CARMENES,Luci

[3.2\)](#page-12-1). The cycle types listed above are a hard-coded list in the current source code, cameratypes.h, and depend on which version of GEIRS is used. The suffix of the file names is instrument specific, here .nirvana, and otherwise .panic, .luci1, .luci2, .carmenes, .nteimg, .ntespec, .sc. Lists with aspects like these contain many entries which may be obsolete for a decade or more and may certainly change in the future.

The read modi (cycle types) offered by the software for a specific instrument (camera) are hardcoded in the function supported ctype in nutil.c as in Table [1.](#page-9-0)

Based on criteria which are not related to software, only the lir with electronic multi-sampling set to 4 and rrr are considered the readout modes for standard LN scientific operations.

#### <span id="page-10-0"></span>2.4 Logging

The stream of commands to and responses from the ROE are logged as described in the base manual [\[8\]](#page-6-5). One may watch updates of this file with a GEIRS GUI, which opens a X-terminal executing a filtered journalctl on these entries. [\[8\]](#page-6-5).

One may change the log level individually for the object files camsend, camset and camtiming by sending a log command to the interpreter shell—see the command list in the appendix of the GUI manual [\[8\]](#page-6-5).

To aid debugging, the contents of the entries in levels 6 down to level 1 and the 'pattern' level most recently downloaded to the ROE may be summarized with the command geirs roeDump.pl in the devel subdirectory. The command is called with a single argument which is the instrument to be debugged, for example

geirs\_roeDump.pl Luci1

or

```
geirs_roeDump.pl Panic
```
and prints the patterns send to the RO, eliminating duplicates.

## <span id="page-10-1"></span>3 File Syntax

#### <span id="page-10-2"></span>3.1 Command line expansion

Interpretation of the command line is done with the following steps executed in the order documented.

#### <span id="page-10-3"></span>3.1.1 White Space and Old-fashioned Comments

The lines in the pattern files may contain comments that are first stripped off the contents:

- Letters/numbers/strings starting at and including the semicolon (;) up to the end of the line are discarded. This way of delimiting comments with the semicolon is obsolete and probably no longer found in any of the pattern files.
- White space then remaining at the start and/or end of the line is also removed.

#### <span id="page-11-0"></span>3.1.2 Optional Repeat Count

Lines that start with the asterisk (\*) followed by an (optionally parenthetically nested) integer expression followed by a second asterisk and more tokens have the expression between the asterisks evaluated. This \*...\* expression signals a count for a loop over the rest of the line.

- If the expression evaluates to a negative value, an error is raised. The remainder of the file is not parsed or executed.
- If the expression evaluates to zero, this line is effectively not executed, independent of what remains in the line.
- if the expression evaluates to a number  $\geq 1$ , a repeat count applies to the rest of the line.

If the line does not start with a  $\ast \ldots \ast$  expression, the repeat count is implicitly set to 1.

If the expression in  $\ast \ldots \ast$  evaluates to 1 or 0, i.e., a boolean value, the semantics is equivalent to the singly branched if-statement of other programming languages.

#### <span id="page-11-1"></span>3.1.3 Optional Embedded Verbose Comment

If the remaining line now starts either

#!verbose=on

or

```
#!verbose=off
```
logs are sent or not sent to the GEIRS shell that may have been opened by an operator.

#### <span id="page-11-2"></span>3.1.4 Optional Embedded Timing Evaluation

If the remaining line contains an 'embedded' comment of the form

#!timing=

(without spaces), the followup timing expression is evaluated (see Section [4\)](#page-21-0).

#### <span id="page-11-3"></span>3.1.5 Further Comment Removal

Any characters/numbers/strings starting at a hash (sharp) mark  $(\#)$  up to the end of the line are discarded. (At that point the embedded comments of the two formats mentioned in Sections [3.1.3](#page-11-1) and [3.1.4](#page-11-2) are wiped.) Note that removal of the (old) comments started with the semicolon or with the sharp cannot be masked by means known from other scripting or programming languages. Multiline comments or the  $C++/Java$  style comments with  $//$  are not supported.

Another round of removing white space at the start and end of the line follows. If the residual line is empty, the execution of this line is effectively done and the pattern parser moves on to the next line in the file. This faith happens to most of the simple free-form comment lines which start just with the hash.

#### <span id="page-12-0"></span>3.1.6 Do Loop Expansion

If the command contains a substring of the form  $\phi$ . (the white space after the  $\phi$  is mandatory), it is verified whether a repeat count had been found before the do. The repeat count has either the computed \*...\* format described above, including the implicitly defined 1, or is a variable name. If that check fails, an error is raised.

The first part of the expression after the do is a blank-separated loop variable—a name without \$ or &. The name is to be unique (as a syntax check of correctly nested loops) and reappears in the list of known variables (see Section [3.2.1\)](#page-13-0). So the name may be used in arithmetic expressions.<sup>[1](#page-12-2)</sup>

The next expression after the name of the loop variable evaluates to an integer, the loop counter; the remainder of the line is executed as often as requested by this counter. Concepts of individual start and skip values of the loop variable are not implemented; this is more like a range in Python than the flexibility of a for/while-loop in Fortran/ $C++/J$ ava. (This is a loop executed within the GEIRS scanner simplifying the task of sending similar blocks of FPGA program lines to the ROE. It is not related to the loops in levels 2 and up of the Control-FPGA.)

Note that variables in the 'body' (after) the do accumulate any changes while looping. (They are passed by name, not by value.) So their values in any of the loops is whatever has been substituted (left over) by the previous loop.

Note also that the (optional) repeat count at the start of the line and the loop counter are two independent multipliers. The total number of executions of the expression after the loop counter is the product of both.

Do-loops may be nested, so the 'body' of the do-loop may contain another do-loop. The nesting is currently limited to 10 levels (see MAXCMDLOOPINFO in camintf.h). This containment typically occurs indirectly by an include command which calls another do-loop.

#### <span id="page-12-1"></span>3.2 Expressions

An expression is evaluated by the following rules:

- Nested parentheses  $(\ldots, \ldots, \ldots, \ldots)$  are evaluated right to left. Improperly nested parentheses — where a left-to-right scan would find more closing than opening parenthesis — and empty parentheses () result in errors.
- Assignments have the format

```
variable: value
```
or

```
variable=value
```
and are also evaluated right to left (if there is more than one).

The first format with the colon (:) is an assignment which assumes that the variable has not been used before and is generally used to initialize auto-variables (see Section [3.2.2\)](#page-17-0). The scanner checks that the variable is not known up to that point of the parsing; this helps for

<span id="page-12-2"></span><sup>&</sup>lt;sup>1</sup>This is equivalent to loop variables in all major programming languages.

example to detect cyclic inclusions of files. (This check can be switched off by undefining the preprocessor variable DEBUG\_AUTOVAR\_REASSIGN in camintf.cxx).  $^{2}$  $^{2}$  $^{2}$ 

The second format with the = sign replaces the value of the variable on the left hand side by the value on the right hand side.

• State variables (indicated by a leading  $\hat{\boldsymbol{\epsilon}}$ ) and auto-variables (indicated by a leading  $\hat{\boldsymbol{\epsilon}}$ ) are substituted in the order right-to-left. The range of the name may be explicitly bound by curly parentheses of the format  $\{\ldots\}$  or  $\&\{\ldots\}$ . This allows 'computed' variable names or file names of the format  $\{\ldots, \ell_1, \ldots\}$ , for example. This is similar to constructs known in Tcl, Unice's shells,. . .

The curly parentheses are not needed in general, because names are limited by the next white space, the next operator symbol (Section [3.2.4\)](#page-17-2) or the next question mark ?. So  $\&$ huu $\cdot$ ... takes the variable huu and not a variable huu\*, for example.

#### <span id="page-13-0"></span>3.2.1 State Variables

Definitions (values) of state variables are first searched in files roe variables.  $\leq$  extension in pttrns, which is e.g. roe variables.nirvana for Linc-Nirvana, and if the file does not exist in roe variables. The file contains zero or more lines with the following format:

- The embedded comment #!verbose=on or #!verbose=off at the start of a line switches verbosity on or off.
- Leading white space is ignored. Everything starting with # or ; up to the end of a line is also ignored (comments). Leftover white space at the start or end of the line is also stripped off.
- After this comment reduction step, a matching line has the format of the variable name (starting with the \$), one ore more blanks, and the substitutional value. (In between there is neither the colon nor the equal sign.)

Variable names are case sensitive. The full name in the file must match, so if searching for abeq1, neither the value in a line starting  $\delta$ abeq<sub>-</sub> nor a line starting  $\delta$ abeq1o is taken.

The substitutional value may still contain embedded blanks. The main application of this feature (expressions with interlaced blanks) is to assemble the command and argument lines sent to the ROE by simply writing these side by side, separated by blanks, on the same line.

• If more than one line in the file matches the name, the first match sets the value—in a principle of early return from the file.

If the variable has not been found in the file, the second search place is the list of loop variables kept in scanner's state, introduced with a do (Section [3.1.6\)](#page-12-0).

If the variable is not a loop variable either, a third fixed list is built into the scanner of the source code (and therefore weakly depending on which GEIRS version is run):

• \$adc36 The number of ADC36 boards in the ROE. Default values: 4 for the AIP mosaic, 2 for CARMENES and PANIC, 1 for the others. It often is the same as \$dma, but not for example for the AIP setup where \$adc36 is 4 and \$dma is 2.

<span id="page-13-1"></span> ${}^{2}$ C. Storz 2013-05-16: The first format results in an empty string, where the second assignment is delivering the result to the interpreter

• \$canSrre Boolean value (0 or 1). The 1 indicates that the current ROE and detector type support the srre mode, which means that the FPGA on the current ROE supports the commands related to the uploading of the associated serial registers of the chip and that the current chip type is the Hawaii-2RG or Hawaii-4RG. The main use of this variable is to skip inclus'ion of the pattern files multi\* according to the recipe

\*(\$canSrre)\*include multi\_win\_res\_init

- \$chans Number of detector channels (per chip if there is an array/mosaic). These are powers of 2 with a minimum of 1, a maximum of 32 for the Hawaii-2 and Hawaii-2RG and a maximum of 64 for the Hawaii-4RG. Further constraints exist as layed out in the reference manuals of these chips.
- \$chlines Number of lines (slow direction) in each detector channel.
- \$chpixels Number of pixels (fast direction) in each detector channel.[3](#page-14-0)
- \$crep Cycle repetition count. See the crep parameter of the roe command  $[8]$ . For the lir and fullmpia cycle types, this is the 'clean' count, not counting the first frame that will be discarded by the GEIRS process after being received.
- \$ctype The code name of the current cycle type; one of the list in Section [2.3.](#page-8-1)
- \$dif idle Boolean value which indicates whether the idle-type differs from the read-withoutconversion type.
- \$dma The number of fiber/DMA channels of the data transfer from the ROE to the computer. This is generally 1 if there is one detector chip, 2 if there is more than one detector chip, but also 2 for the Hawaii-4RG PANIC default setup where the channels of the chip are distributed over two ADC36 boards.
- \$ems Electronic multi-sampling count. 1, 2 or 4. See the ems parameter of the roe command [\[8\]](#page-6-5).
- \$ffprot Boolean value (0 or 1), indicating full-frame persistence protection with subwindows should be activated. See the **ffprot** parameter of the roe command  $[8]$ .
- \$fpatall The summatory (total) number of fast windows in all pattern windows in the slow direction.
- $$fpatsi$  The number of fast pattern windows in the slow pattern window number number i.
- $\epsilon$  as Remaining time up to the integration time seconds or microseconds? See the gap parameter of the roe command [\[8\]](#page-6-5).
- \$hinvdir A nonnegative integer represetning the bit pattern of HINVDIR[0..8] (Hawaii-2RG) or HINVDIR[8..9] (Hawaii-4RG, shifted right) to be placed into the register of the left-right direction of the scanner. For the Hawaii-4RG only bits 0 and 1 are relevant. for the Hawaii-2RG the relevant bits depend on the number of channels (32 channels: bits 0-7; 1 channel: bit 0; 4 channels: bits 0,3,4 and 7).

<span id="page-14-0"></span> ${}^{3}$  For the purpose of this manual the fast direction is the horizontal direction of the detector, the slow direction the vertical direction of the detector. The appearance in the displays and FITS files may be different due to additional optional manipulations of flips and rotations selectable at GEIRS startup as detailed in the User's Manual.

- \$vinvdir This is either the integer 0 or 1, indicating the register setting of the top-bottom direction of the vertical scanner.
- \$idle The method to leave the idle mode, either the string break or the string wait.
- \$irmult For the correlated reads, the number of frames. Since there are at least two frames needed for the reduction, the range of the variable is from 2 upwards.
- \$isH2RG Indicates with a value of 1 that this is a Hawaii-2RG, and with a value of 0 that this is any other type (Hawaii-2, Hawaii-4 $RG, \ldots$ ).
- \$isH4RG Indicates with a value of 1 that this is a Hawaii-4RG, and with a value of 0 that this is any other type (Hawaii-2, Hawaii-2RG,  $\dots$ ).
- \$isHRG Indicates with a value of 1 that this is a Hawaii-2RG or a Hawaii-4RG, and with a value of 0 that this is any other type (Hawaii-2, ...). Note that the complementary  $$i$sH2$ does not exist.
- \$detT Expands to the string H2, H2RG or H4RG depending on the detector type.
- \$itime\_cnti with  $i = 1, 2, 3$  or 4.
- \$lskiptime Line skip time in integer units of the base clock of this skip time. See the lskip parameter of the roe command, the output of status roe and the lskp entry of the GUI for the current base clock [\[8\]](#page-6-5).
- \$ndet Is the number of chips in the camera, 4 or 1 for the AIP test camera, 2 for CARMENES, 1 for all other instruments planned or in use.
- \$oflwprot Boolean: 1 if the overflow protection against persistence effects should be activated, 0 if it should be off (deactivated). See the oflwprot parameter of the roe command [\[8\]](#page-6-5). This variable and ffprot are just flags from the point of view of the main software which can be set or reset. What they actually *mean* is entirely in the hands of the pattern definitions.
- \$padc36 The number of ADC36 boards plugged into the ROE. For a fully equipped instrument this is the same value as \$adc36. For test purposes, and if compiled in the domain of a MPIA computer, a smaller value can be set by inserting a keyword with the name P ADC36 into the subdirectory of the admin directory into a file of the name of the IP address of the ROE. Currently an example is shown in admin/192.168.3.163. The only current use for this is to configure the pattern roe init for the PANIC ROE, which requires two boards to be run, such that it can also be run with only one board and all data of the other board/fiber are fed with zeros and no concern of timeouts from that 'virtual' missing board.
- \$preadtime Pixel read time in units of the base clock of this read time. See the pread parameter of the roe command, the output of status roe and the value after the prd label in the GUI [\[8\]](#page-6-5).
- \$pskiptime Pixel skip time in integer units of the base clock of this skip time. See the pskip parameter of the roe command, the output of status roe and the value of pskp in the GUI [\[8\]](#page-6-5).
- \$ptime Pixel time in integer units of the base clock of this time. See the ptime parameter of the roe command  $[8]$ .
- \$pxllns Appears to be the number of lines in the pattern RAM table spent for one conversion (including the time of the electronic or software multisampling). See the pxllns parameter of the roe command [\[8\]](#page-6-5).
- \$readf This is an abbreviation to mean the same as readf1s1 (see below).
- \$readf XsN with two integers  $X \geq 1$  and  $N \geq 1$  is the number of reads (pixels) to cover the fast hardware window number  $X$  along the slow direction.<sup>[4](#page-16-0)</sup>
- \$reads This is an abbreviation to mean the same as reads1 (see below).
- \$readsi with  $i \geq 1$  is the number of reads (clocks) to cover the hardware window number X along the slow direction.
- \$shortlines Is a power of two between 1 and the value of chlines (the latter is the default). It indicates that the readout (and associated resets) is not performed sequentially along the slow direction of the quadrant or detector, but that the number of pixels along that direction is divided into blocks of length shortlines. The readout-reset cycle is first done on the first block, then on the second and so on, such that the integration time on each pixel is 'short', that is one half, a quarter, one eights and so on compared to the standard integration time. To first order, this shuffling and subdivision leaves the cycle time unaffected.
- $\frac{1}{10}$  Sheap This is an abbreviation to mean the same as skipf1s1 (see below).
- $\text{skipf}X\text{s}N$  with two integers  $X \geq 1$  and  $N \geq 1$  is the number of reads (clocks) to skip to reach the fast hardware window number  $X$  along the slow direction.<sup>[5](#page-16-1)</sup>
- \$skips This is an abbreviation to mean the same as skips1 (see below).
- $\frac{1}{2}$  is the count of skips to reach subwindow i in the fast direction.
- \$spat Number of hardware window patterns defined in the slow clocking direction.
- $\bullet$  \$subwin The string subwin or the empty string. Useful to dispatch inclusion of files that use or do not use subwindows.
- \$tbl idle Integer representation of the idle type according to the enumeration in cameratypes.h:
	- 0 ReadWoConv
	- 1 Reset
	- 2 Rlr
	- 3 Lir
- \$time
- \$useSHI Boolean flag: if 1 (representing true), the variable shortlines is used, otherwise (if 0) the variable is not meaningful.

New variables are added (others hardly ever removed by the principle designer's programming conventions) as new detector modes are implemented.

<span id="page-16-0"></span> ${}^{4}$ C. Storz 2013-05-16: pixels of slow window N

<span id="page-16-1"></span><sup>5</sup>C. Storz: 2013-05-16: of slow window N

#### <span id="page-17-0"></span>3.2.2 Automatic Variables

Automatic variables have no value beyond the computation of the (timing) pattern. The meaning of automatic is that the variable's value does not extend beyond the pattern evaluation and that it is created and initialized with the colon : assignment, see Section [3.2.](#page-12-1)

There are two subtypes of automatic variables. The variables with a name starting with capital-A are volatile and the others are resident.

- The volatile variables start to be known after their first assignment and are lost (forgotten) when the UNIX/Linux process that creates them terminates.
- The resident variables are held in the shared memory data base and keep/update their values as long as the shared memory manager (of that user for that instrument) is alive, which means, between startup and shutdown of GEIRS. Sending data to the RoCon is optimized to compare new requests by the command interface—originating from the GUI's or the command interpreter/shell or external command calls through the cmdServer—with the most recent values maintained in the data base; if the requested parameter values are the same as those memorized, they are not forwarded to the ROE.

A maximum of 100 volatile automatic variables may be in use (variable MAXAUTOVARINFO in camintf.cxx) and a maximum of 2000 resident automatic variables (variable MAXGLOBALVARINFO in camera.h).

#### <span id="page-17-1"></span>3.2.3 Constants

- String constants are delimited by tic marks '.....'.
- Integers are written in the usual ASCII representation. If the representation is in base 16, the expression must start with 0x in front of the digits. (There is no equivalent typography for base-8 that one might expect from other languages.)
- Floating point constants are symbolized by having a dot . in their value. The precision of the expression is defined by the highest precision of the individual values, that is, the largest numbers of digits after the dots of any of the values that are combined with the operators (Section [3.2.4\)](#page-17-2). The precision (number of digits in the sense of the f-format of C) of the substituted (resulting) value is set to that precision of the expression.

#### <span id="page-17-2"></span>3.2.4 Operators

Operators look like single-letter abbreviated operators of  $C/C++/csh$  and pattern matching operations in perl, awk etc:

- 1. The plus + initializes addition.
- 2. The dash is the minus sign or operator. Caution: In cases without leading white space like abc-de, the dash is part of the name. To obtain the minus-operator, insert a blank in front of the minus.
- 3. The star \* is the multiplication operator. The strict difference to the star in the loop count, Section [3.1.2,](#page-11-0) is that there is no variable/value to the left of the loop count. Therefore the notation is unambiguous with respect to the meaning of the \*-symbol.
- 4. The slash / is the division operator.
- 5. The percent % is the remainder (modulo) operator.
- 6. The less-than < is the comparison operator.
- 7. The greater-than > is another comparison operator.
- 8. The bang ! is the comparison on *not* equal. (Think of the  $C/C++/Jawa$  style binary operator.) This is a binary operator with two operands, one to the left and one to the right.
- 9. The tilde ~ is the comparison on equal, opposite to the !.

The four comparison operators are also applicable to strings with the standard strncmp(3) library definition (where shorter strings are less than longer strings, and strings of equal length are compared left-to-right based on position of the letters in the ASCII table).

There are  $no \geq or \leq$  comparison operators.

The 9 operators are evaluated left-to-right; there is no standard priority like multiplication and division ranking above addition and subtractions. If order matters, an additional inclusion of the higher order operation in  $(\ldots)$  ensures that the calculations are performed in the desired order.

The value of a comparison operator becomes either 1 (representing the boolean value true) or 0 (false).

The following expressions, for example, should all evaluate to 0, where pattern is defined to be 711 in roe init:

```
*('${ctype}'~'(&pattern)')*(&Alay5Ind: &Alay5Ind+1)
*('(&pattern)'~'${ctype}')*(&Alay5Ind: &Alay5Ind+1)
*('711'~'${ctype}')*(&Alay5Ind: &Alay5Ind+1)
*('${ctype}'~'711')*(&Alay5Ind: &Alay5Ind+1)
*(${ctype}~'711')*(&Alay5Ind: &Alay5Ind+1)
*('${ctype}'!'${ctype}')*(&Alay5Ind: &Alay5Ind+1)
*('(&pattern)'!'(&pattern)')*(&Alay5Ind: &Alay5Ind+1)
*('(&pattern)'<'(&pattern)')*(&Alay5Ind: &Alay5Ind+1)
*('(&pattern)'>'(&pattern)')*(&Alay5Ind: &Alay5Ind+1)
*('${ctype}'!${ctype})*(&Alay5Ind: &Alay5Ind+1)
*(${ctype}!'${ctype}')*(&Alay5Ind: &Alay5Ind+1)
*(${ctype}!${ctype})*(&Alay5Ind: &Alay5Ind+1)
```
The standard way building an integer-based de-Morgan Algebra starts from the 4 comparison operators:

- To construct an expression which is true if  $a$  and  $b$  are true, the values of  $a$  and  $b$  are multiplied to form a new expression.
- To build an expression which is true if  $a$  or  $b$  or both are true, the values of  $a$  and  $b$  can be added and compared to zero to form a new expression.

• To build an expression which is true if exactly one of  $a$  or  $b$  is true, the values of  $a$  and  $b$  can be compared with the not-equal operator to form the combined expression.

If either the left or right operand of one of these operators is a hex-based integer, the result will also be written in that base with a 0x in front.

The arithmetics is generally done in double precision mode, but if neither the left nor the right operand are floating point values, the result is converted back to integer after the calculation. This implies that the  $\ell$  is the round-to-minus-infinity integer division if the two operands are integers.

There are no trigonometric, exponential, logarithmic, number-theoretic or other functions or operations dealing with lists, vector or similar set-constructions recognized by this calculator. There are no compute-update operators like += or \*= or ++ known to other programming languages.

#### <span id="page-19-0"></span>3.2.5 Send Expressions

A command is forwarded to the ROE if an optional expression with zero, one or two exclamation marks ! is followed by an expression with one or two question marks. Each line of that type must—after substitution of any parentheses—represent a valid command to the microprocessor interface as specified in the RoCon drafted manual [\[4\]](#page-6-1).

- ? Send the following expression and wait for an answer.
- !? Send the following expression, wait for an answer, and do not check the answer.
- $\lfloor n \rfloor$ ? Send the following expression, wait for an answer, re-try this up to n times, and do not check the answer.
- $!-n$ !? Send the following expression, wait for an answer, retry this up to n times, and check the answer.

The timeout in these 4 formats may be changed by using two—not one—question marks with a timeout (an integer, in units of seconds) in between: ?seconds?. That specification of a timeout becomes global and permanent (until revoced by the next explicit modification) because it is stored in the variable CAMCURTOUT of the shared memory data base.

#### <span id="page-19-1"></span>3.2.6 Include Expression

The expression of the form include followed by white space and a filename—without the instrument suffix—starts to scan that file from the top and returns to the file of the include that started this discursion. The log files (Section [2.4\)](#page-10-0) write Start and \_End marks when entering and exiting the files.

The dependencies in the current pttrns/Nirvana directory are shown in Figures [1](#page-20-0) and [2.](#page-21-2) The arrow point from the files that include others (noted without the suffix) to the files that are included. Some files appear in disconnected clusters from others. Some of these are orphaned and remain in the SVN for unspecified reasons, but others only appear to be orphaned and are actually connected to the full graph by the variable extension mechanism described on page [10.](#page-12-1)

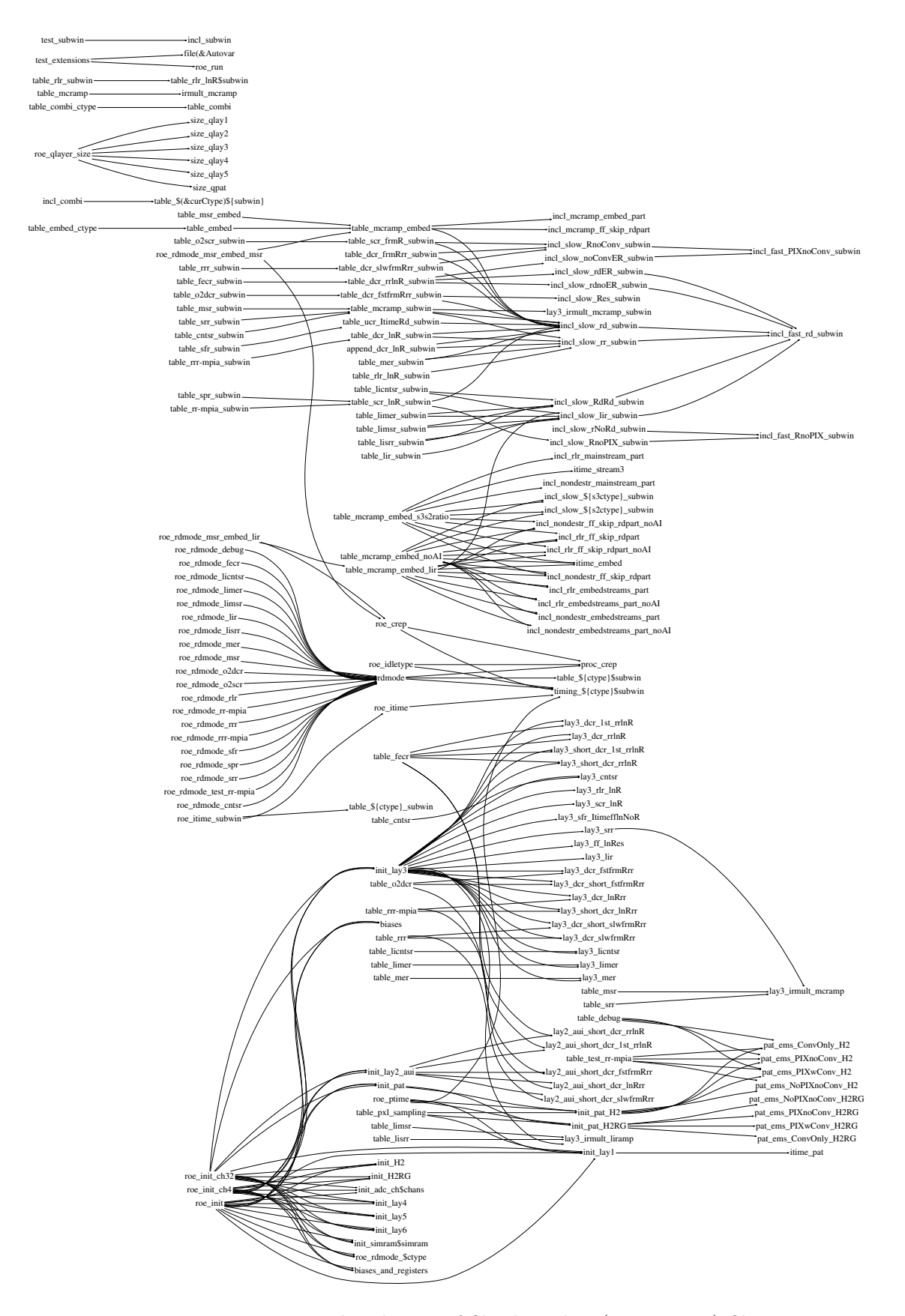

<span id="page-20-0"></span>Figure 1: Mutual inclusion of files by other (non-timing) files.

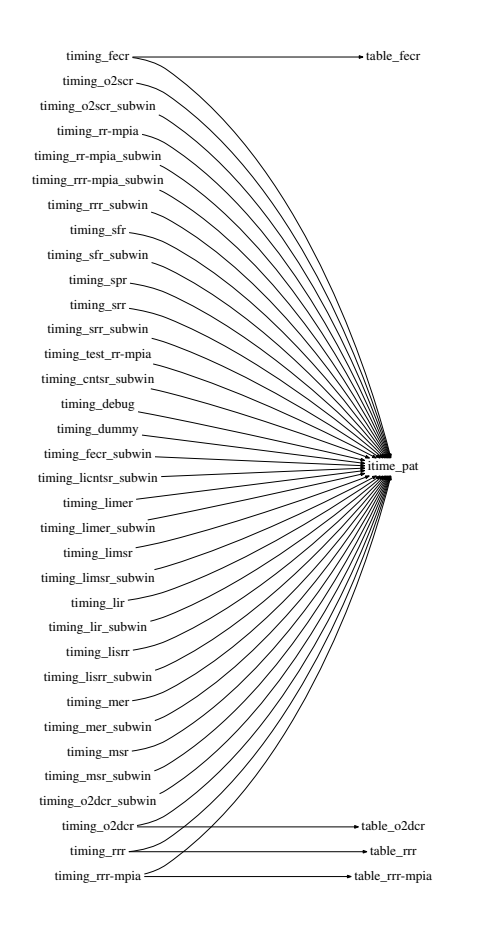

<span id="page-21-2"></span>Figure 2: Mutual inclusion of files by timing files.

### <span id="page-21-0"></span>4 TIMING CALCULATIONS

#### <span id="page-21-1"></span>4.1 Aim

The timing calculations accumulate the clock cycles of the stages of (virtually) running a pattern. In that sense they are informative and do not generate ROE command lists, but serve to predict the total time spent in readout cycles depending on chip capabilities, windowing, readout modes, ROE base clock frequencies etc., and to calculate how many idle-clocks must be inserted in the patterns to fill up the (operator's specific) integration time. If there is demand of fixing the duration of the readout cycles, such calculation also allows to defer an integration time by calculation of the overhead times as a function of all these parameters.

In summary, this part of the GEIRS software predicts how much time will be spent on which stages/levels of the ROE's pattern generator, but the actual timing is independent of these calculations. The result of summing up all the loops and steps down to the lowest (RAM) level of the pattern program in the associated FPGA of the ROE over one frame of the exposure appears as the cycle time of the control GUI [\[8\]](#page-6-5).

#### <span id="page-22-0"></span>4.2 Timers

The implementation defines a set of named timers which are individually started, incremented and stopped as a function of tracing the actions of the pixel reads and skips. The names of the timers are used without the \$ or & of the other variables (those of Sections [3.2.1](#page-13-0) and [3.2.2\)](#page-17-0). The unit of values of timers is microseconds.

Access to the timer list with its variables is exclusively achieved by using the subcommands of the embedded timing comment. So the timers are entities separated from, but have access to the variables of the pattern constructor (Sections [3.2.1,](#page-13-0) [3.2.2\)](#page-17-0). There is a close handshake with the variables of the main pattern construction. The position of the timing commands in the pattern files of (Section [3.1.4\)](#page-11-2) defines the values of the variables that are the basis of the timing evaluations.

The evaluation of a line with a timing= command is done by dropping everything starting with any optional second  $\#$  character (comments) that may follow the initial  $\#$  at the start of the line (Section [3.1.3\)](#page-11-1), and then looking for one of the following subcommands (Sections [4.3.1–](#page-22-2)[4.3.7\)](#page-23-2) after the =-character.

#### <span id="page-22-1"></span>4.3 Subcommands

#### <span id="page-22-2"></span>4.3.1 set

The subcommand set in the timing calculation sets the timer value named after the set to the value of the expression of the rest of the line. If the named timer does not exist yet, it is created, obtains the value, and is marked as deactivated.

#### <span id="page-22-3"></span>4.3.2 define

Define followed by a timer's name uploads the value of the timer to the shared memory data base, so it basically lets know the other parts of the software (command interpreter and data read-interface) what the value is. If no name follows the define, all timer's values are published that way.

The following list of timers is actually known in the shared memory data base, i.e., fixed in the scanner: ctime, creptime, roitime, gapitime, skiptime, shortflag, irmult, Nreads, patitime, itime. Any other names after the define will not be recognized.

Note that the command interpreter's pipe command (Appendix in [\[8\]](#page-6-5)) may send bare formatted commands to the ROE which potentially change the state of the ROE without leaving any traces in the data base or the pattern generator's variable tables.

#### <span id="page-22-4"></span>4.3.3 state

Logs the values of the current set of timers.

#### <span id="page-22-5"></span>4.3.4 add

The subcommand add in the timing calculation increases the timer value with the name after the set by the value of the expression in the rest of the line. Warning: If the name of the timer is empty, all timers are incremented by the value — which is probably not what you want.

#### <span id="page-23-0"></span>4.3.5 on

Activates the timer with the name after the on so it will be modified/effected by subsequent commands. If used without the name of a timer, all timers are activated.

#### <span id="page-23-1"></span>4.3.6 off

Deactivates the timer with the name after the off so its value is frozen until re-enabled. If used without the name of a timer, all timers are deactivated.

#### <span id="page-23-2"></span>4.3.7 end

Forgets (removes) all timers, as if they never had been created with the set.

#### <span id="page-23-3"></span>4.4 Functions

Two functions with one respectively two arguments may appear in the expression of the subcommands set or add. The functions are  $range(...,...)$  and  $timeof(...)$ ; each of them returns a floating point value.

- There is no evaluation of expressions within the pair of parentheses that encompasses the one or two arguments!
- No white space between the function name and the left, opening parenthesis!

#### <span id="page-23-4"></span>4.4.1 range

The two arguments of range must be two auto-variables in the sense of Section [3.2.2,](#page-17-0) which each contain one common substring which is either pat, or one of the 6 possible layi with  $1 \leq i \leq 6$ , or proc. The values of these variables are supposed to be two non-negative integers, a start and a stop (line) address of a 'program' (command) in the detector FPGA, which refer as usual to a sequence of commands in the next lower layer.

The value of the function is the duration of executing this part of the detector program, recursively including the times of the sub-loops and auto-increment loops in the lower layers.

#### <span id="page-23-5"></span>4.4.2 timeof

Reads the current value of the timer with the name which appears as the argument in the function.

### <span id="page-23-6"></span>5 DETECTOR WINDOWS

#### <span id="page-23-7"></span>5.1 Principles of Operation

GEIRS spans a 2D coordinate system across the detector area, which defines the user's coordinates of windows (rectangular subareas). For cameras with single chips (like LINC-NIRVANA), the origin of coordinates is in the lower left edge of the chip, for mosaics (AIP, CARMENES) the origin is in the lower left edge of the lower left chip and stretches seemlessly—without noticing the detector gaps—to the upper right corner of the upper right chip.

Windows defined in this coordinate system are transformed by GEIRS to a symmetry-adapted set of pattern windows by (i) copying the windows to each chip for multi-chip cameras and (ii) replicating the windows in each quadrant for detectors with quadrants (Hawaii-2), and (iii) clamping the windows into a single channel (Detector channels and ADC channels match for all current implementations which aims at maximum parallelization of readout and ADC operation or shortest possible integration times, respectively.) This implements a sychronous timing of read-out and data transfer, defines the interface relevant to the pattern construction, and settles the speed (exposure time, frame rate).

Finally there is a set of detector windows which is obtained by (i) replicating the pattern windows across all channels and (ii) merging/glueing (where possible) windows that are direct neighbours. This happens within GEIRS upon receipt of the data and does not effect the patterns. Mapping the union of the pixels of these detector windows data back onto the user's coordinate system may yield a very rugged, complicated and fragmented tiling with holes and/or non-connected patches.

The most efficient way of saving these data would be an option to deliver a FITS file with a single frame defined by a bounding box around all of these, filling holes with the BLANK value. (Most efficient means that all available ADC values are saved; disk space consumption is not optimized because holes are also covered.) The actual methodology implemented in GEIRS removes all pixels data that are not in any of the user's windows and stores only the user's windows into the FITS files.

#### <span id="page-24-0"></span>5.2 Example

An example of the subwindow parameters is given next to illustrate the parameters readf  $X$ s $N$ and  $\text{skip}$   $X \text{ sN}$  of Section [3.2.1.](#page-13-0) We assume that the user has requested a single software window with a lower left pixel at [700,900] and an upper right pixel at [1209,989] with

```
> subwin clear
> subwin SW 1 700 900 510 90
> subwin auto on
```
which is the solid rectangle crossing from quadrant II to quadrant III in Figure [3.](#page-25-0) For Hawaii-2 detectors (including LINC-NIRVANA), GEIRS adds symmetric copies to the other quadrants by three times 90 degree rotation around the center of the detector such that each quadrant is covered by the same number and shape of windows. The principle of symmetry is: if a pixel must be read in one channel, the equivalent pixels in all the other 31 channels must also be read. This adds the dashed windows in Figure [3,](#page-25-0) which may overlap. (This step is absent for detectors without quadrants like the Hawaii-2RG.)

The output of the status subwin then shows

```
subwin SWwin: id=1 xs=700 ys=900 xw=510 yw=90
subwin DETwin: id=0 fs=36 ss=990 fw=90 sw=35
subwin DETwin: id=1 fs=36 ss=700 fw=90 sw=200
subwin DETwin: id=2 fs=1 ss=900 fw=128 sw=90
```
which is illustrated for the pattern windows numbered 0 to 2 in Figure [4.](#page-27-0) This represents a 128-

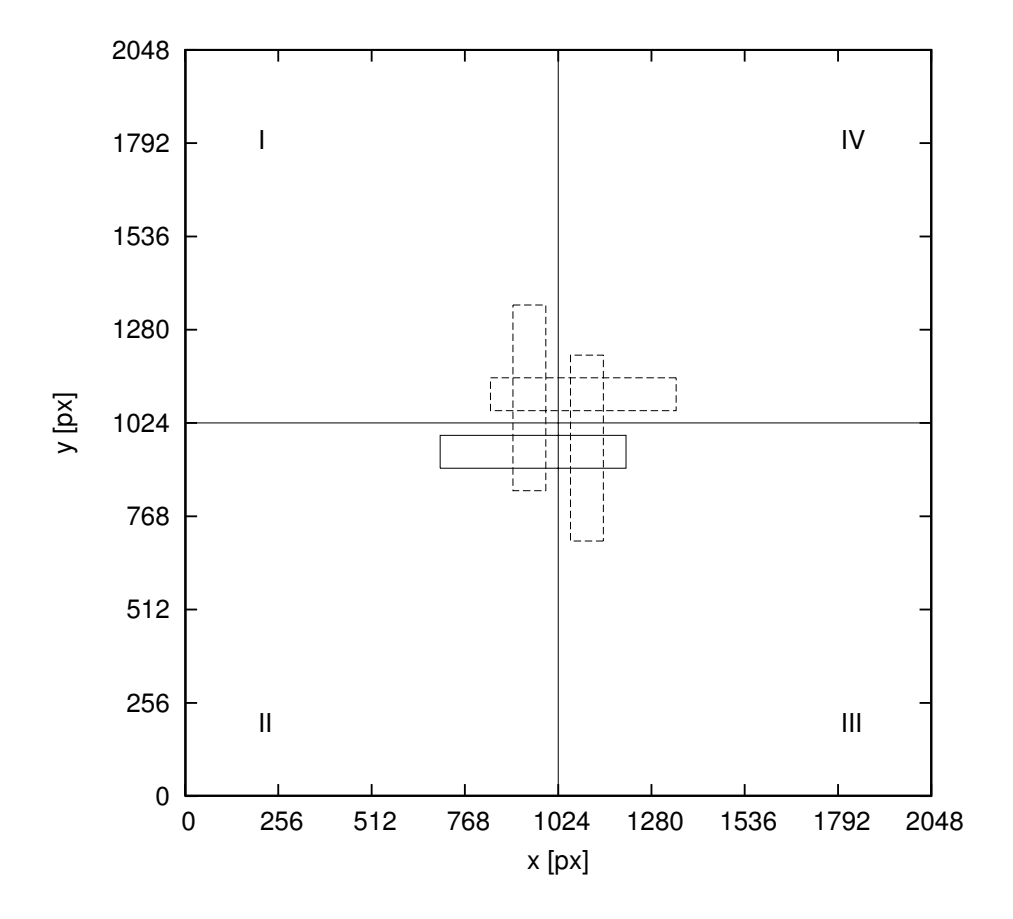

<span id="page-25-0"></span>Figure 3: Example of a software window requested (horizontal quadrangle) and three symmetryadapted, rotated copies (dashed quadrangles) added.

wide slice through one (any one) quadrant along any of the 8 channels after the pixels in use are copied 8-fold to all channels: second application of the principle of symmetry.

In the first quadrant, the fast direction is along the x axis, the slow direction along the y axis. The geometries of the three non-overlapping windows are characterized by a starting pixel index in the slow direction  $(ss)$ , a starting pixel index in the fast direction  $(s)$ , a width along the slow direction ( $\mathbf{sw}$ ), and a width along the fast direction ( $\mathbf{fw}$ ). The clocking of the detector pushes the charges to the detector edge, so the pixels of  $y = 2048$  of quadrant I are received first and the pixels of  $y = 1025$  are received last in time. The values of the *skip* variables refer to that order in time, so in quadrant I ss is counted from the top edge, and fs from the right border of each channel. (Note that this relation between timing and geometry is not necessarly fixed for the Hawaii-2RG chips, where the order along both directions, the fast and the slow, may be reverted/flipped by appropriate setting of registers.)

Slicing this intermediate result into channel boundaries (each channel of width 128 in the fast direction) and 8-fold replication along the fast direction fuses the windows with  $id=2$  into a single long horizontal bar across the entire first quadrant, and creates 8 copies of  $id=0$  and  $id=1$ . These 17 windows are effectively 'executed' in parallel in the other quadrants, which gives Figure [5.](#page-28-0) This pattern of an overlay of rectangular windows that are sent from the ROE to the GEIRS software on the workstation can also be investigated by selection of the show all RO information in the fourth menu at the top of the display GUI [\[8\]](#page-6-5). An example of this feature of the GEIRS engineering GUI has been shown in a SPIE article [\[7,](#page-6-4) fig. 5].

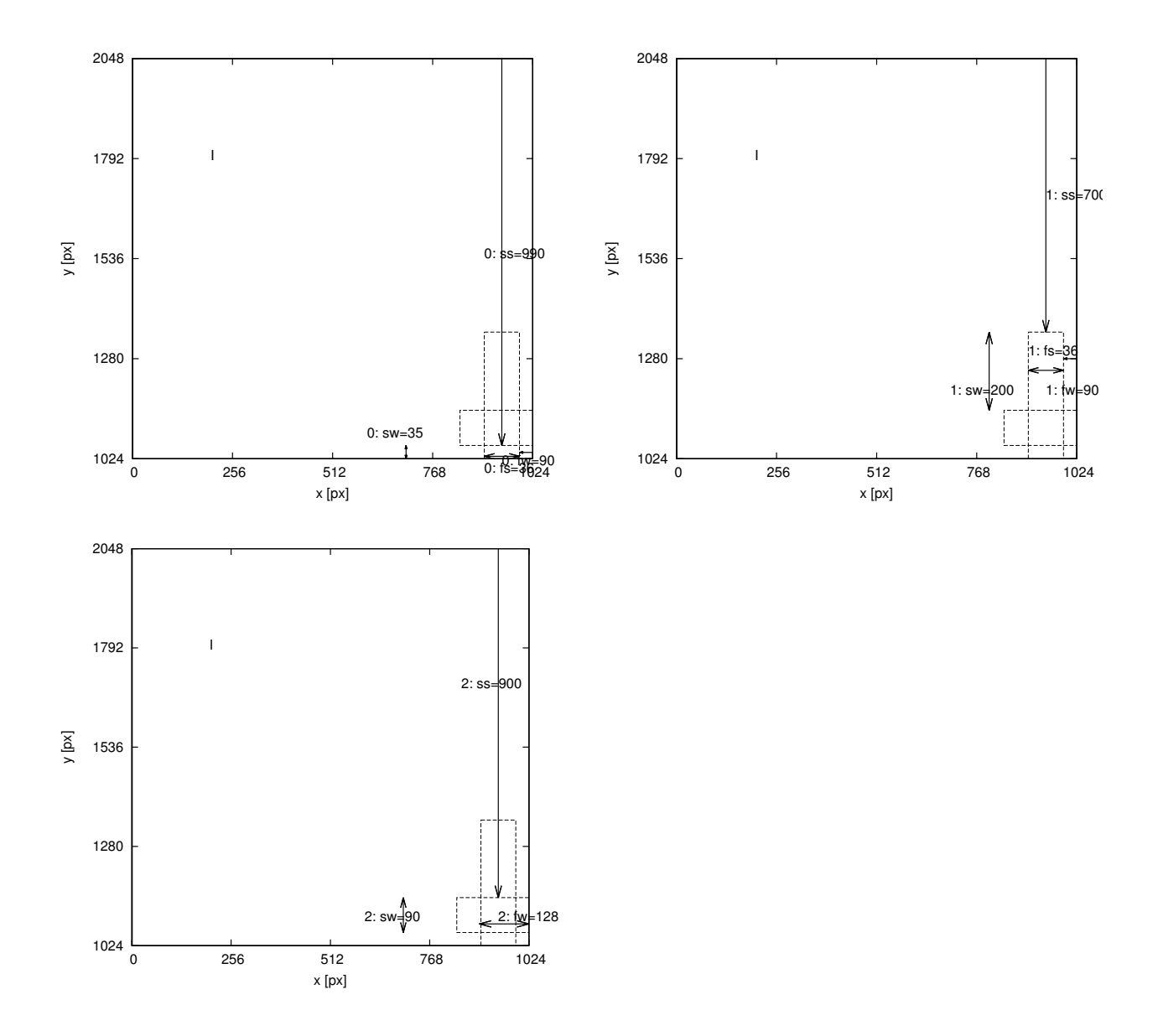

<span id="page-27-0"></span>Figure 4: Geometry of the 3 pattern windows labeled id=0, id=1 and id=2 within the first quadrant of Figure [3.](#page-25-0) Each window is characterized by a s(tart) and a w(idth) coordinate in the f(ast) and s(low) direction. The window with index 2 is actually wider than 128, but in these cases where the window is wider than the channel width of 128 pixels, the width is reduced to 128 in preparation for the next step.

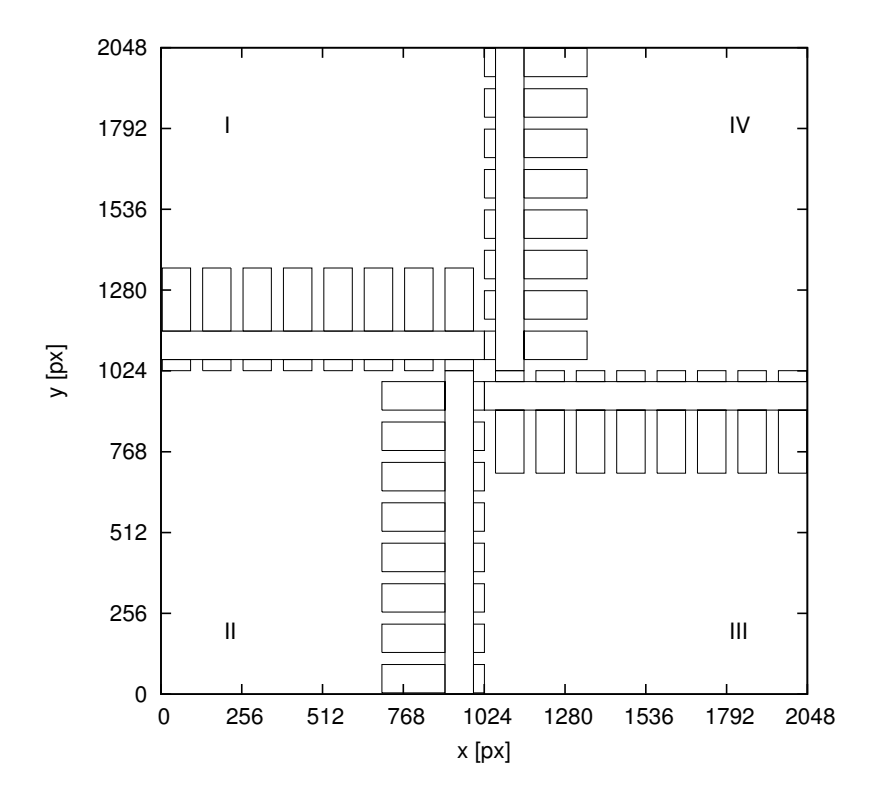

<span id="page-28-0"></span>Figure 5:  $4 \times 17 = 68$  detector windows reported by status subwin for the software window of Figure [3.](#page-25-0) 8 copies of the windows of Figure [4](#page-27-0) are created along the fast direction, where 8 is the number of detector and ADC channels in each quadrant.

### <span id="page-29-0"></span>6 PATTERN SCRIPTING

#### <span id="page-29-1"></span>6.1 Auto-increment Layer-2 Loops

Since early 2010 the functionality of the layer-2 commands (command number 713) of the Detector-FPGA has been enhanced by two further parameters after the loop count. These are called increment and limit. If the value of increment is zero, executing the layer-2 program (by a layer-3 program) executes the layer-1 program as many times as specified by the loop parameter. Otherwise the *increment* is a signed integer that works like an arithmetic increment/decrement of the loop variable by that amount after each execution of the layer-2 program. The first call of the layer-2 program by the layer-3 program executes the layer-1 program loop times, the second call excutes the layer-1 program  $loop+increment$  times, the third call  $loop+2\times$  increment times and so on, up to and including the case where  $loop+ l \times increment \le limit$  for increment> 0 and up to and including the case where  $\text{loop-}l \times |\text{increment}| \geq \text{limit}$  for *increment* < 0. Once the loop count has surpassed the *limit*, it is reset to the *loop* parameter—with the same type of crescendo of loop counts following in further executions of the layer-2 program.

We see that the case where the *increment* parameter is zero is not special with respect to changing the loop counter.

- If the *increment* is non-zero and *loop* equals *limit*, the loop counter is effectively always the loop parameter—because at the first executation of the layer-2 program always is that value, and because already the next excuation resets the 'hidden' counter to loop.
- If the sign of the increment differs from the sign of the arithmetic difference limit-loop, the reset condition is fulfilled after each execution of the layer-2 program, and the loop counter is always the same for execution of the layer-1 program.

The effective offset  $l \times increment$  is reset to  $l = 0$  if

- 1. the entry in layer-2 is overwritten in conjunction with a new 713 command—this implies stopping the process and resetting it and is just a further instance of the reset cause further down,
- 2. or as the 730 command resets the entire layer,
- 3. or as the command 740 starts the pattern process
- 4. or as the command 741 stops the pattern process

The EXIT-loop command 742 does not alter the loop arithmetics of the *loop, increment* and *limits*. One may think of the auto-increment functionality as some hidden but global 'static' variable which remembers its history without taking notice of the EXIT-loop command.

#### <span id="page-29-2"></span>6.2 Hawaii 2 (i.e., LN)

#### <span id="page-29-3"></span>6.2.1 RAM Layer Command Format

In the pattern-layer of the detector-FPGA, the 711 command to define one word (out of up to 1024) has the format  $[4]$ 

#### 711 0 address 0x0to15 0x16to31 0x32to47 0x48to63

where the first parameter (the zero) is not used, and 4 groups of 16 bits each carry a load of 64 bits, starting with the least significant bit in the leftmost group.

#### <span id="page-30-0"></span>6.2.2 Initial Pattern

The functionality to the load of 64 bits of the 711-command parameters to detector pins:

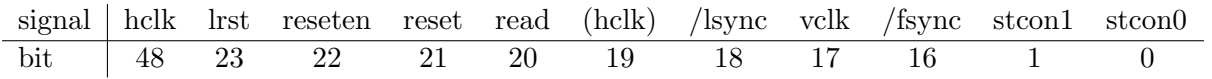

The signals in parentheses, hclk, is a leftover from older ROEs (?) and can effectively be ignored for the LN case.

After booting (starting GEIRS), the ROE registers contain the following bits in the detector-FPGA RAM layer. Words are enumerated from 0 to 1023, the maximum capacity of the FPGA, but less than 200 are actually defined at that point in time. The (stcon1) and (hclk) signals at bit 1 and 19 are not plotted and should effectively considered always to have bit-value zero.

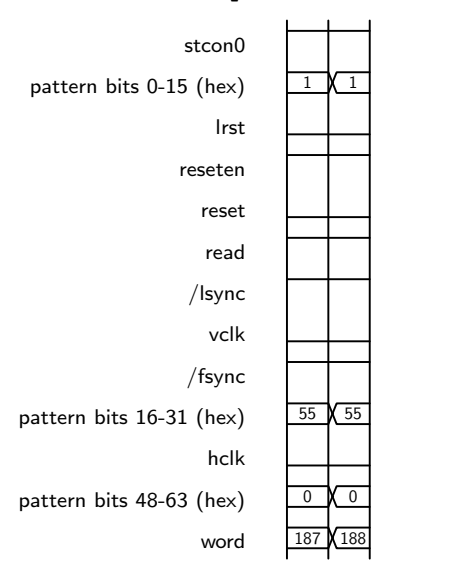

Defined in init pat H2 with the name patSetup2:

Defined in init pat H2 with the name patNone:

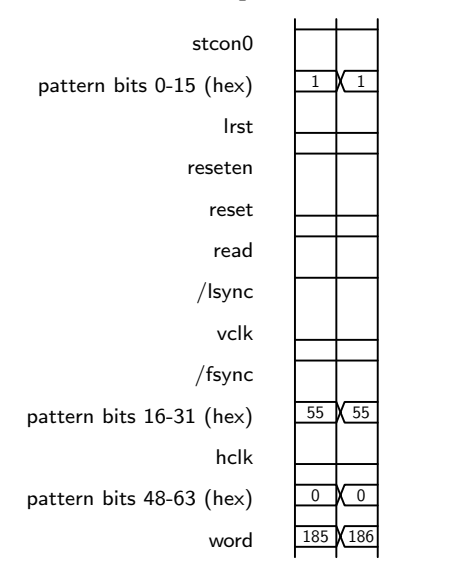

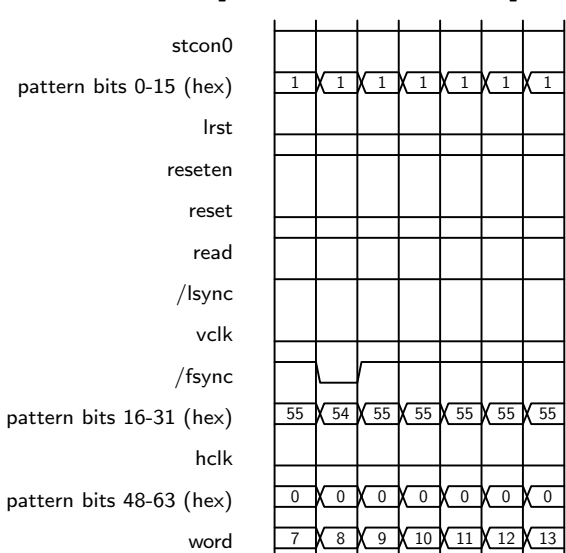

Defined in init pat H2 with the name patFSync:

Defined in init pat H2 with the name patVLS:  $\mathbf{I}$ 

 $\blacksquare$ 

 $\blacksquare$ 

 $\mathbf{I}$ 

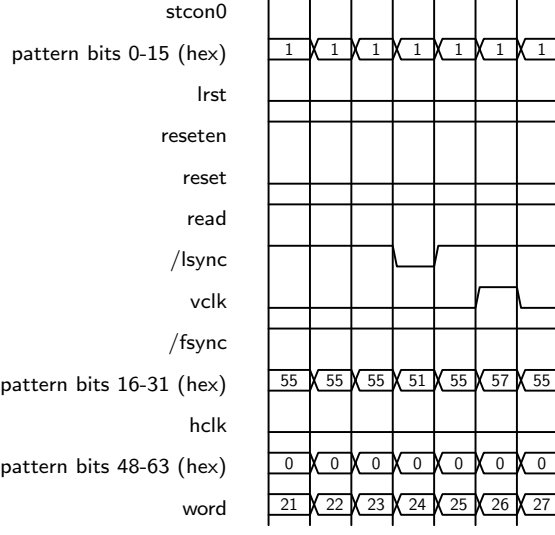

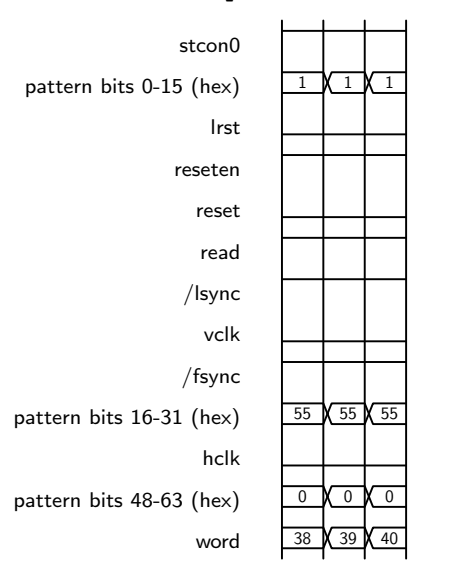

Defined in init pat H2 with the name patNoRes:

Defined in init pat H2 with the name patPIXnoConv, where the value of pxllns is effectively 7 for ems=1 as discussed in camintf.cxx, and including pat ems PIXnoConv H2:

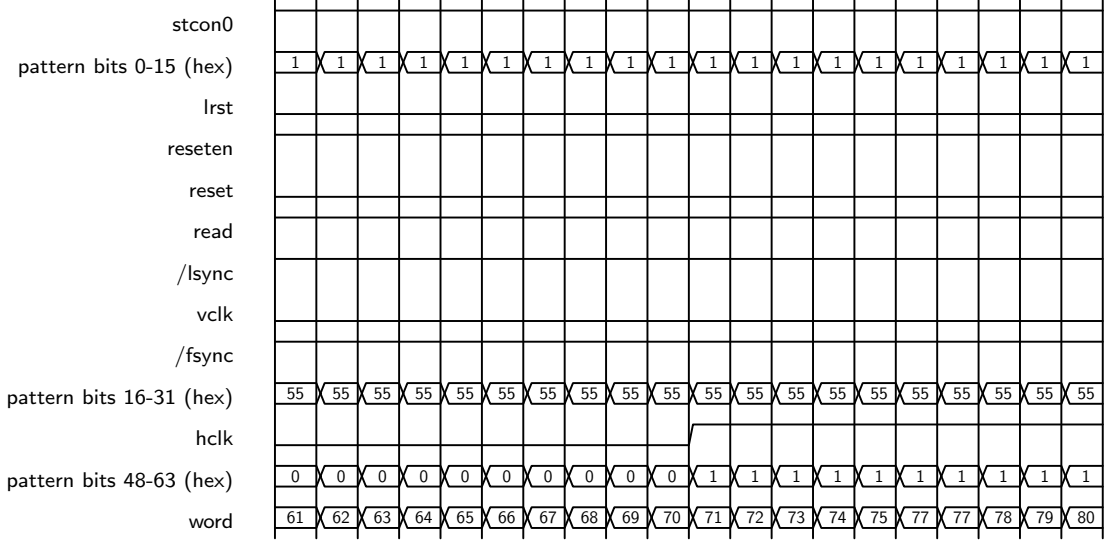

Defined in init pat H2 with the name patNoPIXnoConv, where the value of pxllns is effectively 7 for ems=1 as discussed in camintf.cxx, and including pat ems NoPIXnoConv H2:

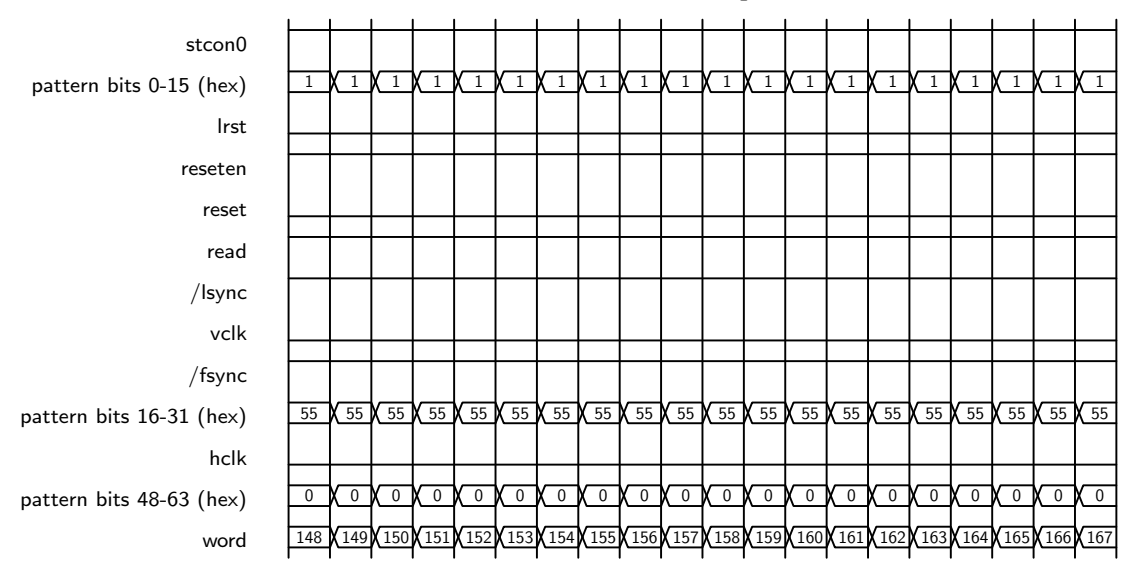

Defined in init pat H2 with the name patLSyncNoRes:

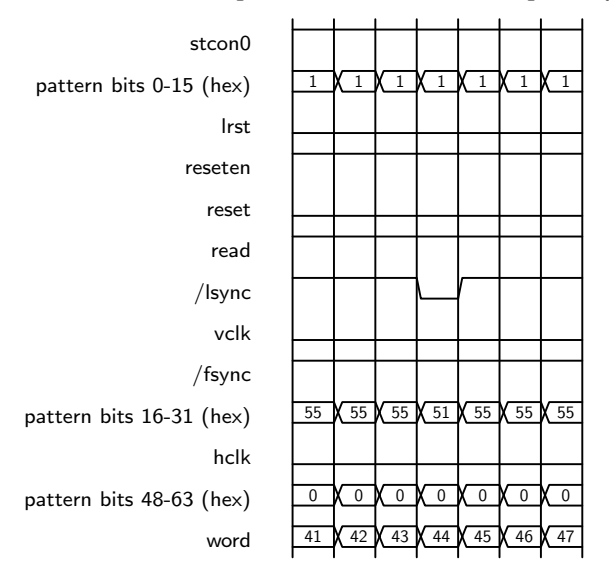

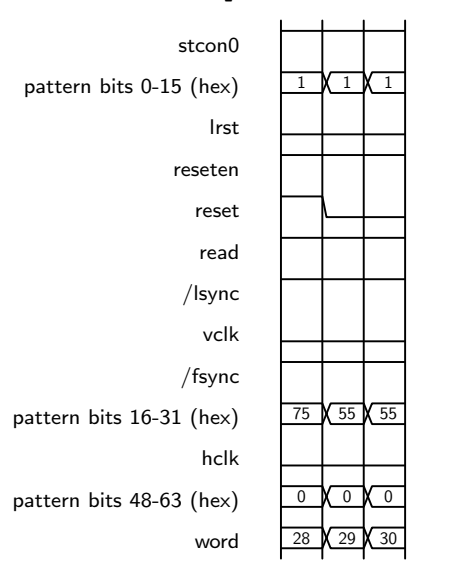

Defined in init pat H2 with the name patRes:

Defined in init pat H2 with the name patPIXwConv, where the value of pxllns is effectively 7 for ems=1 as discussed in camintf.cxx, and including pat ems PIXwConv H2. The falling edges of the hclk increase the pixel address, so the placement of the rising edge in the middle of the pattern is almost arbitrary:

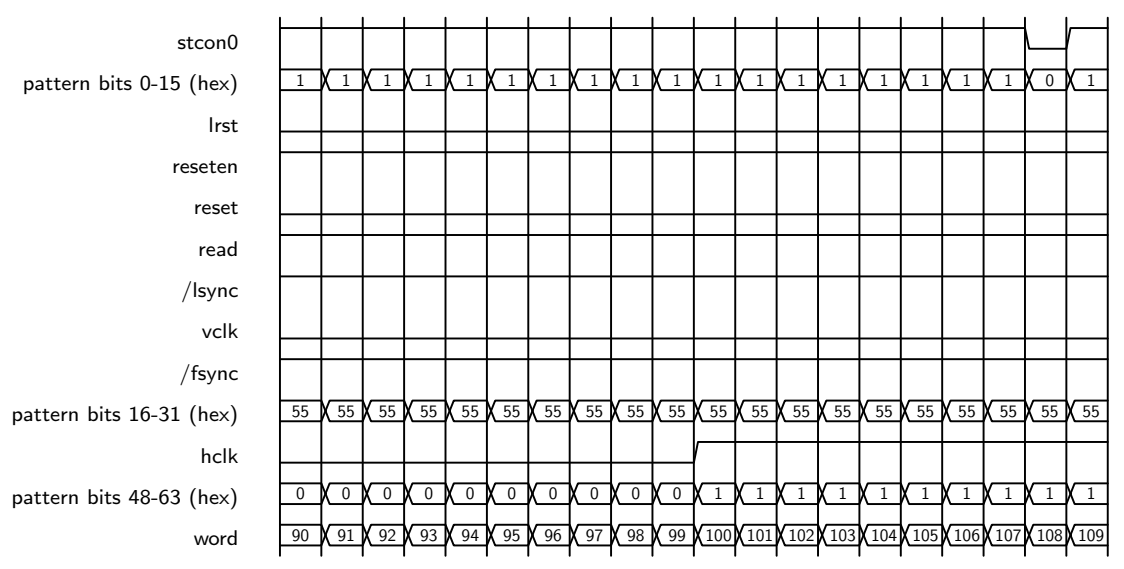
Defined in init pat H2 with the name patConvOnly, where the value of pxllns is effectively 7 for ems=1 as discussed in camintf.cxx, and including pat ems ConvOnly H2:

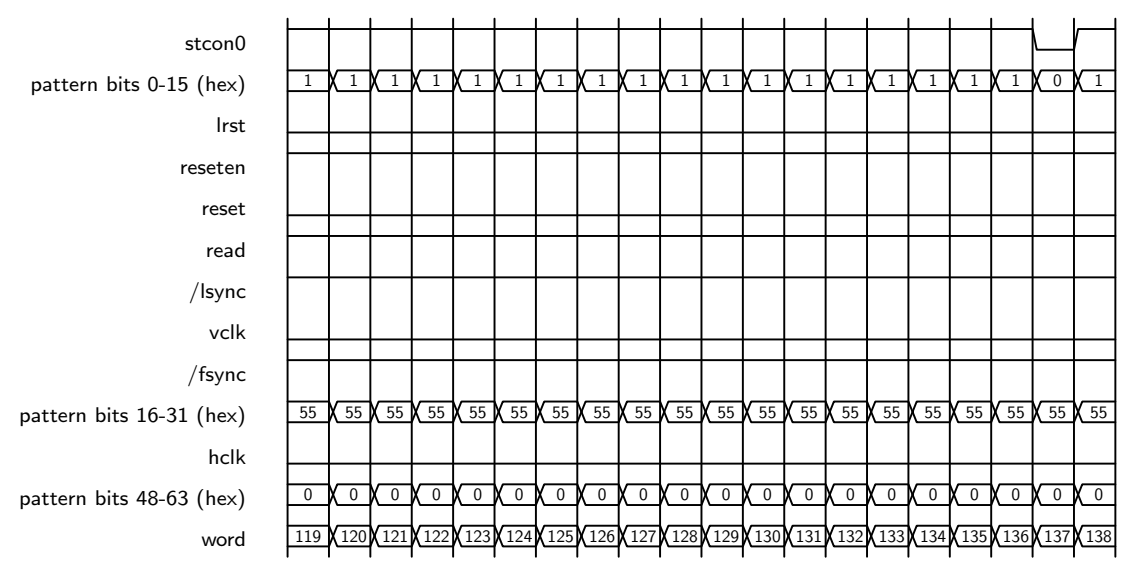

Defined in init pat H2 with the name patItime:

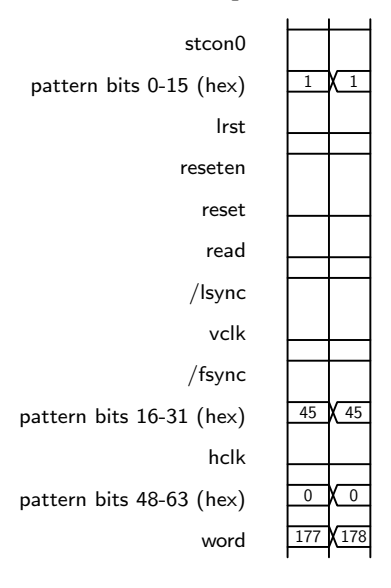

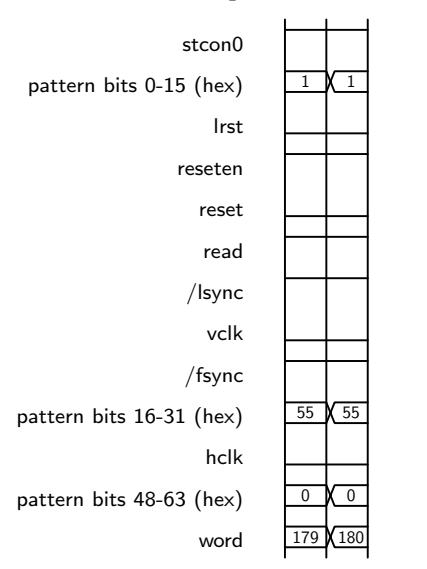

Defined in init pat H2 with the name patItimeRDen:

Note that there are holes in the words explained above, where other patterns are defined/uploaded but not yet relevant after boot time. They exist in preparation for subwindows, electronic multisampling or other parameters that may be relevant when the operator starts to use the detector. Note also that there are some redundant pieces here.<sup>[6](#page-37-0)</sup>

1. Number 0 keeps all signals frozen (at 616 nsec clock) and enabled as in patSetup2, but may toggle from an infinite loop to a single execution in layer 3:

```
718 0 0 0 1 1
        717 0 0 0 3 1
                715 0 0 0 1 65535
                        714 0 0 0 1 1
                                713 0 0 0 1 1 0 0
                                        712 0 0 187 188 1 60 1 4088
                                                 patSetup2
                715 0 1 1 2 1
                        714 0 1 1 2 1
                                713 0 1 1 2 1 0 0
                                        712 0 1 187 188 1 60 1 4088
                                                 patSetup2
                715 0 2 0 1 65535
```
2. Number 1 is a single action that disables the stcons by masking a byte (selected with a specific bit in the last parameter, 4080) (51 kHz clock):

```
718 0 1 4 5 1
       717 0 4 3 4 1
                715 0 3 7 8 1
                        714 0 7 3 4 1
                                713 0 3 3 4 1 0 0
                                        712 0 3 185 186 1 4 1 4080
                                                patNone
```
3. Number 2 is an infinite loop, containing two sequential subroutines in layer 4. The first subroutine is essentially a frame sync followed by 1024 advances along the slow direction

<span id="page-37-0"></span><sup>&</sup>lt;sup>6</sup>e.g. because patNone and patSetup2 are the same, lay1ConvOn and lay1Setup2 are actually the same pattern.

(where 1024 is the number of pixels along each of the 32 channels of the Hawaii 2), and the second subroutine sets the bit for the break point ID 1 (represented by the final 8 in the 712 command). Each advance along the slow direction contains  $1 + 127 = 128$  horizontal clocks without triggering ADC's—where 128 is the width of a channel for the Hawaii 2—a line sync and reset, and again 128 horizontal clocks, altogether a LIR pattern without conversion:

```
718 0 2 3 4 4294967295
       717 0 3 9 11 1
               715 0 9 5 6 1
                        714 0 5 28 30 1
                                713 0 28 16 17 1 0 0
                                        712 0 16 7 13 1 60 1 0
                                                patFSync
                                713 0 29 56 66 1024 0 0
                                        712 0 56 21 27 1 60 1 0
                                                patVLS
                                        712 0 57 38 40 1 60 1 0
                                                patNoRes
                                        712 0 58 61 80 1 51 1 0
                                                patPIXnoConv
                                        712 0 59 61 80 127 51 1 0
                                                patPIXnoConv
                                        712 0 60 148 167 1 51 1 0
                                                patNoPIXnoConv
                                        712 0 61 41 47 1 60 1 0
                                                patLSyncNoRes
                                        712 0 62 28 30 1 60 1 0
                                                patRes
                                        712 0 63 61 80 1 51 1 0
                                                patPIXnoConv
                                        712 0 64 61 80 127 51 1 0
                                                patPIXnoConv
                                        712 0 65 148 167 1 51 1 0
                                                patNoPIXnoConv
                715 0 10 6 7 1
                       714 0 6 2 3 1
                                713 0 2 2 3 1 0 0
                                        712 0 2 185 186 1 4 1 8
                                                patNone
```
This implements the initial default of the idle loop (wait in Lir mode).

4. Number 3 enables all outputs with a 4088 value of the last parameter, so it would revert the status left by Number 1:

```
718 0 3 5 6 1
       717 0 5 4 5 1
               715 0 4 8 9 1
                        714 0 8 4 5 1
                                713 0 4 4 5 1 0 0
                                        712 0 4 185 186 1 4 1 4088
                                                patNone
```
A subsequent read will use the 764 command with the break point in the Program 2 to execute the fourth to last pattern in an endless loop (764 0 3 7 65535 1).

5. Number 4 is like Number 2, but the conversion (ADC's triggers) are enabled in the subroutine that walks through the 1024 pixels along the slow direction, and there is a second walk through the 1024 pixels along the slow direction. Before the step that disables the byte with the conversion bit are three actions in layer-1 with zero loop count, and one action at divisor 899 and pre-scaler 2 (9.09 msec), effectively zero additional integration time:

```
718 0 4 12 14 1
        717 0 12 21 23 1
                715 0 21 27 29 1
                        714 0 27 30 32 1
                                713 0 30 16 17 1 0 0
                                                 patFSync
                                713 0 31 36 46 1024 0 0
                                        712 0 36 21 27 1 60 1 0
                                                 patVLS
                                        712 0 37 38 40 1 60 1 0
                                                 patNoRes
                                         712 0 38 61 80 1 51 1 0
                                                patPIXnoConv
                                        712 0 39 90 109 127 51 1 0
                                                patPIXwConv
                                        712 0 40 119 138 1 51 1 0
                                                 patConvOnly
                                        712 0 41 41 47 1 60 1 0
                                                 patLSyncNoRes
                                        712 0 42 28 30 1 60 1 0
                                                patRes
                                        712 0 43 61 80 1 51 1 0
                                                 patPIXnoConv
                                         712 0 44 90 109 127 51 1 0
                                                 patPIXwConv
                                        712 0 45 119 138 1 51 1 0
                                                patConvOnly
                        714 0 28 34 35 1
                                713 0 34 12 16 1 0 0
                                        712 0 12 177 178 0 999 3 0
                                                 patItime
                                         712 0 13 177 178 0 99 2 0
                                                patItime
                                        712 0 14 177 178 0 4 1 0
                                                patItime
                                         712 0 15 179 180 1 899 2 0
                                                 patItimeRDen
                715 0 22 6 7 1
                        714 0 6 2 3 1
                                713 0 2 2 3 1 0 0
                                        712 0 2 185 186 1 4 1 8
                                                patNone
        717 0 13 23 24 1
                715 0 23 47 48 1
                        714 0 47 30 32 1
```
The readout of the 128 pixels in the horizontal direction of a channel is split into  $1\times$ patPIXnoConv,  $127\times$  patPIXwConv and  $1\times$ patConvOnly, so the pixel 'address' stands at the 'end' of the line at the start of the (optional, residual) integration time.

After splitting the residual integration time into three different intervals (at 10.1 sec, 1.01 msec, 50.5 nsec with three different prescaler choices) the main program will later on overload the layer-1 commands (words 12, 13 and 14) at the three actions to realize any integration time that is longer than the minimum integration time.

6. Number 5 is the same as Number 1:

718 0 5 4 5 1

This means after exit of the read-loop of the Number 4 the idle loop is started.

7. Number 6 is the same infinite loop as Number 2:

```
718 0 6 3 4 4294967295
```
# 6.2.3 Disconnected Patterns

The patterns not linked to any higher layer but fillers uploaded after initialization are: Defined in init pat H2 with the name patFSwVLS:

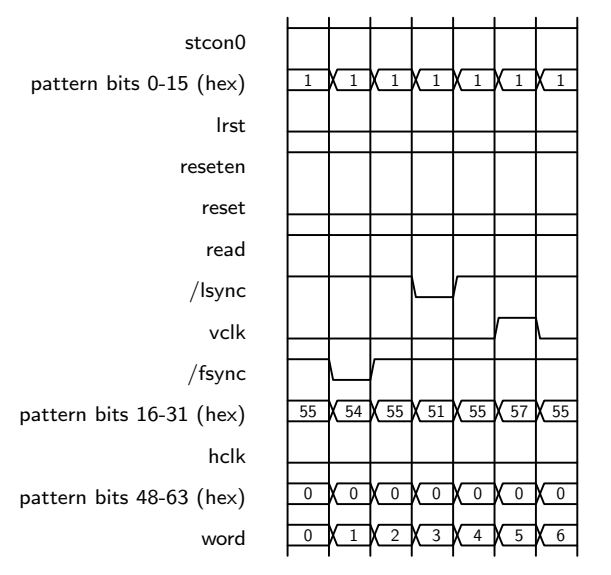

Defined in init pat H2 with the name patVSync:

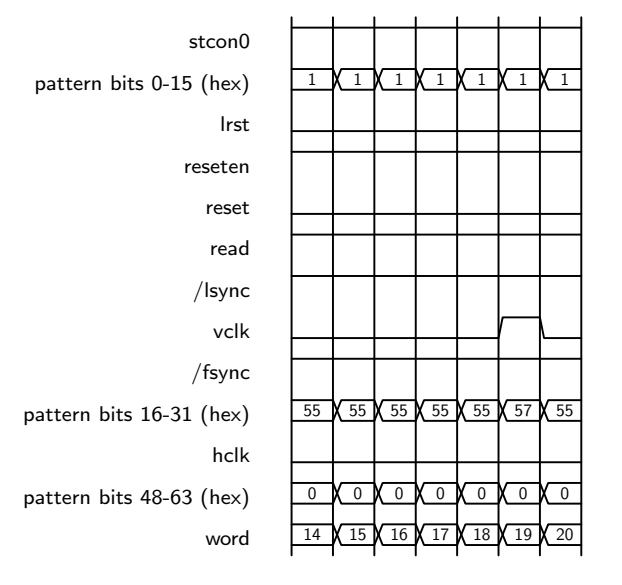

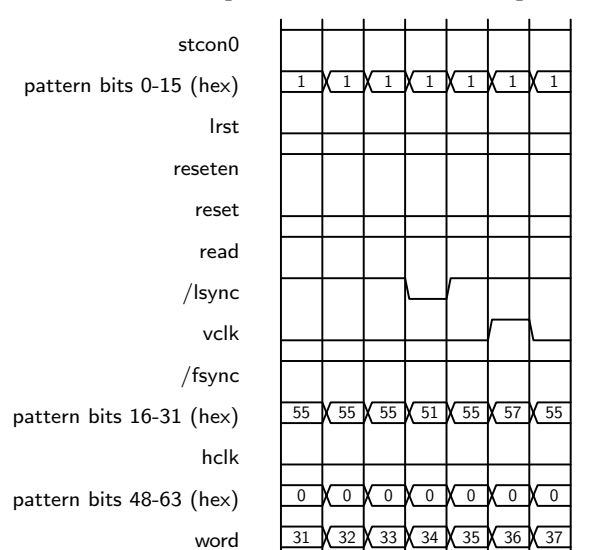

Defined in init pat H2 with the name patVLSnoRes:

Defined in init pat H2 after patENDLSync:

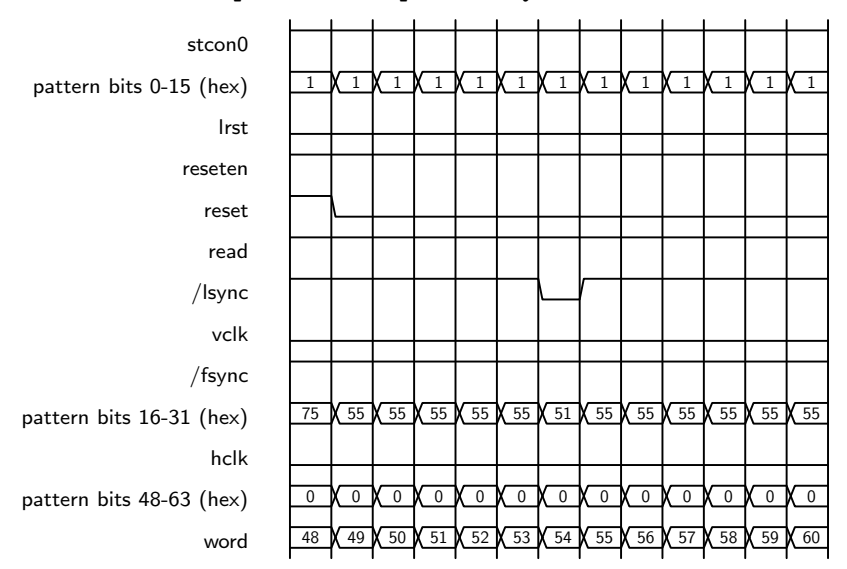

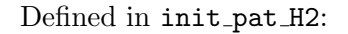

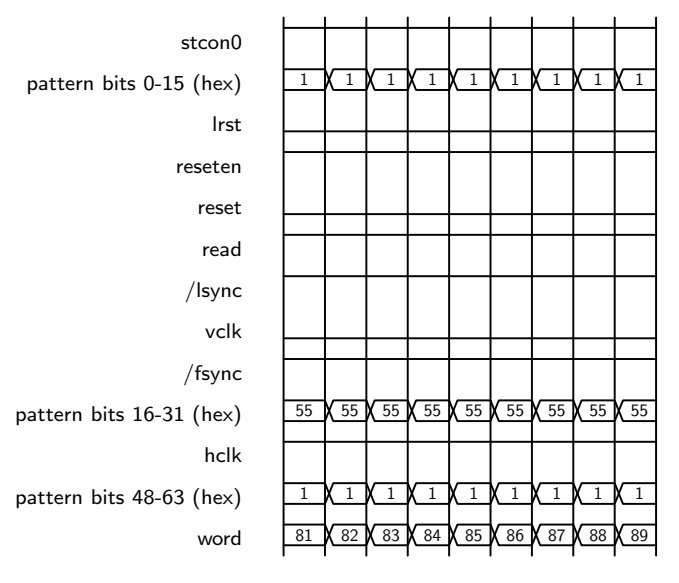

Defined in init pat H2 (same as in words 81–89):

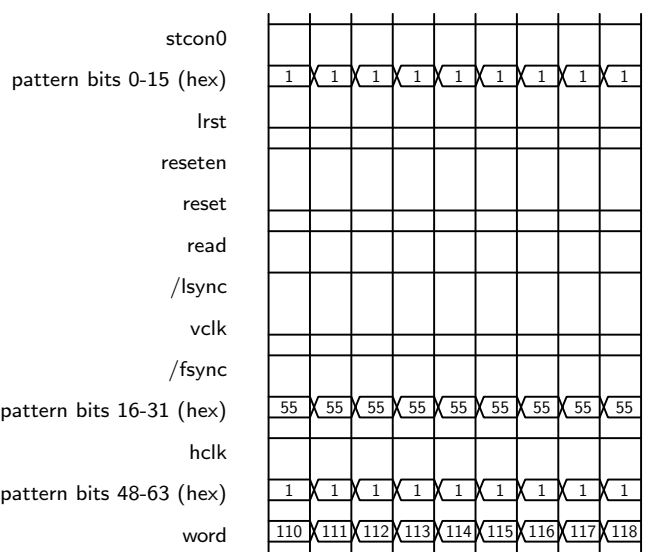

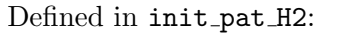

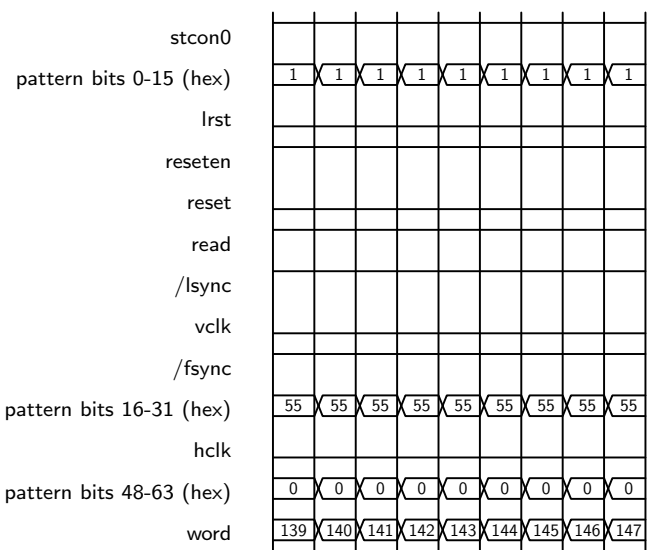

Defined in init pat H2 (same as in words 139–147):

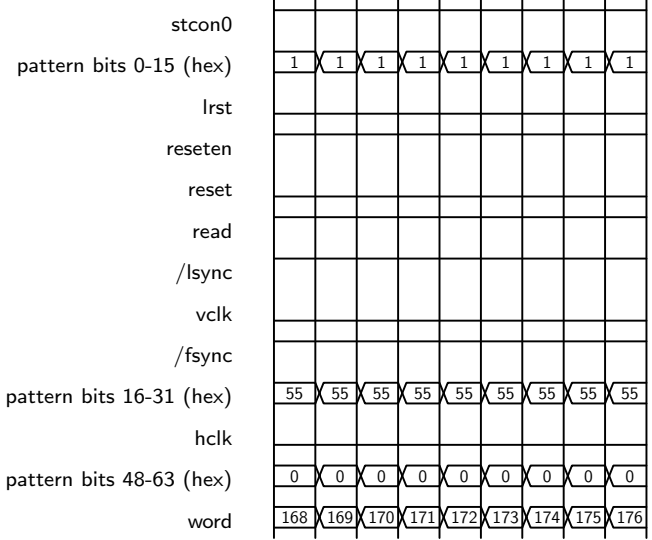

#### Defined in init pat H2 as patItimeLED and patItimeRDenLED:

stcon0 pattern bits 0-15 (hex)  $a81 \sqrt{a81 \sqrt{a81}}$ lrst reseten reset read /lsync vclk /fsync pattern bits 16-31 (hex)  $\frac{45 \times 45}{55}$ hclk pattern bits 48-63 (hex)  $\begin{array}{cc} \boxed{0} & \boxed{0} & \boxed{0} & \boxed{0} & \boxed{0} & \boxed{0} \end{array}$ word 181 182 183 184

Defined in init pat H2 as patSkipLine:

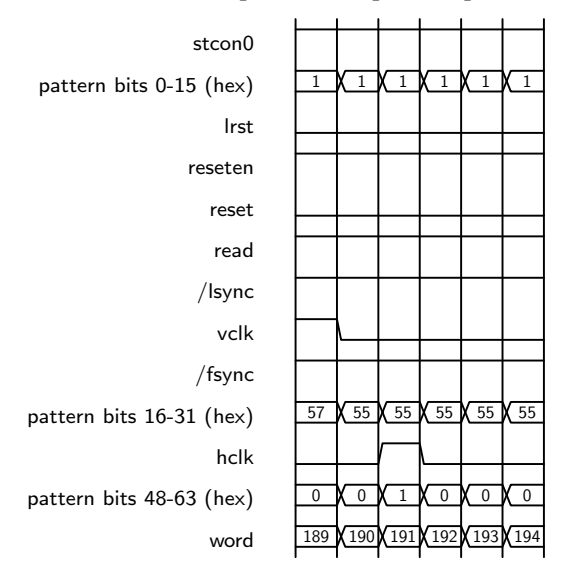

# <span id="page-44-1"></span>6.2.4 ADC pattern

The pattern-RAM of the ADC pattern generator is loaded with the following pattern in init\_adc\_ch32, executed in layer 4 in an endless loop. This has an intrinsic periodicity of 7 clocks and extends from words 0 to 112, reaching a channel-select value of 32 at the end.<sup>[7](#page-44-0)</sup> The following diagram shows the transmission of the first 8 pixels (out of 128, the channel width of the Hawaii-2) via 4 send triggers

<span id="page-44-0"></span><sup>&</sup>lt;sup>7</sup>The 4 reference ADCs of the board  $\lceil 2 \rceil$  are not used. The channel-select value of 32 has no associated followup OutCP edges and no side effect.

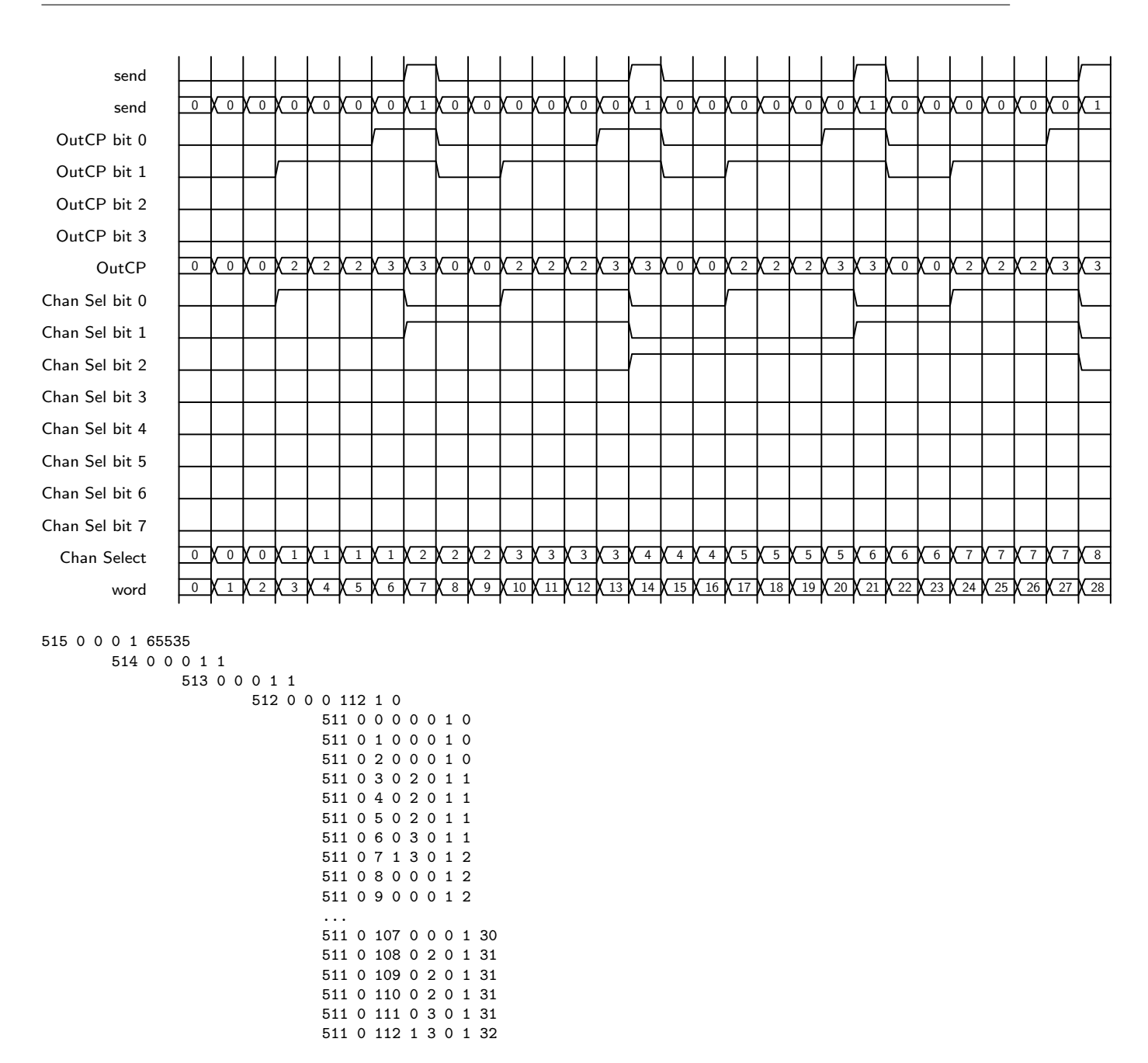

Not shown in the pattern are the 2 bits of the In CP (always 0) and the 5 bits of the Board-select that have only the least-sigficant set (always 1). The two high-significant bits of the OutCP are always 0, which means that fiber does not transmit any relevant data; data of all 32 channels are fed into the other fiber.

Two consecutive ADC channels are packed into a 32-bit over the fiber such that we have only 16 send-triggers for the 32 channels.

The divisors value of the 512 command is 0, which means the period is close to 7.5 nsec, and the entire process of pushing the 32 data into the transmitter needs of the order of  $112 \times 7.575$  ns  $= 0.85$  µsec (equivalent to 1.2 MHz, and therefore faster than the 800 kHz of the ADC's [AD7677](https://www.analog.com/media/en/technical-documentation/data-sheets/AD7677.pdf) (normal mode, 250 ns acquisition time plus 1  $\mu$ s converstion time) [\[9,](#page-6-0) p 52])

The file init adc chan4 serves to read the Hawaii-2 in a 4-channel mode (1 channel per quadrant,

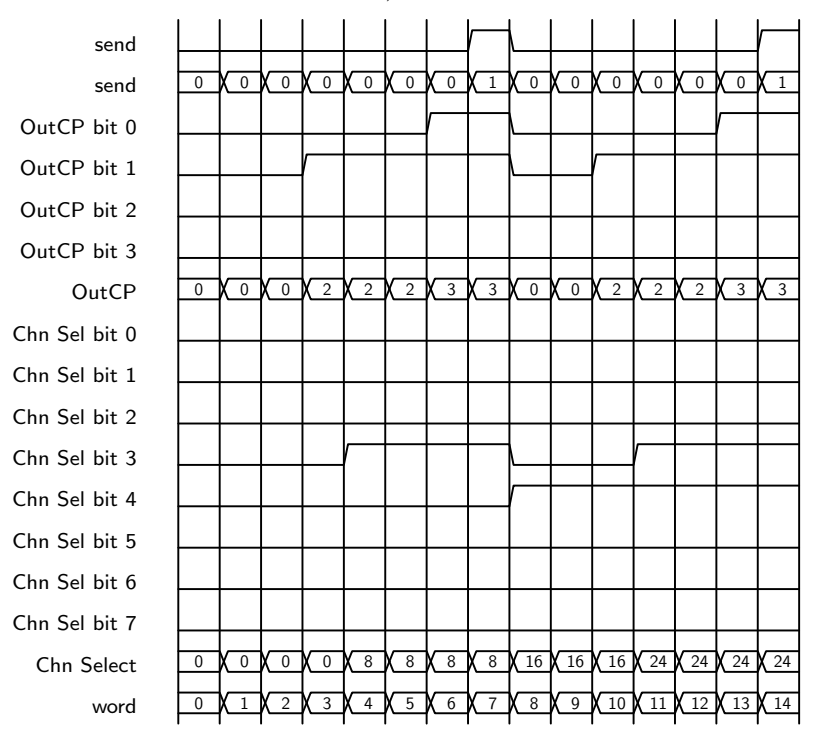

channels are 1024 pixels wide) and transports only the outputs  $0, 8, 16, \ldots$  24:

The modes with less-than-maximum number of channels of the detectors are initiated by setting the appropriate bits in the processors registers in the files pttrns/\*/registers\_\*. The triggers in the patterns cause conversions in all ADCs; the data of the ignored channels are discarded by not feeding their outputs into the fibers, so they don't arrive at the computer. This means there is effectively no power-savings by using a lower number of channels here because all ADCs are still working in parallel at the usual rate (althoug some maybe in vain).

### 6.2.5 Idle ReadWoConv

If one sends the command to GEIRS to switch to the idle mode ReadWoConv word 2 of the layer-6 is overwritten to execute lines 12 to 14 of layer-5 (triggered in roe variables, so the idle loop pattern now is a copy of the readout pattern with 'active' scon0 edges:

```
718 0 2 12 14 4294967295
        717 0 12 21 23 1
                715 0 21 27 29 1
                        714 0 27 30 32 1
                                713 0 30 16 17 1 0 0
                                        712 0 16 7 13 1 60 1 0
                                                patFSync
                                713 0 31 36 46 1024 0 0
                                        712 0 36 21 27 1 60 1 0
                                                patVLS
                                        712 0 37 38 40 1 60 1 0
                                                patNoRes
                                        712 0 38 61 80 1 51 1 0
                                                patPIXnoConv
                                        712 0 39 90 109 127 51 1 0
                                                patPIXwConv
                                        712 0 40 119 138 1 51 1 0
                                                patConvOnly
                                        712 0 41 41 47 1 60 1 0
```

```
patLSyncNoRes
                                712 0 42 28 30 1 60 1 0
                                        patRes
                                712 0 43 61 80 1 51 1 0
                                        patPIXnoConv
                                712 0 44 90 109 127 51 1 0
                                        patPIXwConv
                                712 0 45 119 138 1 51 1 0
                                        patConvOnly
                714 0 28 34 35 1
                        713 0 34 12 16 1 0 0
                                712 0 12 177 178 0 999 3 0
                                        patItime
                                712 0 13 177 178 0 99 2 0
                                        patItime
                                712 0 14 177 178 0 4 1 0
                                         patItime
                                 712 0 15 179 180 1 899 2 0
                                        patItimeRDen
        715 0 22 6 7 1
                714 0 6 2 3 1
                        713 0 2 2 3 1 0 0
                                712 0 2 185 186 1 4 1 8
717 0 13 23 24 1
        715 0 23 47 48 1
                714 0 47 30 32 1
```
There is no change in the patterns of the control-FPGA, so currents from the detector/preamplifier to the ROE run with the same timing as in the readout cycle. The process on the ADC pattern generator (Section [6.2.4\)](#page-44-1) remains active.<sup>[8](#page-47-0)</sup>

The obvious disadvantage of that implementation is that also the time spent as a filler for the integration time in words 12, 13 and 14 of layer-1 remains the same. This means that in the usual wait choice for leaving the idle loop, reaching the associated break-point may need as long as a full readout-cycle.<sup>[9](#page-47-1)</sup>

### 6.2.6 Idle Rlr

Switching the idle mode to reset-level-read (Rlr) changes the Program Number 2 to

```
718 0 2 2 3 4294967295
        717 0 2 7 9 1
                715 0 7 3 5 1
                        714 0 3 25 26 1
                                713 0 25 16 17 1 0 0
                                        712 0 16 7 13 1 60 1 0
                                                patFSync
                        714 0 4 9 11 1024
                                713 0 9 31 33 1 0 0
                                        712 0 31 21 27 1 60 1 0
                                                patVLS
                                        712 0 32 28 30 1 60 1 0
                                                patRes
                                713 0 10 9 12 1 0 0
                                        712 0 9 61 80 1 51 1 0
                                                patPIXnoConv
                                        712 0 10 61 80 127 51 1 0
                                                patPIXnoConv
                                        712 0 11 148 167 1 51 1 0
                                                patNoPIXnoConv
```
<span id="page-47-0"></span><sup>8</sup>GEIRS does not stop and restart it for each readout cycle, but only once within roe init at startup time.

<span id="page-47-1"></span><sup>9</sup>Operators tend to get angry then because they realize that telescope time is wasted here.

715 0 8 6 7 1 714 0 6 2 3 1 713 0 2 2 3 1 0 0 712 0 2 185 186 1 4 1 8

This is for each line of the detector a reset followed by 128 advances along the horizontal direction, with no conversions nor any wait to recognize the integration time.

### 6.3 Hawaii-2RG, Hawaii-4RG

#### 6.3.1 RAM Layer

In the pattern-layer of the detector-FPGA, the 711 command to upload one word (out of up to 1024) has the format [\[4\]](#page-6-1)

#### 711 0 address 0x0to15 0x16to31 0x32to47 0x48to63

where the first parameter (the zero) is not used, and 4 groups of 16 bits each carry a load of 64 bits, starting with the least significant bit in the leftmost group. Assignment of functionality to the 64 bits of the 711 parameters:

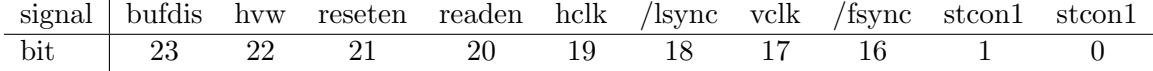

The signal in parentheses, stcon1, is a leftover from older ROEs (?) and can effectively be ignored for all cases. So instead of patterns 0x3 and 0x1 listed below one will effectively only meet 0x1 and  $0x0$  in bits  $0-15$ .

The bits 16 to 23 are usually duplicated for each of the chips in the mosaic into bits 24–31, 32–39 and 40–47, and this can be done without harm for few-chip instruments because the superfluous outputs will end nowhere.[10](#page-48-0) So instead of

711 0 address 0x1 0x95 0x0 0x0

for example one will typically write

711 0 address 0x1 0x9595 0x9595 0x0

in the pattern files to allow code sharing between the AIP 4-chip setup, the CARMENES 2-chip setup and the other 1-chip setups.

After booting (starting GEIRS), the ROE registers contain the following bits in the detector-FPGA RAM layer. Words are enumerated from 0 to 1023, the maximum capacity of the FPGA, but less than 200 are actually defined at that point in time.

<span id="page-48-0"></span> $10...$  assuming appropriate bus terminations. This allows to share pattern code among instruments with 1, 2 or 4 detector chips. This does not occur for LN patterns because MPIA has build only that one instrument with the Hawaii 2 detector and that is equipped only with one of these.

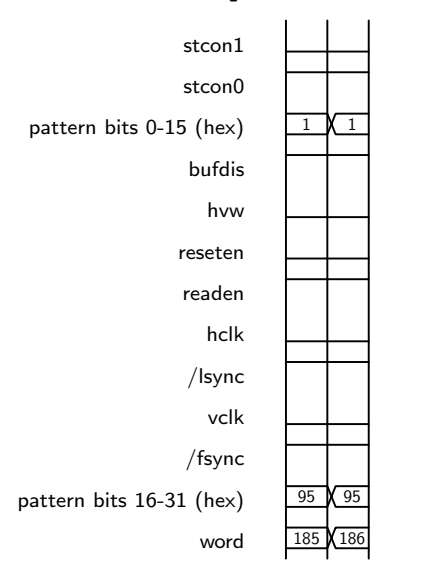

Defined in init pat H2RG with the name patSetup1:

Defined in init pat H2RG with the name patSetup2, assuming that the CSB has been used to switch to the serial interface. Only VCLK and FSYNCB are relevant then. 16 edges VCLK are used to trigger the transmission of 16 bits:

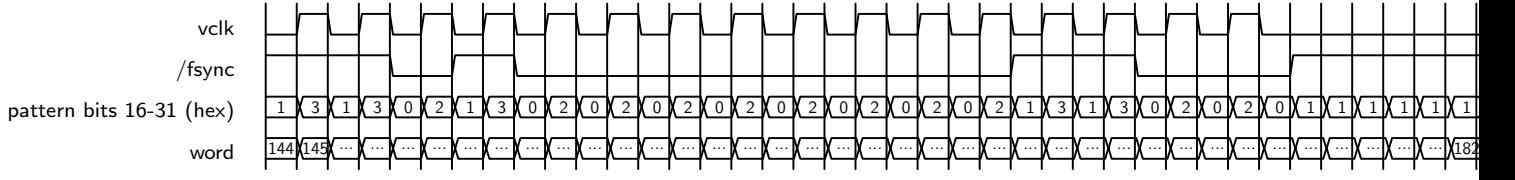

 $PDCK = PDCKWM = 0$ ) This effectively sets  $IFCTRL = DOEN = 1$ ,  $PDCK = PDCKWM =$ 0 (data bits 0000 0000 1100) in the OptionsReg (address 1101) by including init pat H2RG ser. The init pat H4RG ser does the same for the Hawaii-4RG OptionsReg (address 1111).

Defined in init pat H2RG with the name patNone:

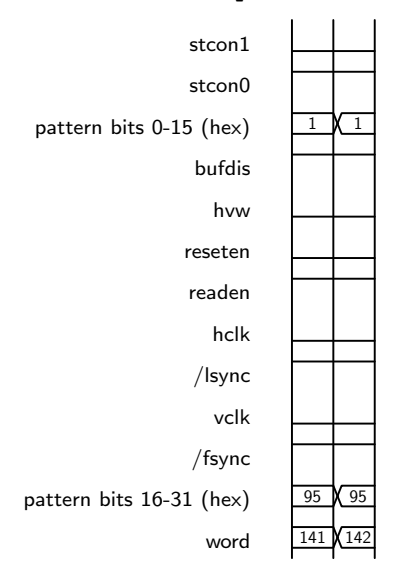

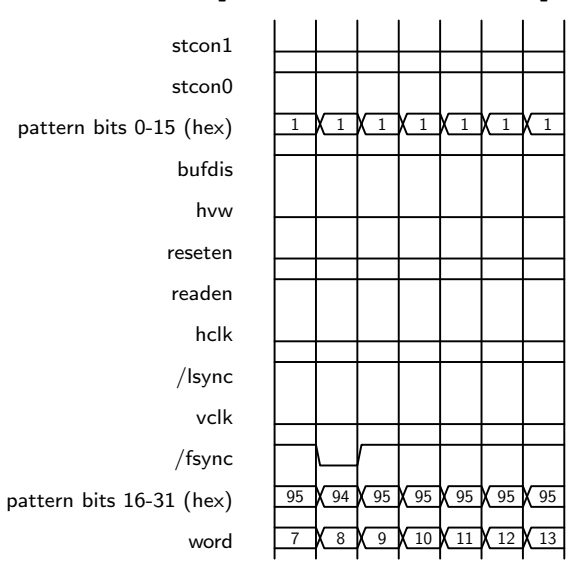

## Defined in init pat H2RG with the name patFSync:

Defined in init pat H2RG with the name patVLS:

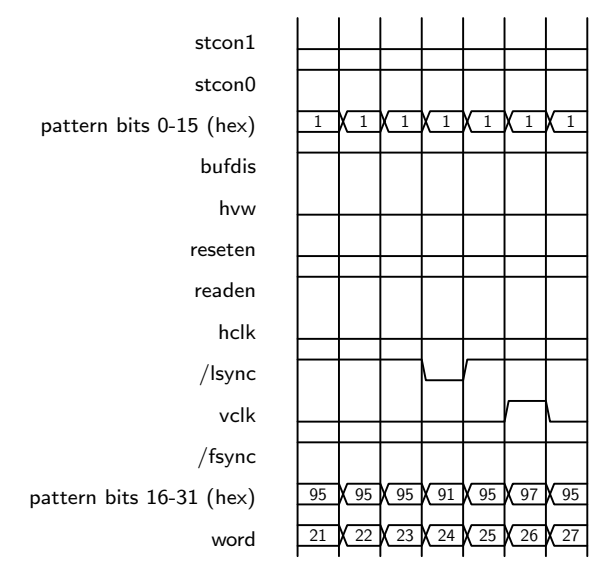

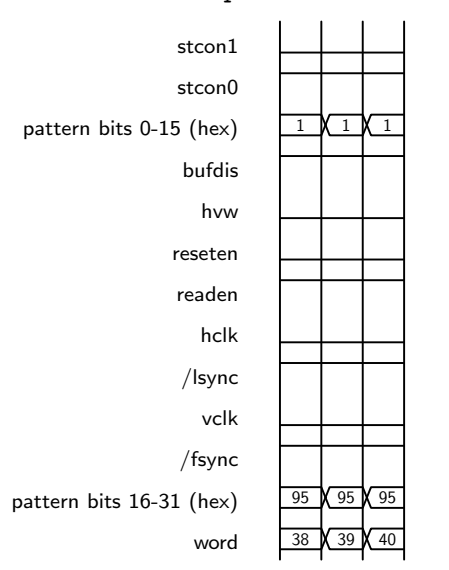

Defined in init pat H2RG with the name patNoRes:

Defined in init pat H2RG with the name patPIXnoConv, including pat ems PIXnoConv H2RG:

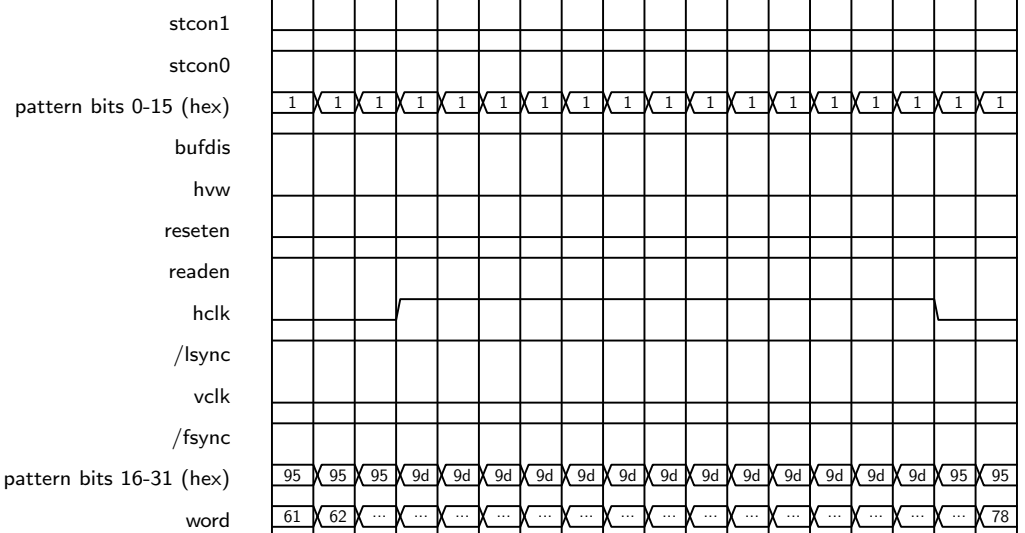

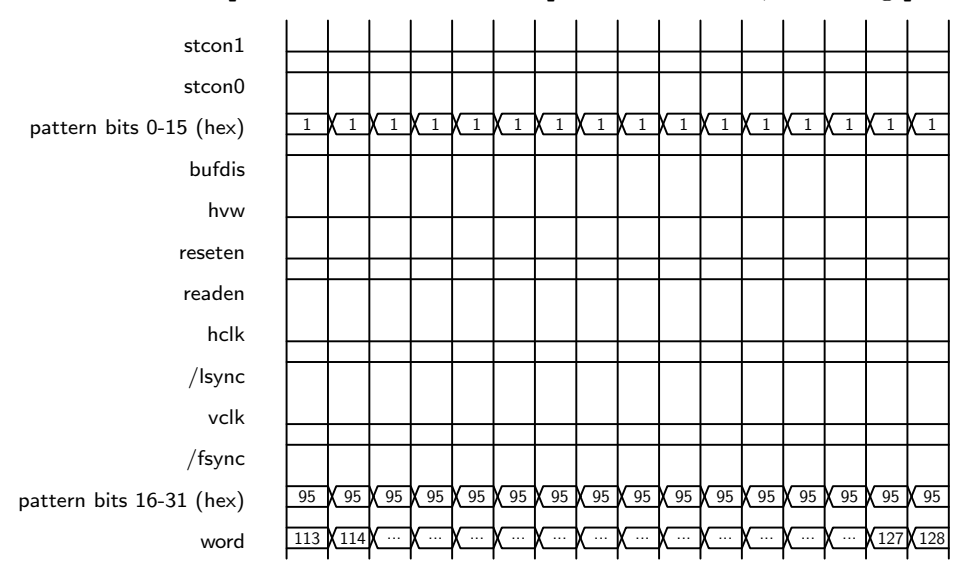

Defined in init pat H2RG with the name patNoPIXnoConv, including pat ems NoPIXnoConv H2RG:

Defined in init pat H2RG with the name patLSyncNoRes:

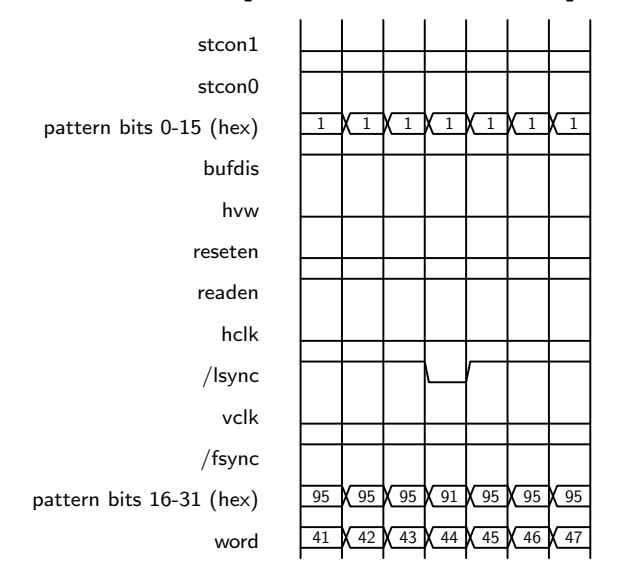

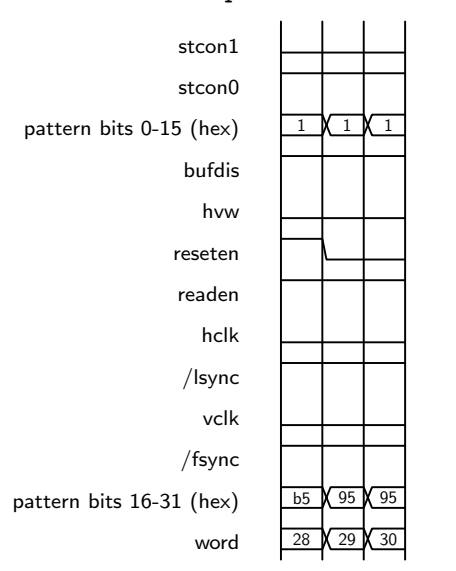

Defined in init pat H2RG with the name patRes:

Defined in init pat H2RG with the name patPIXwConv, and including pat ems PIXwConv H2RG where  $ems=4$  [\[10,](#page-6-2) Fig. 7]:

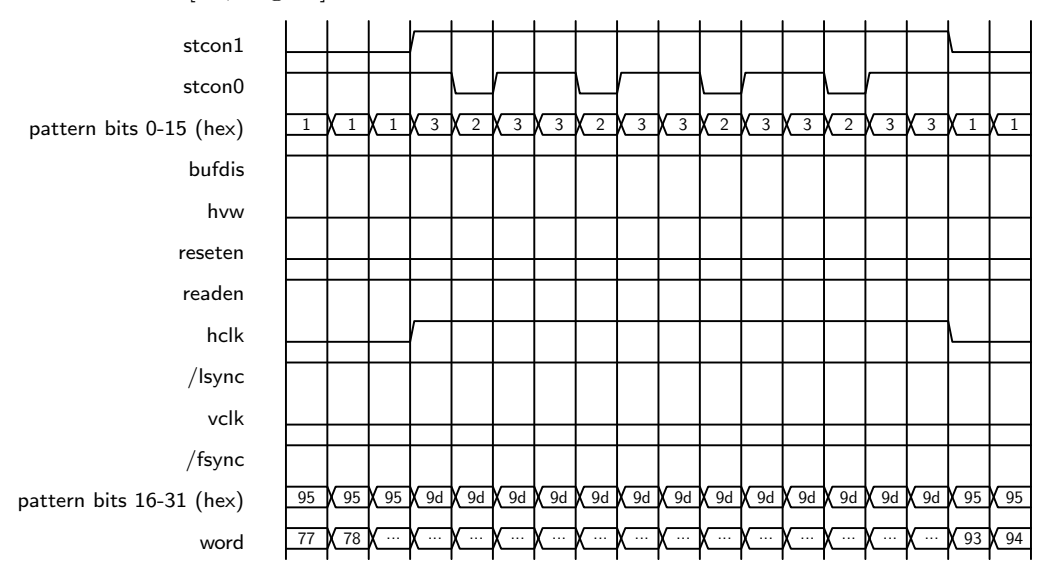

stcon1 stcon0 pattern bits 0-15 (hex) 1 1 1 3 2 3 3 2 3 3 2 3 3 2 3 3 1 1 bufdis hvw reseten readen hclk /lsync vclk /fsync pattern bits 16-31 (hex) 95  $\sqrt{95}$   $\sqrt{95}$   $\sqrt{95}$   $\sqrt{95}$   $\sqrt{95}$   $\sqrt{95}$   $\sqrt{95}$   $\sqrt{95}$   $\sqrt{95}$   $\sqrt{95}$   $\sqrt{95}$   $\sqrt{95}$   $\sqrt{95}$   $\sqrt{95}$   $\sqrt{95}$   $\sqrt{95}$   $\sqrt{95}$   $\sqrt{95}$   $\sqrt{95}$   $\sqrt{95}$   $\sqrt{95}$   $\sqrt{$ word <u>95 X 96 X ... X ... X ... X ... X ... X ... X ... X ... X ... X ... X ... X ... X ... X 111 X 112</u>

Defined in init pat H2RG with the name patConvOnly, and including pat ems ConvOnly H2RG where ems=4:

Defined in init pat H2RG with the name patItime:

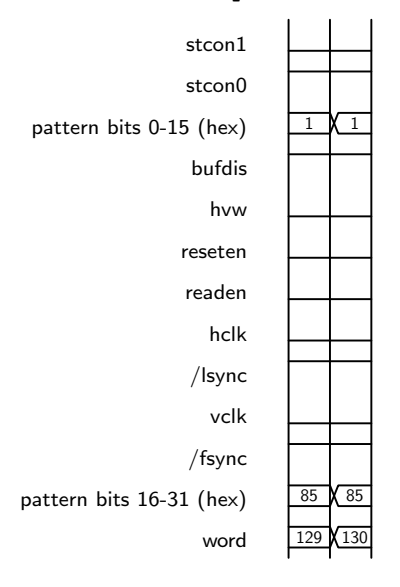

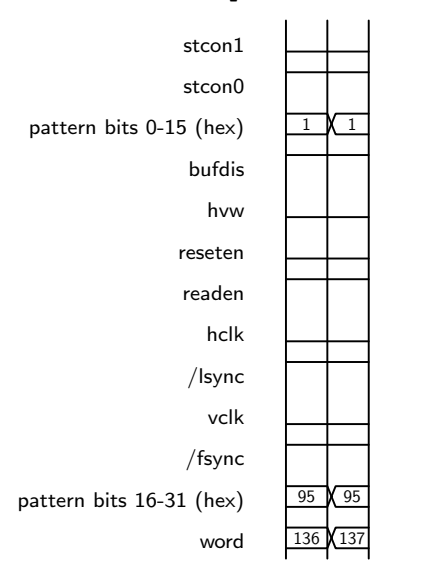

Defined in init pat H2RG with the name patItimeRDen:

### 6.3.2 Initial Pattern

Note that there are holes in the words explained above, where other patterns are defined/uploaded but not yet relevant after boot time. They exist in preparation for subwindows, electronic multisampling or other parameters that may be relevant when the operator starts to use the detector. Note also that there are some redundant pieces here.<sup>[11](#page-55-0)</sup>

There are 7 layer-6 control-FPGA programs defined at that time.

1. Number 0 keeps all signals frozen (at 616 nsec clock) and enabled as in patSetup2, but may toggle from an infinite loop to a single execution in layer 3:

```
718 0 0 0 1 1
        717 0 0 0 3 1
                715 0 0 0 1 65535
                        714 0 0 0 1 1
                                713 0 0 0 1 1 0 0
                                        712 0 0 185 186 1 60 1 4088
                                                patSetup1
                715 0 1 1 2 1
                        714 0 1 1 2 1
                                713 0 1 1 2 1 0 0
                                        712 0 1 144 183 1 60 1 4088
                                                patSetup2
                715 0 2 0 1 65535
```
2. Number 1 is a single action that disables the stcon by masking a byte (selected with a specific bit in the last parameter, 4080) (51 nsec clock):

```
718 0 1 4 5 1
        717 0 4 3 4 1
               715 0 3 7 8 1
                        714 0 7 3 4 1
                                713 0 3 3 4 1 0 0
                                        712 0 3 141 142 1 4 1 4080
                                                patNone
```
<span id="page-55-0"></span> $11$ e.g. because patNone and patSetup2 are the same, lay1ConvOn and lay1Setup2 are actually the same pattern.

3. Number 2 is an infinite loop, containing two sequential subroutines in layer 4. The first subroutine is essentially a frame sync followed by 2048 advances along the slow direction (where 2048 is the number of pixels along each of the 32 channels of the Hawaii-2RG and is replaced by 4096 if a Hawaii-4RG is present), and the second subroutine sets the bit for the break point ID 1 (represented by the final 8 in the 712 command). Each advance along the slow direction contains  $2 + 63 = 65$  horizontal clocks without triggering ADC's—where 64 is the width of a channel for the Hawaii-2RG and also the envisioned Hawaii-4RG—a line sync and reset, and again 128 horizontal clocks, altogether a LIR pattern without conversion:

```
718 0 2 3 4 4294967295
       717 0 3 9 11 1
                715 0 9 5 6 1
                        714 0 5 28 30 1
                                713 0 28 15 16 1 0 0
                                        712 0 15 7 13 1 60 1 0
                                                patFSync
                                713 0 29 55 65 2048 0 0
                                        712 0 55 21 27 1 60 1 0
                                                patVLS
                                        712 0 56 38 40 1 60 1 0
                                                patNoRes
                                        712 0 57 61 76 2 52 1 0
                                                patPIXnoConv
                                        712 0 58 61 76 63 52 1 0
                                                patPIXnoConv
                                        712 0 59 113 128 1 52 1 0
                                                patNoPIXnoConv
                                        712 0 60 41 47 1 60 1 0
                                                patLSyncNoRes
                                        712 0 61 28 30 1 60 1 0
                                                patRes
                                        712 0 62 61 76 2 52 1 0
                                                patPIXnoConv
                                        712 0 63 61 76 63 52 1 0
                                                patPIXnoConv
                                        712 0 64 113 128 1 52 1 0
                                                patNoPIXnoConv
                715 0 10 6 7 1
                        714 0 6 2 3 1
                                713 0 2 2 3 1 0 0
                                        712 0 2 141 142 1 4 1 8
                                                patNone
```
This implements the initial default of the idle loop (wait in Lir mode).

4. Number 3 enables all outputs with a 4088 value of the last parameter, so it would revert the status left by Number 1:

```
718 0 3 5 6 1
        717 0 5 4 5 1
                715 0 4 8 9 1
                        714 0 8 4 5 1
                                713 0 4 4 5 1 0 0
                                        712 0 4 141 142 1 4 1 4088
                                                patNone
```
A subsequent read will use the 764 command with the break point in Program 2 to execute Programs 3 to last pattern in an endless loop (764 0 3 7 65535 1).

5. Number 4 is like Number 2, but (i) the conversion (ADC's triggers) are enabled in the subroutine that walks through the pixels along the slow direction, and (ii) there is a filler

with patItime patterns with by three actions in layer-1 with zero loop counts, effectively zero additional integration time: (iii) there is a second walk through the pixels along the slow direction.<sup>[12](#page-57-0)</sup>

```
718 0 4 12 14 1
       717 0 12 21 23 1
                715 0 21 27 29 1
                        714 0 27 30 32 1
                                713 0 30 15 16 1 0 0
                                        712 0 15 7 13 1 60 1 0
                                                 patFSync
                                713 0 31 35 45 2048 0 0
                                        712 0 35 21 27 1 60 1 0
                                                 patVLS
                                        712 0 36 38 40 1 60 1 0
                                                 patNoRes
                                        712 0 37 61 76 2 52 1 0
                                                patPIXnoConv
                                        712 0 38 77 94 63 52 1 0
                                                patPIXwConv
                                        712 0 39 95 112 1 52 1 0
                                                 patConvOnly
                                        712 0 40 41 47 1 60 1 0
                                                 patLSyncNoRes
                                         712 0 41 28 30 1 60 1 0
                                                patRes
                                        712 0 42 61 76 2 52 1 0
                                                 patPIXnoConv
                                         712 0 43 77 94 63 52 1 0
                                                 patPIXwConv
                                         712 0 44 95 112 1 52 1 0
                                                 patConvOnly
                        714 0 28 34 35 1
                                713 0 34 12 15 1 0 0
                                        712 0 12 129 130 0 999 3 0
                                                patItime
                                         712 0 13 129 130 0 99 2 0
                                                 patItime
                                         712 0 14 129 130 0 4 1 0
                                                 patItime
                715 0 22 6 7 1
                        714 0 6 2 3 1
                                713 0 2 2 3 1 0 0
                                        712 0 2 141 142 1 4 1 8
                                                patNone
        717 0 13 23 24 1
                715 0 23 47 48 1
                        714 0 47 30 32 1
```
The readout of the 64 pixels in the horizontal direction of a channel is split into  $2\times$  patPIXnoConv,  $63\times$  patPIXwConv and  $1\times$ patConvOnly, so the pixel 'address' stands at the 'end' of the line at the start of the (optional, residual) integration time. (The readout of the 64 pixels requires 66 falling HCLK edges [\[11,](#page-6-3) Fig. 5-4]. Isn't one missing, or is the last, overclocking one only needed to generate the optional LINECHK signal?).

After splitting the residual integration time into three different intervals (at 10.1 sec, 1.01 msec, 50.5 nsec with three different prescaler choices) the main program will later on overload the layer-1 commands (words 12, 13 and 14) at the three actions to realize any integration time that is longer than the minimum integration time.

<span id="page-57-0"></span> $12$ The second ramp of the LIR pattern is basically enforced here, and manipulation of the loop count in the first ramp may increase the cycle repetition to larger values. . .

6. Number 5 is the same as Number 1:

718 0 5 4 5 1

This means after exit of the read-loop of Number 4 the idle loop is started.

7. Number 6 is the same infinite loop as Number 2:

718 0 6 3 4 4294967295

The commands in init H2RG reset some registers to default values, start to run Program 0, switch the CSB, end the inherent infinite loop at layer 4 such effectively patSetup2 is executed, switch again the CSB and end the loop at layer 6, such that Program 1 is executed and then Program 2 (the idle loop).

# 6.3.3 ADC pattern

For a single Hawaii-2RG the ADC pattern is exactly the same as in section [6.2.4.](#page-44-1)

For the CARMENES case each of the two chips is served by its dedicated ADC36 board, and the serialization of the two data streams runs in parallel on these two boards. The board-select bit pattern is  $1001<sub>2</sub> = 9$  to mark two boards. The following diagram shows the transmission of the first 8 pixels of each chip via 4 send triggers:

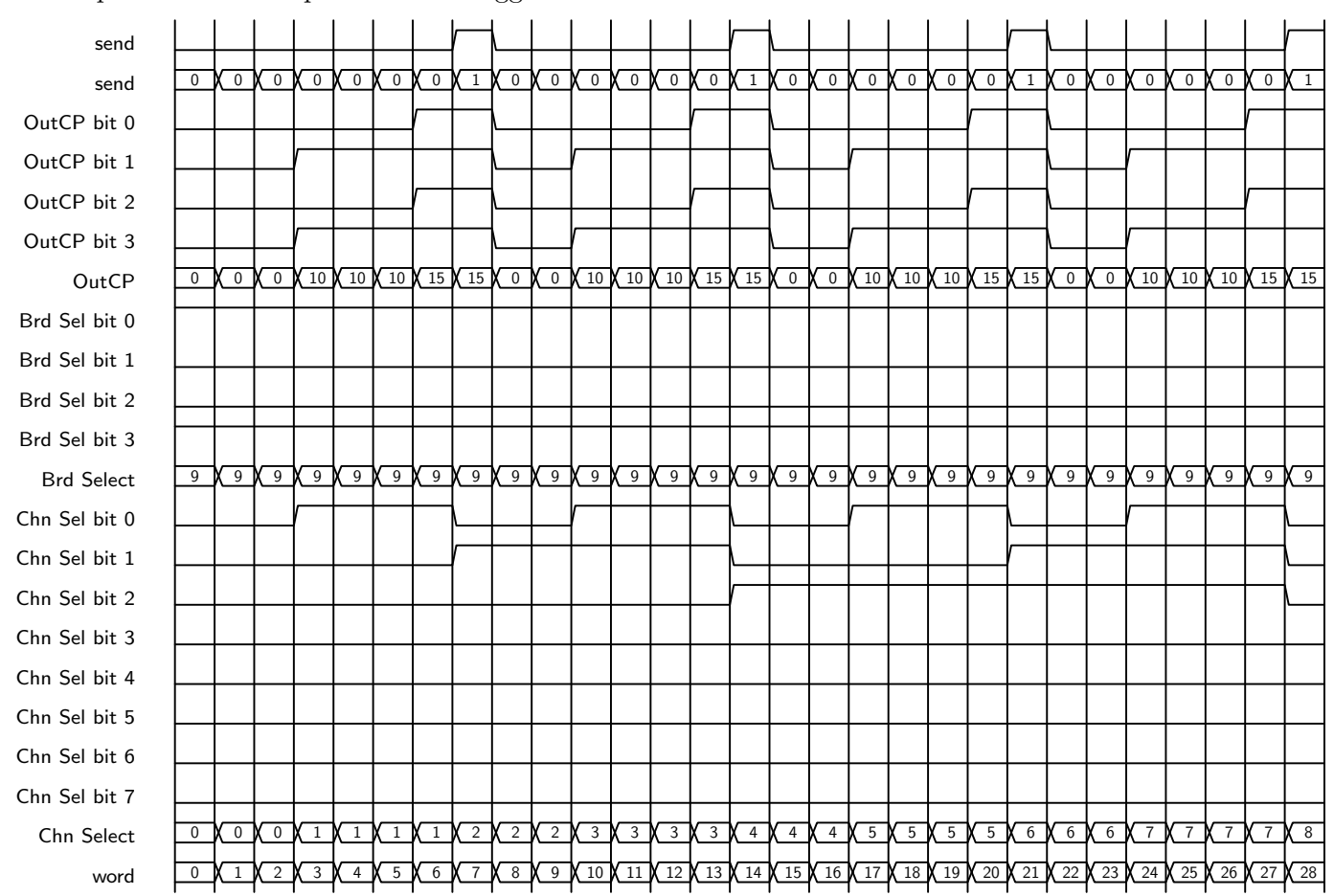

515 0 0 0 1 65535 514 0 0 0 1 1

513 0 0 0 1 1

The envisioned scheme for the PANIC Hawaii-4RG is again the same, because 32 channels are served by one board, the other 32 by the other board. The ROE wiring selects that outputs 0–31 are moved to one board, outputs 32–63 into the other.

For the AIP configuration, two chips share the same fiber channel, so there is a pattern where the first and the last board are selected (Board-select  $1001<sub>2</sub> = 9$ ), followed by a second pattern where the two middle boards are selected (Board-select  $0110<sub>2</sub> = 6$ ):

```
515 0 0 0 1 65535
       514 0 0 0 1 1
                513 0 0 0 1 1
```

```
511 0 0 0 0 0 9 0
511 0 1 0 0 0 9 0
511 0 2 0 0 0 9 0
511 0 3 0 10 0 9 1
511 0 4 0 10 0 9 1
511 0 5 0 10 0 9 1
511 0 6 0 15 0 9 1
511 0 7 1 15 0 9 2
511 0 8 0 0 0 9 2
511 0 9 0 0 0 9 2
511 0 10 0 10 0 9 3
511 0 11 0 10 0 9 3
511 0 12 0 10 0 9 3
511 0 13 0 15 0 9 3
511 0 14 1 15 0 9 4
511 0 15 0 0 0 9 4
511 0 16 0 0 0 9 4
511 0 17 0 10 0 9 5
511 0 18 0 10 0 9 5
511 0 19 0 10 0 9 5
..
511 0 107 0 0 0 9 30
511 0 108 0 10 0 9 31
511 0 109 0 10 0 9 31
511 0 110 0 10 0 9 31
511 0 111 0 15 0 9 31
511 0 112 1 15 0 9 32
511 0 113 0 0 0 6 0
511 0 114 0 0 0 6 0
511 0 115 0 0 0 6 0
511 0 116 0 10 0 6 1
511 0 117 0 10 0 6 1
511 0 118 0 10 0 6 1
511 0 119 0 15 0 6 1
511 0 120 1 15 0 6 2
511 0 121 0 0 0 6 2
511 0 122 0 0 0 6 2
511 0 123 0 10 0 6 3
511 0 124 0 10 0 6 3
..
511 0 219 0 0 0 6 30
511 0 220 0 0 0 6 30
511 0 221 0 10 0 6 31
511 0 222 0 10 0 6 31
511 0 223 0 10 0 6 31
```
#### 511 0 224 0 15 0 6 31 511 0 225 1 15 0 6 32

Since this serialization needs roughly twice as long as the one of Section [6.2.4,](#page-44-1) the transfer of the  $4 \times 32$  pixels is equivalent to a pixel clock limited to 590 kHz such that the speed limit is set by the serialization, not by the 800-kHz ADC conversion.

For the Hawaii-4RG in a 32-channel mode we still need both boards to read the entire detector, because in 32-output mode the chip pushes data through the odd-numbered outputs  $1, 3, 5,...$  63 and the MPIA wiring connects 0–31 with one board, 32–63 with the other. Only 16 of the ADC's of each board are streamed into the fibers. The associated ADC timing in the file init adc chan16 starts like this:

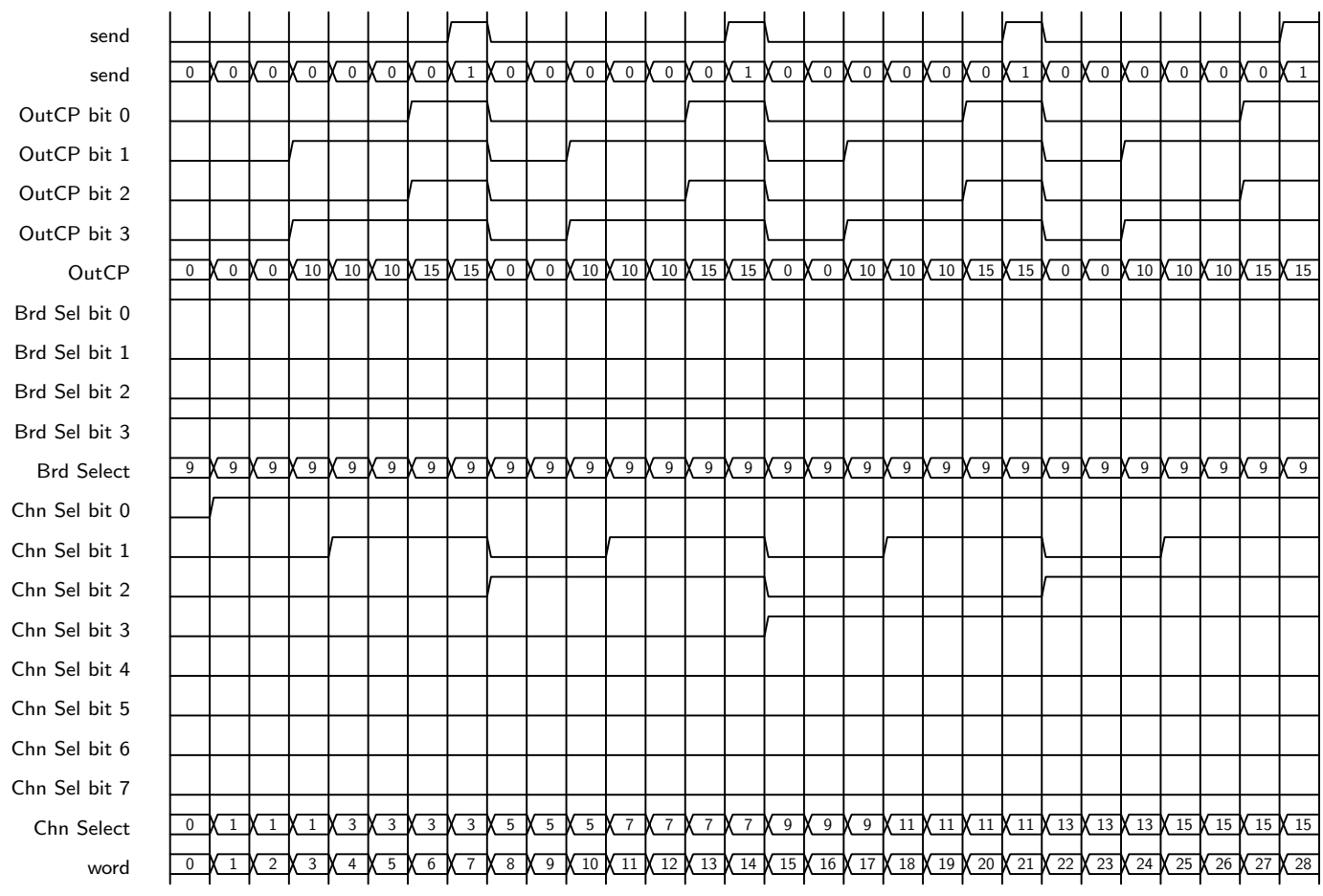

The file init adc chan8 serves to read the Hawaii-4RG in a 16-channel mode and transporting only the outputs 3, 7, 11,  $\dots$  63:

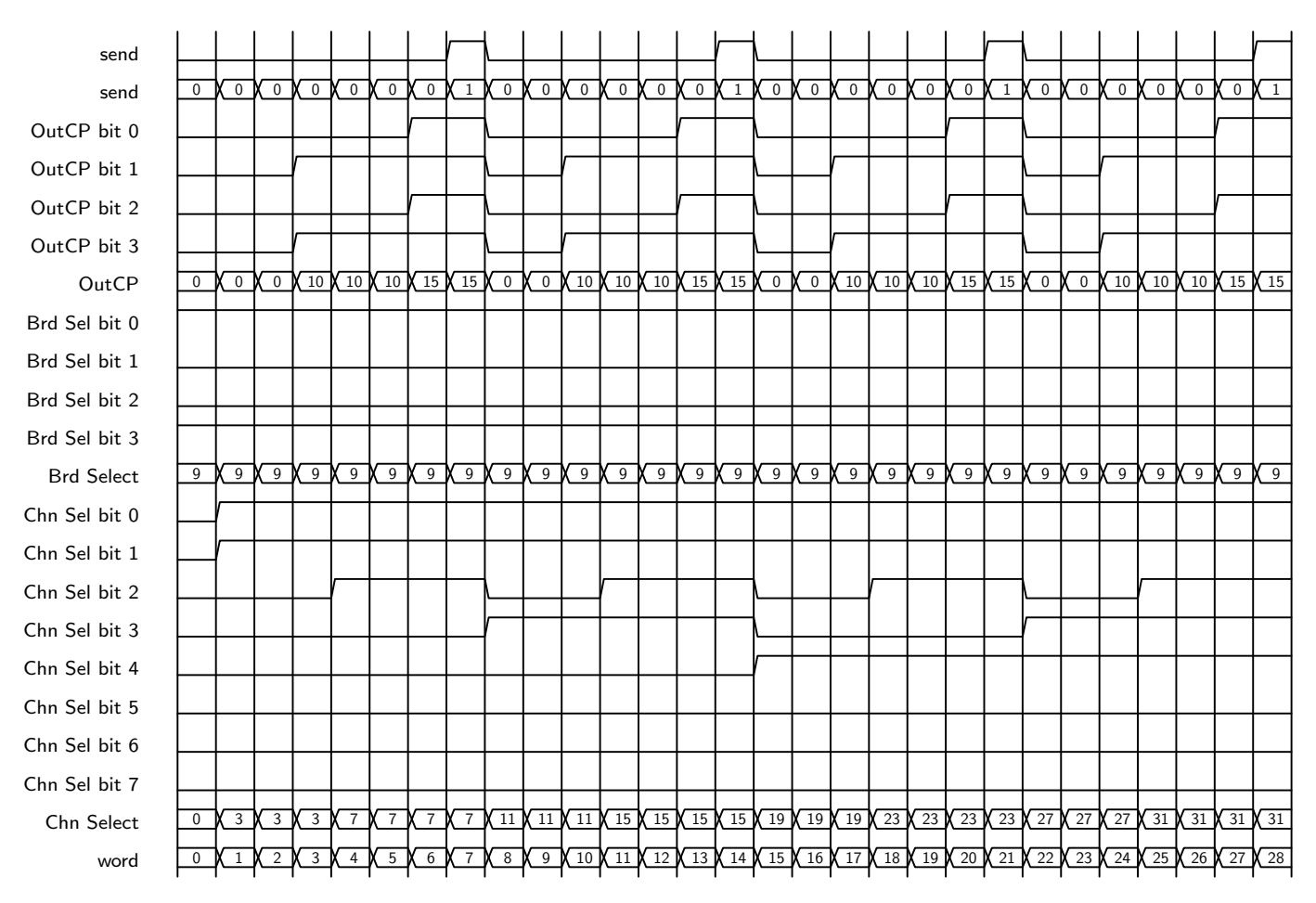

init adc chan4 can be used to read the Hawaii-2RG in a 4-channel mode handling only the outputs 7, 15, 23 and 31:

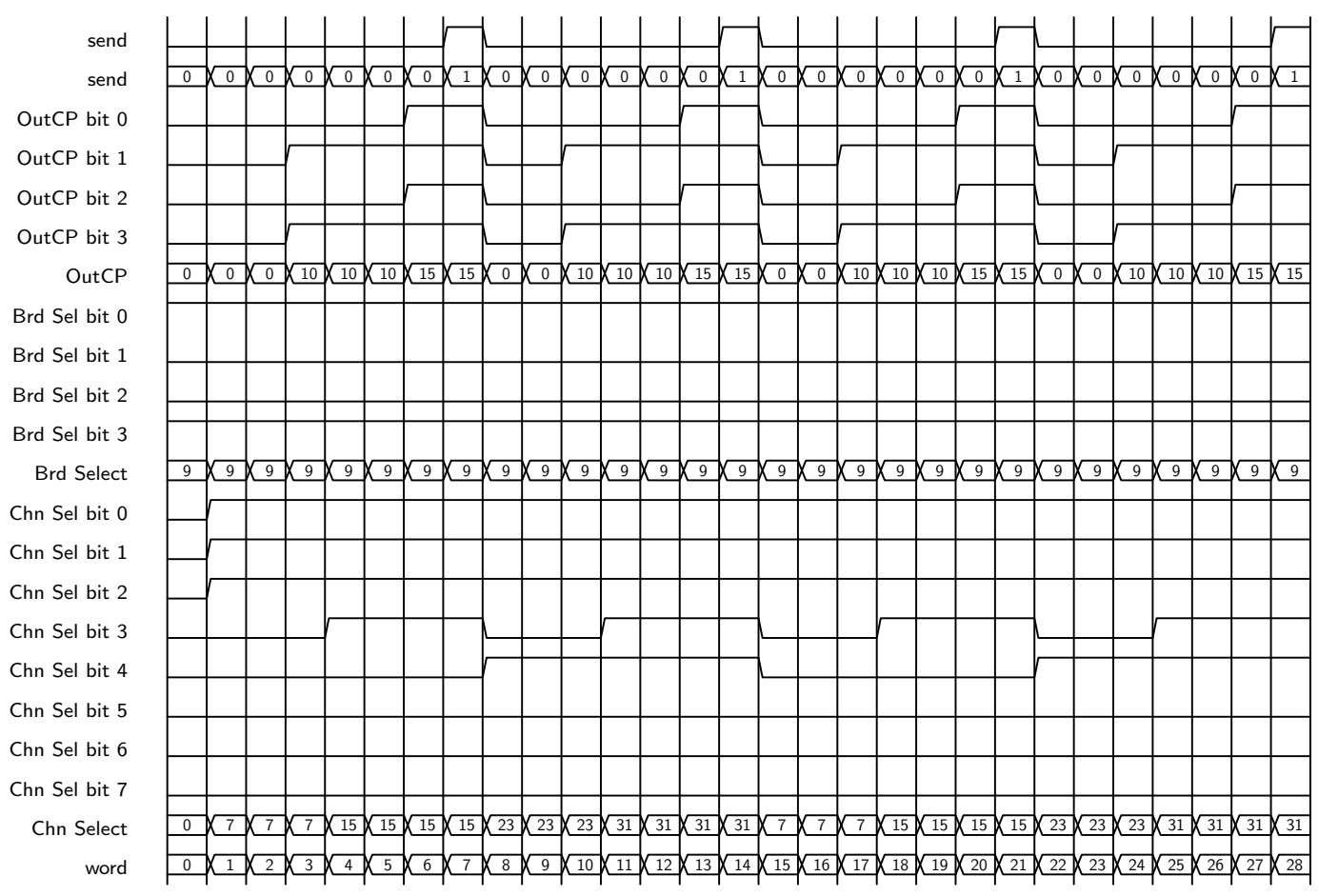

Here a cycle is 2 triggers sending 4 pixel values.

Then there is init adc chan4.panic which is used to read the Hawaii-4RG in a 4-channel mode handling only the outputs 15, 31, 47 and 63, which from the two individual ADC-boards of view means the outputs 15 and 31 are send with a single trigger through the fibers. (Timing not shown here.)

The base clock for the ADC process is slowed down from the 7.5 ns by factors of 2 and 4 for these slowlier cases, and their channel select bits moved away from the OutCP bit triggers by one clock.

# 6.3.4 Idle ReadWoConv

If one sends the command to GEIRS to switch to the idle mode ReadWoConv the patterns that clock through detector chip are replaced by patterns in Program 2 that clock through the detector and trigger ADC conversions, just as for the Hawaii-2 case. Assuming the LIR main read mode, the pattern layers then become

```
718 0 1 4 5 1
        717 0 4 3 4 1
                715 0 3 7 8 1
                        714 0 7 3 4 1
                                713 0 3 3 4 1 0 0
                                        712 0 3 145 146 1 4 1 4080
                                                patNone
718 0 2 12 14 4294967295
        717 0 12 21 23 1
```

```
715 0 21 27 29 1
                        714 0 27 30 32 1
                                713 0 30 15 16 1 0 0
                                        712 0 15 7 13 1 60 1 0
                                                patFSync
                                713 0 31 35 45 2048 0 0
                                        712 0 35 21 27 1 60 1 0
                                                patVLS
                                        712 0 36 38 40 1 60 1 0
                                                patNoRes
                                        712 0 37 61 78 2 52 1 0
                                                patPIXnoConv
                                        712 0 38 79 96 63 52 1 0
                                                 patPIXwConv
                                        712 0 39 97 114 1 52 1 0
                                                patConvOnly
                                        712 0 40 41 47 1 60 1 0
                                                patLSyncNoRes
                                        712 0 41 28 30 1 60 1 0
                                                patRes
                                        712 0 42 61 78 2 52 1 0
                                                patPIXnoConv
                                        712 0 43 79 96 63 52 1 0
                                                patPIXwConv
                                        712 0 44 97 114 1 52 1 0
                                                patConvOnly
                        714 0 28 34 35 1
                                713 0 34 12 15 1 0 0
                                        712 0 12 133 134 0 999 3 0
                                                 patItime
                                        712 0 13 133 134 0 99 2 0
                                                patItime
                                        712 0 14 133 134 0 4 1 0
                                                patItime
                715 0 22 6 7 1
                        714 0 6 2 3 1
                                713 0 2 2 3 1 0 0
                                        712 0 2 145 146 1 4 1 8
                                                patNone
        717 0 13 23 24 1
                715 0 23 47 48 1
                        714 0 47 30 32 1
718 0 3 5 6 1
       717 0 5 4 5 1
                715 0 4 8 9 1
                        714 0 8 4 5 1
                                713 0 4 4 5 1 0 0
                                        712 0 4 145 146 1 4 1 4088
718 0 4 12 14 1
718 0 5 4 5 1
718 0 6 12 14 4294967295
```
Note that Program 0, 5 and 6 are still present in the layers, but GEIRS sends a 716 0 1 5 65535 to the ROE such that only Programs 1 to 4 are executed. Program 1 still disables the output of the stcon signals.

## 6.4 Pattern Examples

The basic coordinate system on each detector is a horizontal direction ranging in each channel from 1 to 64 (Hawaii-2RG, Hawaii-4RG) or 1 to 128 (Hawaii-2), and an orthogonal vertical direction ranging from 1 to 2048 (Hawaii-2RG), 1 to 4096 (Hawaii-4RG), or 1 to 1024 (Hawaii-2); we assume readout patterns with 32 channels for Hawaii-2 and Hawaii-2RG, and readout patterns with 64 channels for Hawaii-4RG  $^{13}$  $^{13}$  $^{13}$ . The horizontal direction is also called the fast (f) direction, because the pixel pointer of reading the detector is along that direction changes fastest. The vertical direction is also called the slow (s) direction because that coordinate changes slowlier in time.

#### 6.4.1 LIR

Figure [6](#page-65-1) shows the scanning of director with the LIR pattern over the time coordinate [\[7\]](#page-6-4). Green is a pixel read, red is a line reset. We address the first row  $(s = 1)$  and read each channel along its fast direction  $(f = 1 \ldots 74)$ . This happens for all 32 channels at the same time, and only one of these channels is pictures. After  $(s = 1, f = 64)$  has been read, the first row is completed; a reset over the entire line follows, and once again the first row  $(s = 1)$  is read over all pixles  $(f = 1 \dots 64)$ . This triple of read-reset-read is repeated for all coordinates, incrementing the slow coordinate until we have reached the last row and last pixel, which is  $s = 2048$  for the Hawaii-2RG case. The duration of one green block is the pixel clock,  $10 \mu s$  for the standard 100 kHz readout speed. Ignoring the small overhead of resets and sync operations, the pattern needs  $64 \times 2 \times 2048 \times 10 \mu$  s = 2.53 s for this standard scan of the Hawaii-2RG.

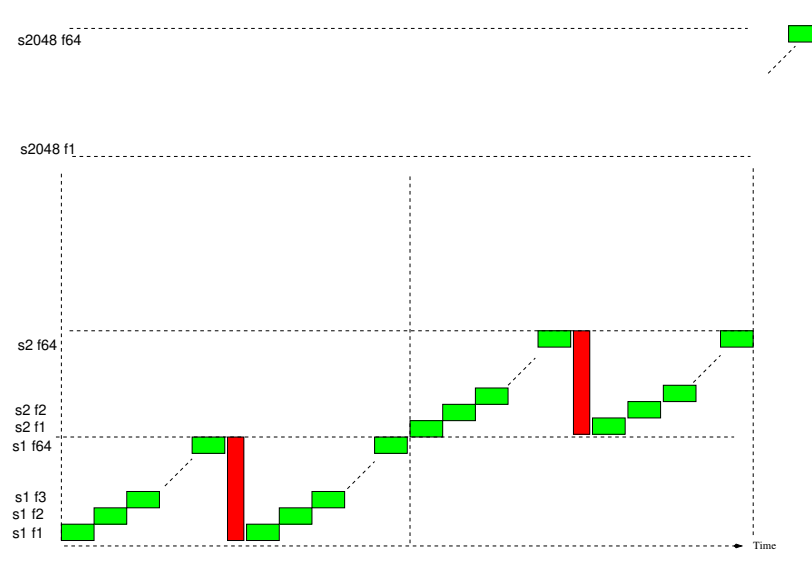

<span id="page-65-1"></span>Figure 6: The LIR (line integrated read) pattern. Only the first read-reset-read scan is shown. Line sync, frame syncs and other administrative details are not shown.

The scans of Figure [6](#page-65-1) are repeated one more times than the number of images requested, twice for 1 image, thrize for 2 images and so on, as illustrated in Figure [7.](#page-66-0) The gap time between the two vertical lines is filled with the patItime pattern tuned such that the distance between two correlated reads of a pixels becomes the integration time.

### 6.4.2 SRR

Figure [8](#page-67-0) illustrates the first three ramps in the sample-up the ramp (SRR) mode. The first ramp uses a single line reset which is followed by a single read of each pixel in the line. Again we assume

<span id="page-65-0"></span><sup>&</sup>lt;sup>13</sup>These are the two directions from the pattern perspective; The FITS or display directions may differ because GEIRS has two parameters that allow to flip and/or rotate these coordinate systems.

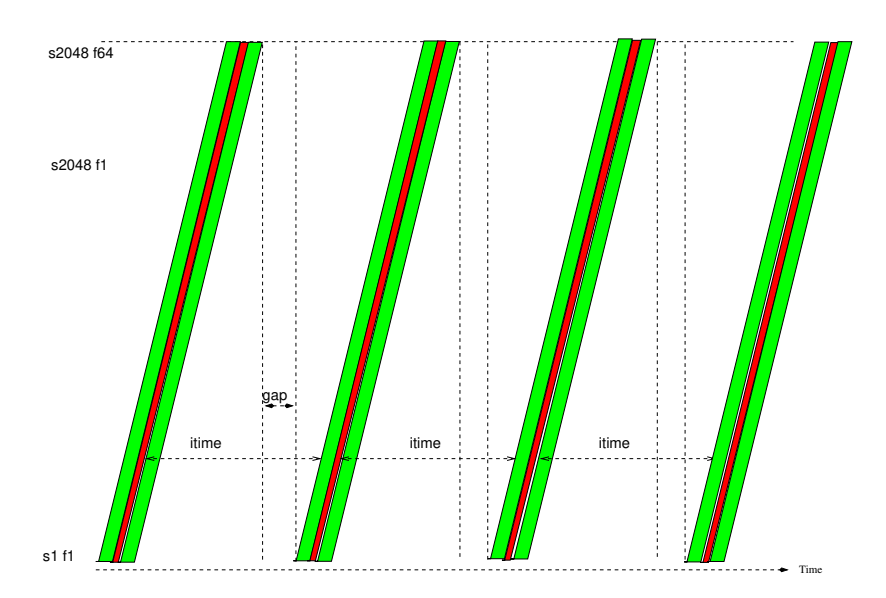

<span id="page-66-0"></span>Figure 7: The LIR (line integrated read) pattern on a coarse time scale, assuming 4 ramps that yield 3 correlated double reads. Each of the green-red-green patterns summarizes one of the scans of Figure [6.](#page-65-1)

32 readout channels run in parallel, such that we need 64 reads in each channel for a Hawaii-2RG. The following ramps have no line resets.

Ignoring the small times for resets and sync overheads, a ramp needs  $64 \times 2048 \times 10 \mu$  s = 1.3 s assuming 64 pixels in each channel, the 2048 pixels along the slow direction of the Hawaii-2RG, and the 10  $\mu$ s (100 kHz) standard pixel clock. The integration time divided by one less than the number of ramps (both parameters set by the operator) defines a subintegration time, and what is left over from one ramp time is filled with the patItime.

Looking at Figure [8](#page-67-0) on coarser time scales yields Figure [9.](#page-68-0)

### 6.4.3 O2DCR

The Omega-2000 douple-correlated read pattern is [\[7\]](#page-6-4)

```
718 0 4 11 12 1
       717 0 11 19 21 1
               715 0 19 14 20 1
                        714 0 14 15 17 1
                                713 0 15 15 16 1 0 0
                                        712 0 15 7 13 1 60 1 0
                                                patFSync
                                713 0 16 30 32 2048 0 0
                                        712 0 30 21 27 1 60 1 0
                                                patVLS
                                        712 0 31 28 30 1 60 1 0
                                                patRes
                        714 0 15 25 26 1
                                713 0 25 15 16 1 0 0
                                        712 0 15 7 13 1 60 1 0
                                                patFSync
                        714 0 16 18 19 2048
                                713 0 18 35 40 1 0 0
                                        712 0 35 21 27 1 60 1 0
                                                patVLS
```
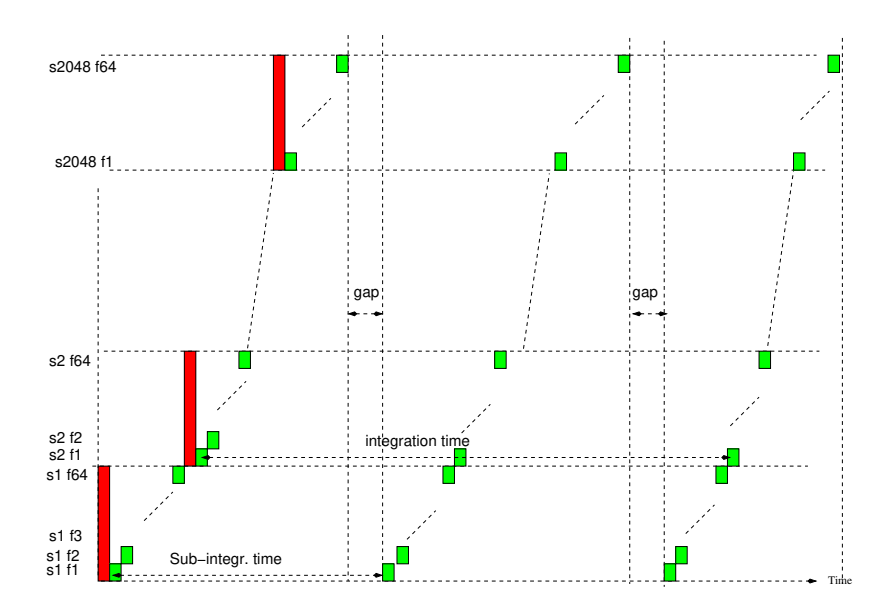

<span id="page-67-0"></span>Figure 8: The SRR (sample-up the ramp) pattern. Only the first 3 ramps are indicated. Line sync, frame syncs and other administrative details are not shown.

```
712 0 36 38 40 1 60 1 0
                                patNoRes
                        712 0 37 61 80 2 51 1 0
                                patPIXnoConv
                        712 0 38 81 100 63 51 1 0
                                patPIXwConv
                        712 0 39 101 120 1 51 1 0
                                patConvOnly
        714 0 17 34 35 1
                713 0 34 12 15 1 0 0
                        712 0 12 141 142 0 999 3 0
                                patItime
                        712 0 13 141 142 0 99 2 0
                                patItime
                        712 0 14 141 142 0 4 1 0
                                patItime
        714 0 18 25 26 1
                713 0 25 15 16 1 0 0
                        712 0 15 7 13 1 60 1 0
                                patFSync
        714 0 19 18 19 2048
                713 0 18 35 40 1 0 0
                        712 0 35 21 27 1 60 1 0
                                 patVLS
                        712 0 36 38 40 1 60 1 0
                                patNoRes
                        712 0 37 61 80 2 51 1 0
                                patPIXnoConv
                        712 0 38 81 100 63 51 1 0
                                patPIXwConv
                        712 0 39 101 120 1 51 1 0
                                patConvOnly
715 0 20 6 7 1
        714 0 6 2 3 1
                713 0 2 2 3 1 0 0
                        712 0 2 153 154 1 4 1 8
                                patNone
```
where the main difference to the LIR mode is that the line resets are bundled first, executed as fast as possible, such that the first read (the refrence frame) has an integrated flux linearly depending

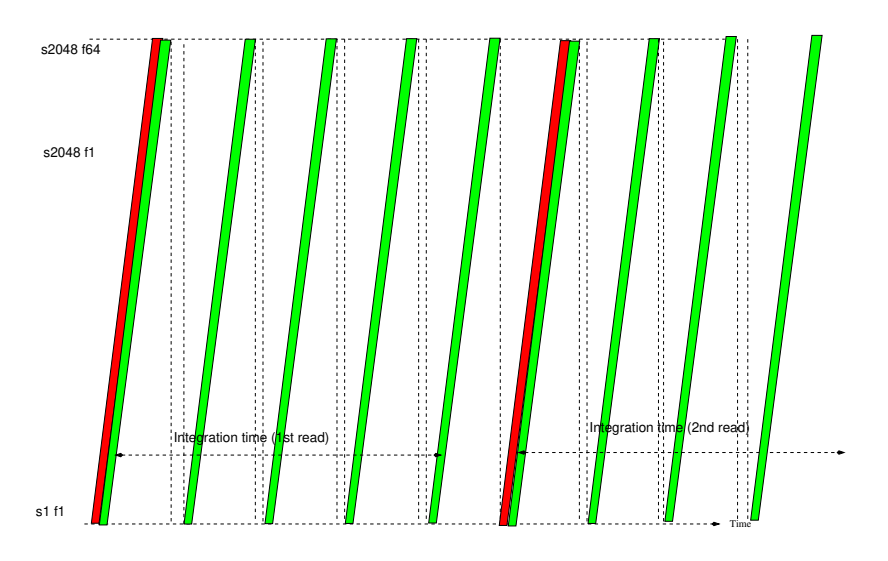

<span id="page-68-0"></span>Figure 9: The SRR (sample-up the ramp) pattern with 5 ramps for each read. The figure sketches the first read plus (assuming there is more than one read) the first 4 ramps of the next read.

on the position of the pixel along the slow direction: Figure [10.](#page-68-1)

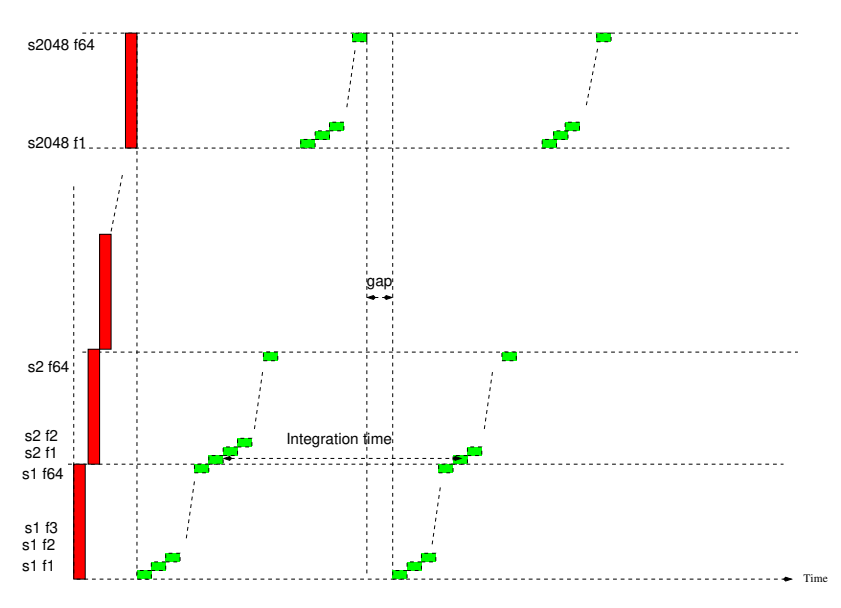

<span id="page-68-1"></span>Figure 10: The O2DCR (Omega-2000 douple correlated read) pattern. Only one read is indicated. Line sync, frame syncs and other administrative details are not shown.

# 6.4.4 FECR

The FECR (fast end-of-line correlated read) pattern is [\[7\]](#page-6-4)

```
718 0 4 27 29 1
       717 0 27 24 25 1
               715 0 24 63 65 1
                       714 0 63 25 26 1
                               713 0 25 15 16 1 0 0
                                       712 0 15 7 13 1 60 1 0
```
So the line resets occur first and are slowed down (by pixel clocks) such that their average slope is

the same as for a single read. The resets for the first read of the second image are integrated into the reads of the second frame of the first image (Figure [11\)](#page-70-0).

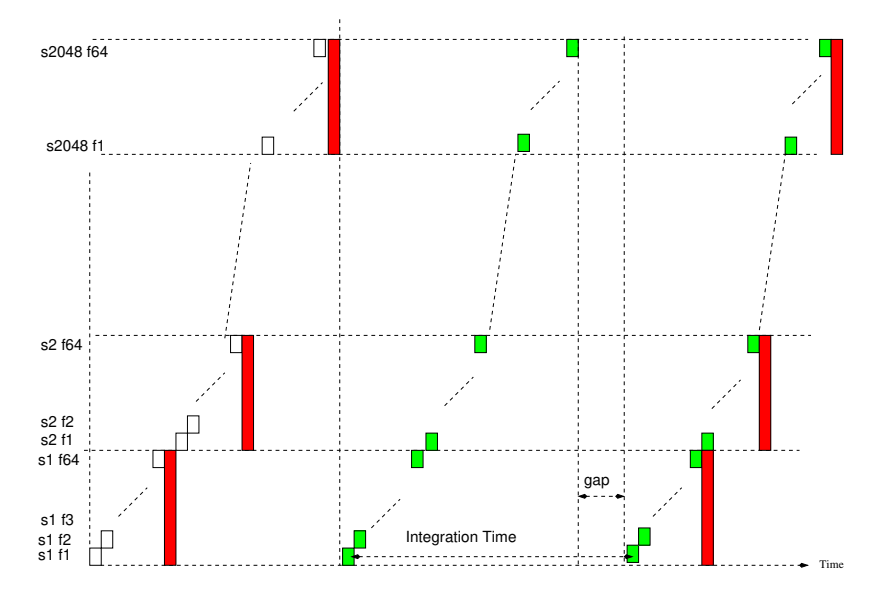

<span id="page-70-0"></span>Figure 11: The FECR douple correlated read pattern. Only one read is indicated. The white rectangles are dummy pixel advances without ADC conversion, which do not generate data. Line sync, frame syncs and other administrative details are not shown.

# 7 TROUBLE-SHOOTING

# 7.1 Connectivity

### 7.1.1 Linux Driver

1. If the two parts of the software, shared memory manager and command manager have been shut down inapproprietly (by using  $kill(1)$ ), shared memory blocks are still allocated and sockets left open. This will let another attempt to start GEIRS fail. The general advice is to call

geirs\_cleanup -t geirs\_cleanup -v

and then try again to start the server;  $g\text{eirs\_cleanup}$  is in the PATH as set up in [\[8\]](#page-6-5).

2. Error messages of the form

libplxmpia.c:233: [plx\_find\_device] ERROR) Error in Plx device found (u=2/chan=0): ffff ffff [bus ff slot ff fn ff]

or

```
ERROR Error: plx_find_device: 'PLX ApiError 516 - ApiNoActiveDriver'
```
mean that the driver for the board that interfaces with the RoCon fiber optics has died or not been installed. This is usually cured by either fixing this at boot time (see [\[8\]](#page-6-5)) or executing

cd \$CAMHOME/scripts sudo plxstartup

It may also mean that the currently installed driver is not the one (not the version) with which the GEIRS source code has been compiled. A typical scenario for this error is that after an upgrade of the PLX driver start *instrument* old fails because the binary residing in the old bin\* directory is linked to a library in /usr/src which has been changed.

# 7.1.2 Workstation to ROE

Some generic attempts to open a port to the ROE are the commands

```
telnet server port
and
nc -z server port
detailed in the manuals telnet(1) and nc(1).
The first sign of then being connected to the ROE are two lines of the kind
INFO Seen ROE3 rocon 'DETFPGA' version '3 1 7 5'
```
INFO Seen ROE3 rocon 'ADCFPGA' version '3 0 2 2'
printed by GEIRS to stdout at startup (unless the offline mode had been selected). The Seen actually indicates that the firmware identifications of the two FPGA had been read. This may later on be repeated from the GEIRS shell with the 550 command in the style of [\[4\]](#page-6-0)

```
Nirvanamathar> pipe 33 550 0
INFO Seen ROE3 rocon 'ADCFPGA' version '3 0 2 2'
33 550 0 2 3 0 2 2
33 550 0 1
```
or using a neutral (harmless) query for the status of the LED's (510) like

```
Nirvanamathar> pipe 33 510 0
33 510 0 2 0
33 510 0 1
```
In addition one may watch the effect of the associated enable/disable commands for the lights, 508 and 509. (Their meaning is erroneous and swapped in the current documentation  $[12]$ ).

If the readout electronics does not receive any data from the detector, the ADCs are reading only their internal noise. The detector images then do not show any of their characteristic bad pixels and look very smooth, with a very shallow impression of the horizontal and vertical stripes of the channels, similar to Figure [12,](#page-72-0) and almost all ADU values in the range  $\pm 1$ .

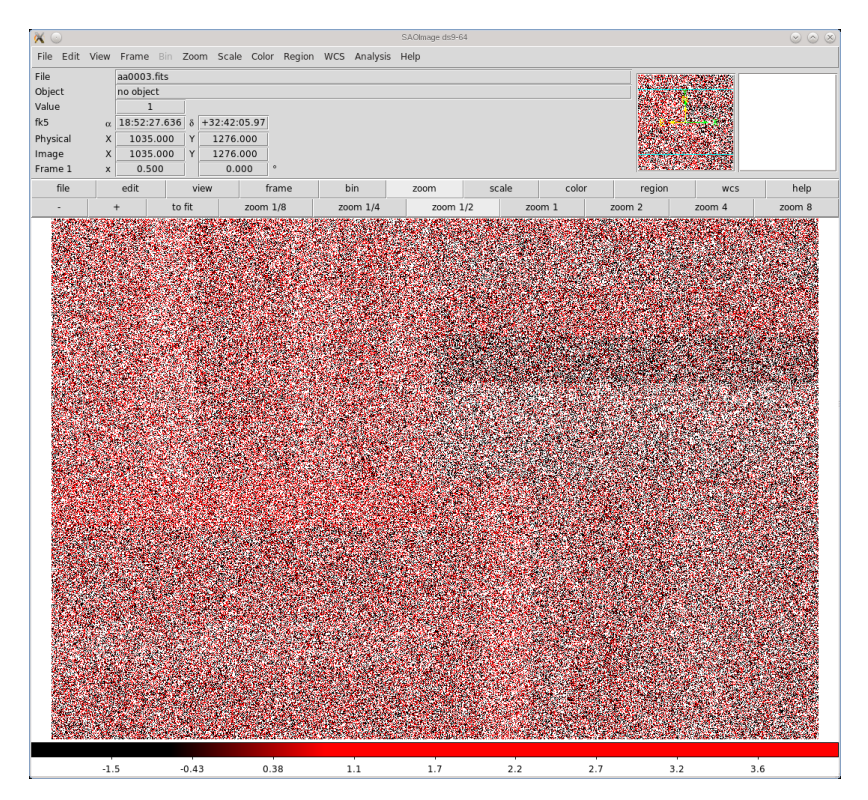

<span id="page-72-0"></span>Figure 12: Noisy image of the ROE running ADC's without detector.

Another test picture can be taken by switching the ROE to data simulator mode

ctype sfr roe simadc 1 and comparing the frame with Figure [13.](#page-73-0) This shows actually 32 different values (which appear as

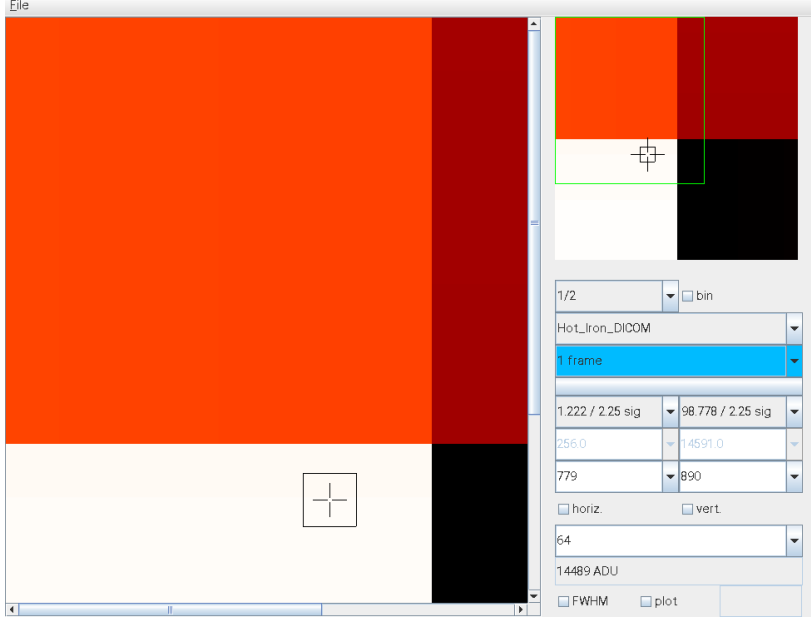

<span id="page-73-0"></span>Figure 13: Image from the ROE FPGA data simulator with a single-frame-read for the Hawaii-2.

only 4 different values caused by the contrast) with the following values  $[6]$ :

- Quadrant I, channels 1 to 8 (right to left): 256, 273, 290, 307, 324, 341, 358, 375.
- Quadrant II, channels 9 to 16 (top to bottom): 4744, 4761, 4778, 4795, 4812, 4829, 4846, 4863.
- Quadrant III, channels 17 to 24 (left to right): 9216, 9233, 9250, 9276, 9284, 9301, 9318, 9335
- Quadrant IV, channels 25 to 32 (bottom to top): 14472, 14489, 14506, 14523, 14540, 14557, 14574, 14591.

If fiber channels were swapped, only zeros appear.

## 7.1.3 Data Generator (with GEIRS)

Another basic test of the connectivity between the PCIe board and the workstation is to generate a single full-frame image with the data generator [\[6\]](#page-6-2),

- > rotype dgen 30
- > ctype sfr

which ought to look like Figure [14](#page-74-0) in FITS readers or the GEIRS engineering GUI. For other ctype settings one should switch the GEIRS GUI to the single frames style to observe how the ramp of integers of the data generators is distributed in the GEIRS or FITS coordinates via the index tables (depending on the current rotation and flip parameters).<sup>[14](#page-73-1)</sup>. Also the BAD button should

<span id="page-73-1"></span><sup>&</sup>lt;sup>14</sup>To disable the sometimes confusing rotation and flip matrix, it may make sense to set the two environment variables CAM DETROT90 and CAM DETXYFLIP to 0 in the shell before starting GEIRS

be de-selected and the button next above be switched to AllPix. For instruments with a single Hawaii-2 RG chip, the pattern of stripes appears as in Figure [15.](#page-75-0) This tests that the PCIe board

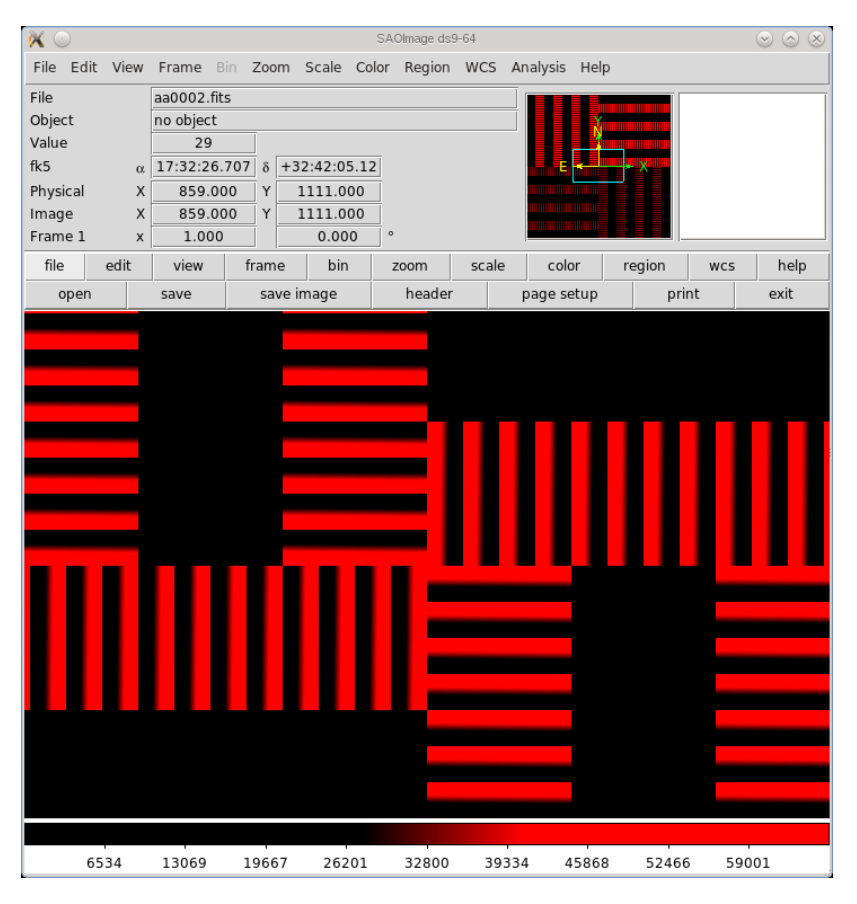

Figure 14: Image with 8 stripes per Hawaii-2 quadrant from the ROE data generator.

<span id="page-74-0"></span>plugged into the workstation can be addressed by the driver software. This is more fundamental than the check in Section [7.1.2,](#page-71-0) because it does not reach further than the 'local' workstation. It does not involve any interface between the workstation and the ROE and should even work if fibers and/or Ethernet connection to the ROE are missing/unplugged.

If this (possibly with a repeat factor larger than 1) is saved with the 'dump' option, save -d, a binary file is created in the standard save-directory with a file suffix .dump. It contains either 16 bit per pixel or 32 bit per pixel (the latter if coadding was involved) in the native byte order of the GEIRS workstation, in the 'raw' order defined by the read-order of the individual ADC's and sequentialization with the data transfer to the workstation. (This is  $2 \times 2048 \times 2048 = 8,388,608$ ) bytes in the file for each full Nirvana frame in the sfr mode, and a multiple of this for repeats larger than one.)

The data generator creates a ramp with a 32-bit counter, so the output of

## od -i \*.dump

should be the list of integers starting at 1:

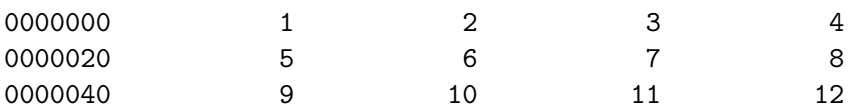

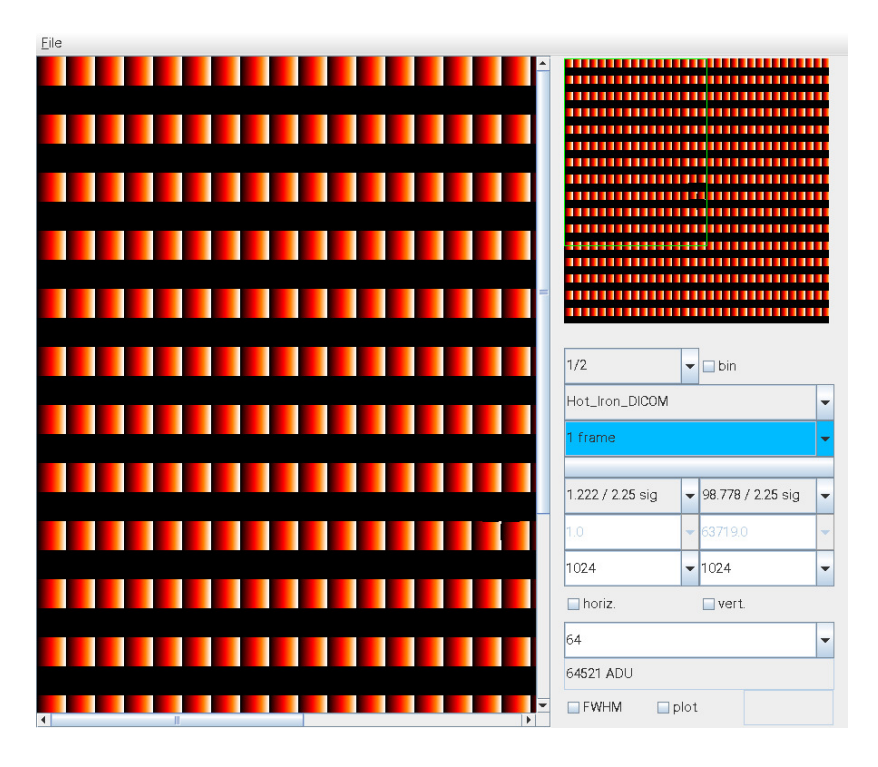

Figure 15: Image with 32 stripes on a Hawaii-2RG from the ROE data generator. This is the view for LUCI if one has set export CAM ROTFLIPXY=0 ; export CAM DETROT90=90 before starting GEIRS

<span id="page-75-0"></span>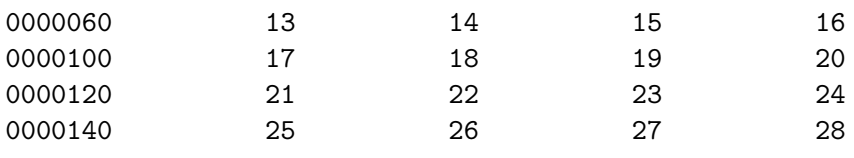

Each 32 datum (double word) of the data generator is intepreted as two successive 16-bit words when received by GEIRS, because this matches the ADC bit size. The stream of  $1, 2, 3, \ldots$  $65535, 65536, \ldots$  4194303, 4194304,  $\ldots$  issued by the data generator for the first 4k pixels is interpreted in low-word-first order as  $1, 0, 2, 0, 3, \ldots$  0, 65535, 0, 0, 1, 1, 1,  $\ldots$  65535, 63, 0, 64,  $\ldots$  The pattern in the display and FITS files then depends on the type, number and orientation of the chips in the instrument, plus the sequentialization of the one or more 32 channels by the ROE and re-shuffling (demultiplixing) within GEIRS.

Another aspect is that in the lir modes GEIRS effectively removes the associated lines of the first frame. The 32-bit counter counts from 1 to 1024 (in the GEIRS sense) while generating one line of 2048 pixels. Because the first line is discarded, the lowest integer actually encountered then is 1025 (in single frame viewing mode. . . ).

The 'dump' option of the save command also creates a raw ASCII dump of the primary FITS header in a file named  $\ast$ . info. It contains the standard 80 bytes per line without any line feeds or carriage returns. One way to read this strange format for a file named, say, genDump4.info is

## fold genDump4.info | less

An endurance test with the data generator is available. The test is prepared by compiling a data parser dgenDump and installing the macro dgenDump.mac and the 'hook' dgenDumpQf as described

..

in the file test/INSTALL. Each time the macro genDump then is called it puts a statistics of the \*.dump files into \$CAMHOME/log/dgenDump.log.